```
0001: (*$U-*)
0002: PROGRAM PASCALSYSTEM; (* VERSION I.4A 2-26-78 *)
0003:
0004:
0005: (************************************************)
0006: (* *)
               UCSD PASCAL COMPILER
0008: (* *)
0009: (* BASED ON ZURICH P2 PORTABLE *)<br>0010: (* COMPILER, EXTENSIVELY * *)
0010: (* COMPILER, EXTENSIVELY * *)<br>
0011: (* MODIFIED BY ROGER T. SUMNER *)
           0011: (* MODIFIED BY ROGER T. SUMNER *)
0012: (* 1976..1977 *)
0013: (* *)
0014: (* RELEASE LEVEL: I.3 AUGUST, 1977   *)<br>0015: (* 1.4 JANUARY, 1978  *)
                          1.4 JANUARY, 1978 *)<br>*)
0016: (* *)
0017: (* INSTITUTE FOR INFORMATION SYSTEMS *)<br>0018: (* UC SAN DIEGO, LA JOLLA, CA *)
           0018: UC SAN DIEGO, LA JOLLA, CA * )
0019: (* *)
0020: (* KENNETH L. BOWLES, DIRECTOR *)
0021: (* * *)<br>0022: (* COPYRIGHT (C) 1978, REGENTS OF THE *)
0022: (* COPYRIGHT (C) 1978, REGENTS OF THE 0023: (* UNIVERSITY OF CALIFORNIA, SAN DIEGO
            0023: (* UNIVERSITY OF CALIFORNIA, SAN DIEGO *)
0024: (* *)
0025: (************************************************)
0026:
0027: TYPE PHYLE = FILE;<br>0028: INFOREC = REC
         0028: INFOREC = RECORD
0029: WORKSYM, WORKCODE: \text{APHYLE}0030: ERRSYM, ERRBLK, ERRNUM: INTEGER;<br>0031: SLOWTERM, STUPID: BOOLEAN;
                      SLOWTERM, STUPID: BOOLEAN;
0032: ALTMODE: CHAR<br>0033: END;
0033:
0034:
0035:
0036:
0037: SEGMENT PROCEDURE USERPROGRAM; BEGIN END;
0038:
0039: SEGMENT PROCEDURE FILEHANDLER; BEGIN END;
0040:
0041: SEGMENT PROCEDURE DEBUGGER; BEGIN END;
0042:
0043: SEGMENT PROCEDURE PRINTERROR; BEGIN END;
0044:
0045: SEGMENT PROCEDURE INITIALIZE; BEGIN END;
0046:
0047: SEGMENT PROCEDURE GETCMD; BEGIN END;
0048:
0049: SEGMENT PROCEDURE SEGMENT7; BEGIN END;
0050:
0051: SEGMENT PROCEDURE SEGMENT8; BEGIN END;
0052:
0053: SEGMENT PROCEDURE SEGMENT9; BEGIN END;
0054:
0055:
0056: SEGMENT PROCEDURE PASCALCOMPILER(VAR USERINFO: INFOREC);(* <<<< SMF 2-25-78 *)
0057:
0058: CONST DISPLIMIT = 12; MAXLEVEL = 8; MAXADDR = 28000;
0059: INTSIZE = 1; REALSIZE = 2; BITSPERWD = 16;
            0060: CHARSIZE = 1; BOOLSIZE = 1; PTRSIZE = 1;
0061: FILESIZE = 300; NILFILESIZE = 40; BITSPERCHR = 8; CHRSPERWD = 2;
0062: STRINGSIZE = 0; STRGLGTH = 255; MAXINT = 32767;
0063: DEFSTRGLGTH = 80; LCAFTERMARKSTACK = 1;
0064: EOL = 13; MAXCURSOR = 1023; MAXCODE = 1299;
0065: MAXJTAB = 24; MAXSEG = 15; MAXPROCNUM = 149;
0066:
```
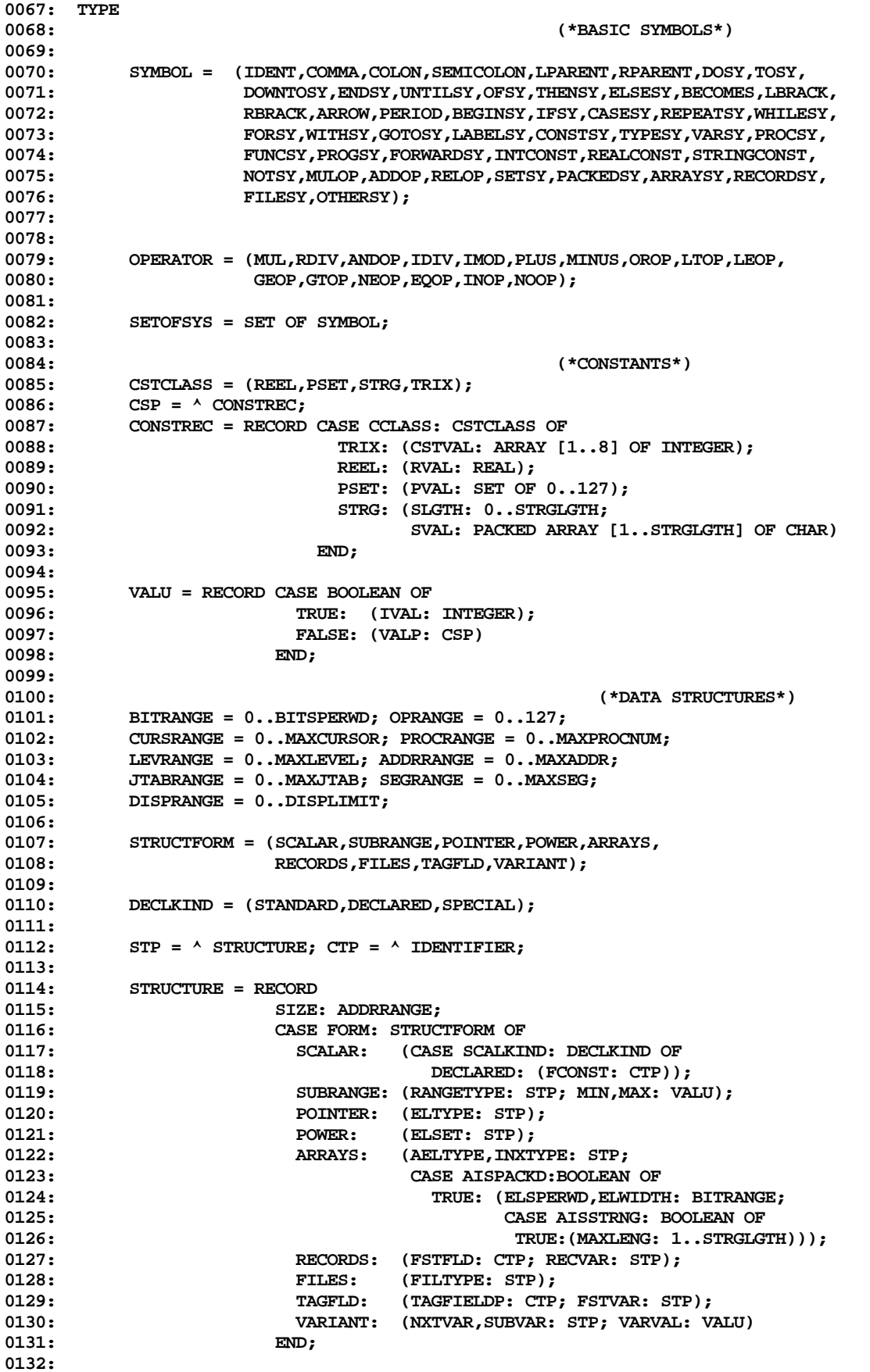

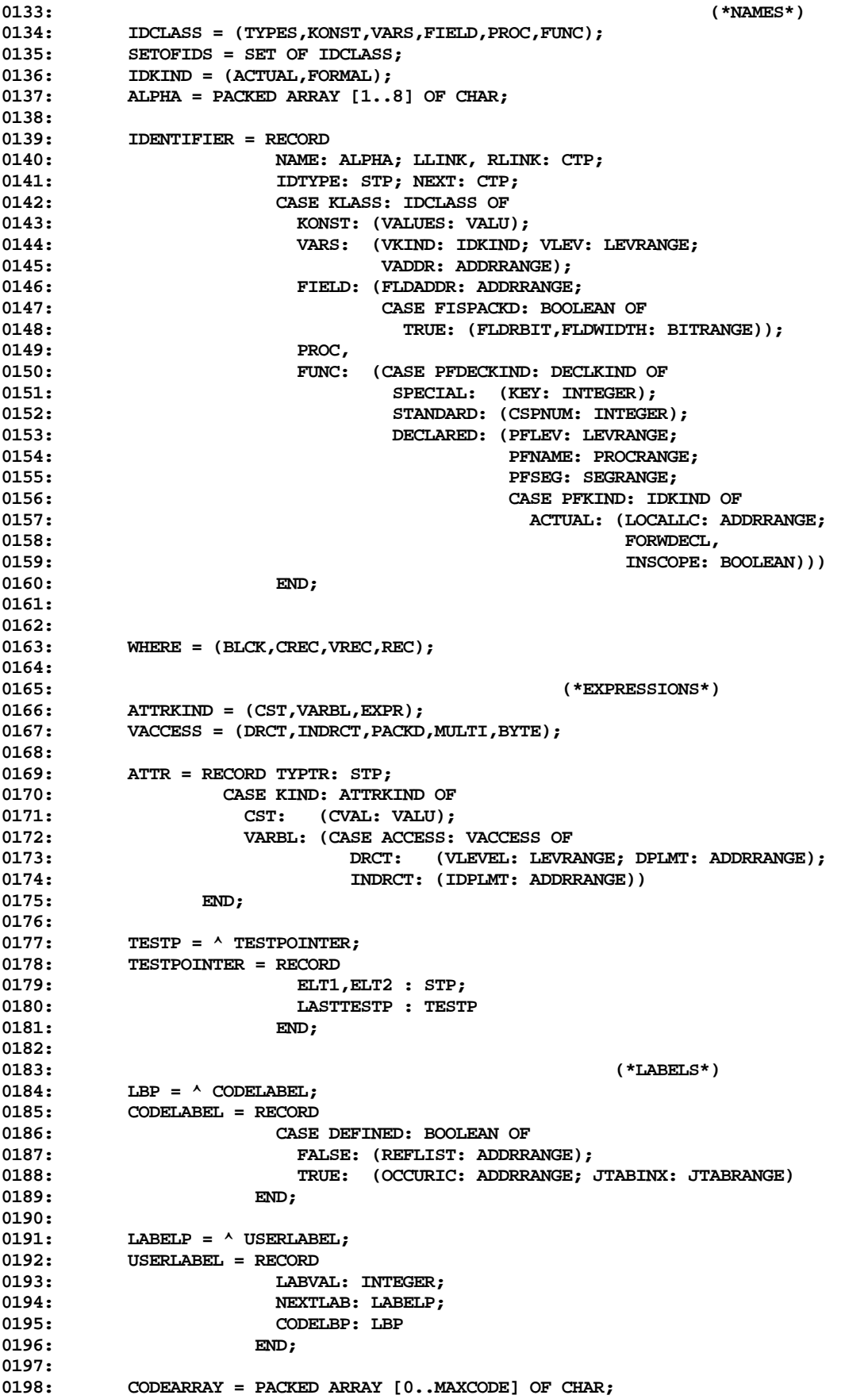

**0199: SYMBUFARRAY = PACKED ARRAY [CURSRANGE] OF CHAR; 0200: 0201: (\*--------------------------------------------------------------------\*) 0202: 0203: VAR 0204: 0205: CODEP: ^ CODEARRAY; (\*CODE BUFFER UNTIL WRITEOUT\*) 0206: SYMBUFP: ^ SYMBUFARRAY; (\*SYMBOLIC BUFFER...ASCII OR CODED\*) 0207: 0208: GATTR: ATTR; (\*DESCRIBES CURRENT EXPRESSION\*)** 0209: VAL: VALU; (\*VALUE OF LAST CONSTANT\*) **0210:** 0211: DISX,  $( *$ LEVEL OF LAST ID SEARCHED\*) **0212: TOP: DISPRANGE; (\*TOP OF DISPLAY\*)** 0213: (\*SCANNER GLOBALS...NEXT FOUR VARS\*)<br>0214: (\*MIST BE IN THIS ORDER FOR IDSEARCH **0214: (\*MUST BE IN THIS ORDER FOR IDSEARCH\*)** 0215: SYMCURSOR: CURSRANGE; (\*CURRENT SCANNING INDEX IN SYMBUFP^\*)<br>0216: SY: SYMBOL; (\*SYMBOL FOUND BY INSYMBOL\*) **0216: SY: SYMBOL; (\*SYMBOL FOUND BY INSYMBOL\*)** 0217: OP: OPERATOR;  $($  \*CLASSIFICATION OF LAST SYMBOL\*) 0218: ID: ALPHA;  $(^{*LAST IDENTIFYER}$  FOUND<sup>\*</sup>) **0219: 0220: LGTH: INTEGER; (\*LENGTH OF LAST STRING CONSTANT\*) 0221: 0222: LCMAX,LC,IC: ADDRRANGE; (\*LOCATION AND INSTRUCT COUNTERS\*) 0223: 0224: (\*SWITCHES:\*) 0225: 0226: PRTERR,GOTOOK,RANGECHECK,DEBUGGING, 0227: NOISY,CODEINSEG,IOCHECK,BPTONLINE,** 0228: LIST,TEST,SYSCOMP,DP,INCLUDING: BOOLEAN;<br>0229: PMDLEVEL: INTEGER; **0229: PMDLEVEL: INTEGER; 0230: 0231: (\*POINTERS:\*) 0232: INTPTR,REALPTR,** 0233: CHARPTR, BOOLPTR,<br>0234: TEXTPTR, NILPTR, **0234: TEXTPTR,NILPTR, 0235: INTRACTVPTR,STRGPTR: STP; (\*POINTERS TO STANDARD IDS\*) 0236:** 0237: UTYPPTR,UCSTPTR,UVARPTR,<br>0238: UFLDPTR,UPRCPTR,UFCTPTR,  $($  \*POINTERS TO UNDECLARED IDS\*) **0239: INPUTPTR,OUTPUTPTR, 0240: OUTERBLOCK,FWPTR: CTP; 0241:** 0242: GLOBTESTP: TESTP; (\*LAST TESTPOINTER\*) **0243:** 0244: LEVEL: LEVRANGE;  $( * \text{CURRENT STATE} \cup \text{EVEL} )$ **0245: 024, SEGRANGE; ASSESSED: SEGRANGE; (\*CURRENT SEGMENT #\*)<br>1924: SEGINX: INTEGER; (\*CURRENT INDEX IN SEG** 0247: SEGINX: INTEGER; (\*CURRENT INDEX IN SEGMENT\*)<br>0248: SCONST: CSP; (\*INSYMBOL STRING RESULTS\*) 0248: SCONST: CSP;  $($  \*INSYMBOL STRING RESULTS\*) **0249: 0250: LOWTIME,LINEINFO,SCREENDOTS,STARTDOTS,SYMBLK: INTEGER; 0251: LINESTART: CURSRANGE; 0252: 0253: CURPROC,NEXTPROC: PROCRANGE; (\*PROCEDURE NUMBER ASSIGNMENT\*) 0254: 0255: CONSTBEGSYS,SIMPTYPEBEGSYS,TYPEBEGSYS,BLOCKBEGSYS, 0256: SELECTSYS,FACBEGSYS,STATBEGSYS,TYPEDELS: SETOFSYS; 0257: 0258: DISPLAY: ARRAY [DISPRANGE] OF 0259: RECORD 0260: FNAME: CTP; 0261:** CASE OCCUR: WHERE OF<br>**0262:** BLCK: (FFILE: CTP; **0262: BLCK: (FFILE: CTP; FLABEL: LABELP);** 0263: CREC: (CLEV: LEVRANGE; CDSPL: ADDRRANGE);<br>0264: VREC: (VDSPL: ADDRRANGE) **0264: VREC: (VDSPL: ADDRRANGE)**

```
0265: END;
0266:
          0267: PROCTABLE: ARRAY [PROCRANGE] OF INTEGER;
0268:
0269: SEGTABLE: ARRAY [SEGRANGE] OF
0270: RECORD
                        0271: DISKADDR,CODELENG: INTEGER;
0272: SEGNAME: ALPHA
0273: END (*SEGTABLE*) ;
0274:
0275: NEXTJTAB: JTABRANGE;
0276: JTAB: ARRAY [JTABRANGE] OF INTEGER;
0277:
0278: OLDSYMBLK: INTEGER;
0279: OLDSYMCURSOR,OLDLINESTART: CURSRANGE;
0280: INCLFILE: FILE;
0281: LP: TEXT;
0282:
0283: CURBYTE, CURBLK: INTEGER;
0284: DISKBUF: PACKED ARRAY [0..511] OF CHAR;
0285:
0286: (*--------------------------------------------------------------------*)
0287:
0288: SEGMENT PROCEDURE COMPINIT;
0289:
0290: (* COPYRIGHT (C) 1978, REGENTS OF THE *)<br>0291: (* UNIVERSITY OF CALIFORNIA, SAN DIEGO *)
           0291: (* UNIVERSITY OF CALIFORNIA, SAN DIEGO *)
0292:
0293: PROCEDURE ERROR(ERRORNUM: INTEGER);
0294: VAR CH: CHAR; ERRSTART: INTEGER;<br>0295: A: PACKED ARRAY [0..179] OF
         0295: A: PACKED ARRAY [0..179] OF CHAR;
0296: BEGIN
        0297: WITH USERINFO DO
0298: IF (ERRSYM <> SYMCURSOR) OR (ERRBLK <> SYMBLK) THEN
0299: BEGIN ERRBLK := SYMBLK;
0300: ERRSYM := SYMCURSOR; ERRNUM := ERRORNUM;
0301: IF NOISY THEN WRITELN(OUTPUT)
0302: ELSE
0303: IF LIST AND (ERRORNUM <= 400) THEN<br>0304: EXTT(ERROR):
                  0304: EXIT(ERROR);
0305: IF LINESTART = 0 THEN
0306: WRITE(OUTPUT, SYMBUFP^: SYMCURSOR)
0307: ELSE
0308: BEGIN<br>0309: ERR
                0309: ERRSTART := SCAN(-(LINESTART-1),=CHR(EOL),
0310: SYMBUFP<sup>^</sup>[LINESTART-2])+LINESTART-1;
0311: MOVELEFT(SYMBUFP<sup>^</sup>[ERRSTART],A[0],SYMCURSOR-ERRSTART);
0312: WRITE(OUTPUT, A: SYMCURSOR-ERRSTART)
0313: END;
0314: WRITELN(OUTPUT,' <<<<');<br>0315: WRITE(OUTPUT,'LINE''.SCE
              0315: WRITE(OUTPUT,'LINE ',SCREENDOTS,', ERROR ',ERRORNUM:0,':');
0316: IF NOISY THEN
0317: WRITE(OUTPUT,' <SP>(CONTINUE), <ESC>(TERMINATE), E(DIT');
0318: REPEAT READ(KEYBOARD, CH)<br>0319: UNTIL (CH = '') OR (CH
              UNTIL (CH = ' ' ) OR (CH = 'E' ) OR (CH = ALTMODE);0320: IF CH = 'E' THEN
0321: BEGIN ERRBLK := SYMBLK-2; EXIT(PASCALCOMPILER) END; (* <<<< SMF *)
0322: IF (ERRORNUM > 400) OR (CH = CHR(27)) THEN
0323: BEGIN ERRBLK := 0; EXIT(PASCALCOMPILER) END; (* <<<< SMF 2-25-78 *)<br>0324: WRITELN(OUTPUT);
0324: WRITELN(OUTPUT);<br>0325: IF NOISY THEN
              0325: IF NOISY THEN
0326: WRITE(OUTPUT,'<',SCREENDOTS:4,'>')
0327: END
0328: END (*ERROR*) ;
0329:
```
**0330: PROCEDURE GETNEXTPAGE;**

```
0331: BEGIN SYMCURSOR := 0; LINESTART := 0;
0332: IF INCLUDING THEN<br>0333: IF BLOCKREAD(ING
         0333: IF BLOCKREAD(INCLFILE,SYMBUFP^,2,SYMBLK) <> 2 THEN
0334: BEGIN CLOSE(INCLFILE); INCLUDING := FALSE;
0335: SYMBLK := OLDSYMBLK; SYMCURSOR := OLDSYMCURSOR;
0336: LINESTART := OLDLINESTART<br>0337: END:
0337: END;
0338: IF NOT INCLUDING THEN
0339: IF BLOCKREAD(USERINFO.WORKSYM^,SYMBUFP^,2,SYMBLK) <> 2 THEN
0340: ERROR(401);
0341: IF SYMCURSOR = 0 THEN<br>0342: IF SYMBUFP<sup>A</sup>[0] = CHI
         IF SYMBUFP\text{\textdegree}[0] = \text{CHR}(16(*\texttt{DLE*})) THEN
0343: SYMCURSOR := 2;
0344: SYMBLK := SYMBLK+2
0345: END (*GETNEXTPAGE*) ;
0346:
0347: PROCEDURE PRINTLINE;<br>0348: VAR DORC.STARORC:
       0348: VAR DORC,STARORC: CHAR; LENG: INTEGER;
0349: A: PACKED ARRAY [0..99] OF CHAR;
0350: BEGIN DORC := 'C'; STARORC := ':';
0351: IF DP THEN DORC := 'D';
        0352: IF BPTONLINE THEN STARORC := '*';
0353: WRITE(LP,SCREENDOTS:6,SEG:4,CURPROC:5,
0354: STARORC, DORC, LINEINFO: 6, '');
0355: LENG := SYMCURSOR-LINESTART;
0356: IF LENG > 100 THEN LENG := 100;
        0357: MOVELEFT(SYMBUFP^[LINESTART],A,LENG);
0358: IF A[0] = CHR(16(*DLE*)) THEN
0359: BEGIN
0360: IF A[1] > ' ' THEN<br>0361: WRITE(LP, ' :ORD
               0361: WRITE(LP,' ':ORD(A[1])-ORD(' '));
0362: LENG := LENG-2;
0363: MOVELEFT(A[2],A,LENG)
0364: END;
0365: A[LENG-1] := CHR(EOL); (*JUST TO MAKE SURE*)
0366: WRITE(LP,A:LENG);
0367: WITH USERINFO DO
0368: IF (ERRBLK = SYMBLK) AND (ERRSYM > LINESTART) THEN
0369: WRITELN(LP,'>>>>>> ERROR # ',ERRNUM)
0370: END (*PRINTLINE*) ;
0371:
0372: PROCEDURE ENTERID(FCP: CTP);
0373: VAR LCP,LCP1: CTP; I: INTEGER;
0374: BEGIN LCP := DISPLAY[TOP].FNAME;
       0375: IF LCP = NIL THEN DISPLAY[TOP].FNAME := FCP
0376: ELSE
0377: BEGIN I := TREESEARCH(LCP,LCP1,FCP^.NAME);
0378: WHILE I = 0 DO
0379: BEGIN ERROR(101);
0380: IF LCP1^.RLINK = NIL THEN I := 1<br>0381: FLSE I := TREESEARCH(LCP1^.RLINK
                 0381: ELSE I := TREESEARCH(LCP1^.RLINK,LCP1,FCP^.NAME)
0382: END;
0383: IF I = 1 THEN LCP1^.RLINK := FCP ELSE LCP1^.LLINK := FCP
0384: END;
        0385: FCP^.LLINK := NIL; FCP^.RLINK := NIL
0386: END (*ENTERID*) ;
0387:
0388: PROCEDURE INSYMBOL; (* COMPILER VERSION 3.4 06-NOV-76 *)
0389: LABEL 1;<br>0390: VAR LVP:
        0390: VAR LVP: CSP; X: INTEGER;
0391:
0392: PROCEDURE CHECKEND;
0393: BEGIN (* CHECKS FOR THE END OF THE PAGE *)
0394: SCREENDOTS := SCREENDOTS+1;
0395: SYMCURSOR := SYMCURSOR + 1;
0396: IF NOISY THEN
```

```
0397: BEGIN WRITE(OUTPUT, '.');
0398: IF (SCREENDOTS-STARTDOTS) MOD 50 = 0 THEN<br>0399: BEGIN WRITELN(OUTPUT);
0399: BEGIN WRITELN(OUTPUT);<br>0400: WRITE(OUTPUT,'<',SCR
                 0400: WRITE(OUTPUT,'<',SCREENDOTS:4,'>')
0401: END
0402: END;
      0403: IF LIST THEN PRINTLINE;
0404: BPTONLINE := FALSE;
0405: IF SYMBUFP^[SYMCURSOR]=CHR(0) THEN GETNEXTPAGE
0406: ELSE LINESTART := SYMCURSOR;
0407: IF SYMBUFP^[SYMCURSOR] = CHR(12(*FF*)) THEN SYMCURSOR:=SYMCURSOR+1;<br>0408: IF SYMBUFP^[SYMCURSOR] = CHR(16(*DLE*)) THEN
       0408: IF SYMBUFP^[SYMCURSOR] = CHR(16(*DLE*)) THEN
0409: SYMCURSOR := SYMCURSOR+2
0410: ELSE
0411: BEGIN<br>0412: SYM
            SYMCURSOR := SYMCURSOR+SCAN(80, <>CHR(9), SYMBUFP^[SYMCURSOR]);
0413: SYMCURSOR := SYMCURSOR+SCAN(80,<>' ',SYMBUFP^[SYMCURSOR])<br>0414: END:
0414:
0415: IF DP THEN LINEINFO := LC ELSE LINEINFO := IC
0416: END;
0417:
0418: PROCEDURE COMMENTER(STOPPER: CHAR);
0419: VAR CH,SW,DEL: CHAR; LTITLE: STRING[40];
0420:
0421: PROCEDURE SCANTITLE;
0422: VAR LENG: INTEGER;<br>0423: BEGIN SYMCURSOR := S
      0423: BEGIN SYMCURSOR := SYMCURSOR+2;
0424: LENG := SCAN(40,=STOPPER,SYMBUFP^[SYMCURSOR]);
0425: LTITLE[0] := CHR(LENG);
0426: MOVELEFT(SYMBUFP^[SYMCURSOR],LTITLE[1],LENG);<br>0427: SYMCURSOR := SYMCURSOR+LENG+1
          0427: SYMCURSOR := SYMCURSOR+LENG+1
0428: END (*SCANTITLE*) ;
0429:
0430: BEGIN
0431: SYMCURSOR := SYMCURSOR+1; (* POINT TO THE FIRST CH PAST "(*" *)<br>0432: IF SYMBUFP<sup>A</sup>[SYMCURSOR]='$' THEN
        0432: IF SYMBUFP^[SYMCURSOR]='$' THEN
0433: IF SYMBUFP^[SYMCURSOR+1] <> STOPPER THEN
0434: REPEAT
0435: CH := SYMBUFP^[SYMCURSOR+1];
                 SW := SYMBUFP<sup>^</sup>[SYMCURSOR+2];
0437: DEL := SYMBUFP<sup>^</sup>[SYMCURSOR+3];
0438: IF (SW = ',') OR (SW = STOPPER) THEN
0439: BEGIN DEL := SW; SW := '+';
0440: SYMCURSOR := SYMCURSOR-1<br>0441: FND:
                   0441: END;
0442: CASE CH OF
0443: 'D': DEBUGGING := (SW='+');
0444: 'G': GOTOOK := (SW='+');
0445: 'I': IF (SW='+') OR (SW='-') THEN IOCHECK := (SW='+')
0446: ELSE
                        0447: BEGIN SCANTITLE;
0448: IF STOPPER = '*' THEN
0449: SYMCURSOR := SYMCURSOR+1;
0450: OPENOLD(INCLFILE,LTITLE);<br>0451: OPENOLD(INCLFILE, C THEN
                          0451: IF IORESULT <> 0 THEN
0452: BEGIN OPENOLD(INCLFILE, CONCAT(LTITLE,'.TEXT'));
0453: IF IORESULT <> 0 THEN ERROR(403)
0454: END;
0455: INCLUDING := TRUE;<br>0456: OLDSYMCURSOR := SY
0456: OLDSYMCURSOR := SYMCURSOR;<br>0457: OLDLINESTART := LINESTART;
                          0457: OLDLINESTART := LINESTART;
0458: OLDSYMBLK := SYMBLK-2;
0459: SYMBLK := 2; GETNEXTPAGE;<br>0460: TNSYMBOL; EXIT(INSYMBOL)
                        INSYMBOL; EXIT(INSYMBOL)<br>END;
0461:<br>0462:
                 0462: 'L': IF (SW='+') OR (SW='-') THEN
```

```
0463: BEGIN LIST := (SW='+');
0464: IF LIST THEN OPENNEW(LP,'*SYSTEM.LST.TEXT')
0465: END<br>0466: ELSE
0466:
0467: BEGIN SCANTITLE;<br>0468· OPENNEW(LP_LTT)
0468: OPENNEW(LP,LTITLE);<br>0469: LIST := IORESULT =
                          0469: LIST := IORESULT = 0;
0470: EXIT(COMMENTER)<br>0471: END;
0471:
0472: 'Q': NOISY := (SW='-');
0473: 'P': WRITE(LP,CHR(12(*FF*)));<br>0474: 'R': RANGECHECK := (SW='+'):
                 0474: 'R': RANGECHECK := (SW='+');
0475: 'U': BEGIN SYSCOMP := (SW = '-');
0476: RANGECHECK := NOT SYSCOMP;
0477: IOCHECK := RANGECHECK;<br>0478: GOTOOK := SYSCOMP
                         0478: GOTOOK := SYSCOMP
0479: END<br>0480: END (*CA
                 END (*CASES*);
0481: SYMCURSOR := SYMCURSOR+3;
0482: UNTIL DEL <> ',';
0483: SYMCURSOR := SYMCURSOR-1; (* ADJUST *)
        0484: REPEAT
0485: REPEAT
0486: SYMCURSOR := SYMCURSOR+1;
0487: WHILE SYMBUFP<sup>^</sup>[SYMCURSOR] = CHR(EOL) DO CHECKEND
0488: UNTIL SYMBUFP^[SYMCURSOR]=STOPPER;
0489: UNTIL (SYMBUFP^[SYMCURSOR+1]=')') OR (STOPPER='');
0490: SYMCURSOR := SYMCURSOR+1;
0491: END (*COMMENTER*);
0492:
0493: PROCEDURE STRING;
0494: LABEL 1;
0495: VAR
0496: T: PACKED ARRAY [1..80] OF CHAR;
0497: TP, NBLANKS, L: INTEGER;<br>0498: DUPLE: BOOLEAN;
       0498: DUPLE: BOOLEAN;
0499:
0500: BEGIN
0501: DUPLE := FALSE; (* INDICATES WHEN '' IS PRESENT *)<br>0502: TP := 0: (* INDEX INTO TEMPORARY STRING *)
        0502: TP := 0; (* INDEX INTO TEMPORARY STRING *)
0503: REPEAT
0504: IF DUPLE THEN SYMCURSOR := SYMCURSOR+1;
0505: REPEAT
0506: SYMCURSOR := SYMCURSOR+1;<br>0507: TP := TP+1:
            0507: TP := TP+1;
0508: IF SYMBUFP^[SYMCURSOR] = CHR(EOL) THEN
0509: BEGIN ERROR(202); CHECKEND; GOTO 1 END;
0510: T[TP] := SYMBUFP^[SYMCURSOR];
0511: UNTIL SYMBUFP^[SYMCURSOR]='''';<br>0512: DUPLE := TRUE;
0512: DUPLE := TRUE;<br>0513: UNTIL SYMBUFP<sup>A</sup>[S
        0513: UNTIL SYMBUFP^[SYMCURSOR+1]<>'''';
0514: 1: TP := TP-1; (* ADJUST *)
0515: SY := STRINGCONST; OP := NOOP;
0516: LGTH := TP; (* GROSS *)
        0517: IF TP=1 (* SINGLE CHARACTER CONSTANT *)
0518: THEN
0519: VAL.IVAL := ORD(T[1])
0520: ELSE
0521: WITH SCONST<sup>*</sup> DO<br>0522: BEGIN
0522: BEGIN<br>0523: CCL
                 0523: CCLASS := STRG;
0524: SLGTH := TP;
0525: MOVELEFT(T[1], SVAL[1], TP);<br>0526: VAL.VALP := SCONST
                 0526: VAL.VALP := SCONST
0527: END
0528: END(*STRING*);
```
**0530: PROCEDURE NUMBER; 0531: VAR 0532: EXPONENT,ENDI,ENDF,ENDE,SIGN,IPART,FPART,EPART, 0533: ISUM: INTEGER;** 0534: TIPE: (REALTIPE, INTEGERTIPE);<br>0535: RSUM: REAL: **0535: RSUM: REAL; 0536: J: INTEGER; 0537: BEGIN 0538: (\* TAKES A NUMBER AND DECIDES WHETHER IT'S REAL** 0539: OR INTEGER AND CONVERTS IT TO THE INTERNAL 0540: FORM. \*) **0540: FORM. \*) 0541: TIPE := INTEGERTIPE; 0542: ENDI := 0; 0543: ENDF := 0; 0544: ENDE := 0;** 0545: SIGN := 1;<br>0546: EPART := 9 **0546: EPART := 9999; (\* OUT OF REACH \*) 0547: IPART := SYMCURSOR; (\* INTEGER PART STARTS HERE \*) 0548: REPEAT** 0549: SYMCURSOR := SYMCURSOR+1<br>0550: UNTIL (SYMBUFP^[SYMCURSOR] **0550: UNTIL (SYMBUFP^[SYMCURSOR]<'0') OR (SYMBUFP^[SYMCURSOR]>'9'); 0551: (\* SYMCURSOR NOW POINTS AT FIRST CHARACTER PAST INTEGER PART \*) 0552: ENDI := SYMCURSOR-1; (\* MARK THE END OF IPART \*) 0553: IF SYMBUFP^[SYMCURSOR]='.' 0554: THEN** IF SYMBUFP^[SYMCURSOR+1]<>'.' (\* WATCH OUT FOR '..' \*)<br>THEN 0556: **0557: BEGIN 0558: TIPE := REALTIPE; 0559: SYMCURSOR := SYMCURSOR+1;** 0560: **FPART := SYMCURSOR; (\* BEGINNING OF FPART \*)**<br>0561: WHILE (SYMBUFP^[SYMCURSOR] >= '0') AND **0561: WHILE (SYMBUFP^[SYMCURSOR] >= '0') AND 0562: (SYMBUFP^[SYMCURSOR] <= '9') DO** 0563: SYMCURSOR := SYMCURSOR+1;<br>0564: IF SYMCURSOR = FPART THEN E **0564: IF SYMCURSOR = FPART THEN ERROR(201); 0565: ENDF := SYMCURSOR-1; 0566: END; 0567: IF SYMBUFP^[SYMCURSOR]='E' 0568: THEN 0569: BEGIN 0570: TIPE := REALTIPE;** 0571: SYMCURSOR := SYMCURSOR+1; **0572: IF SYMBUFP^[SYMCURSOR]='-' 0573: THEN 0574: BEGIN** 0575: SYMCURSOR := SYMCURSOR+1; **0576: SIGN := -1; 0577: END 0578: ELSE 0579: IF SYMBUFP^[SYMCURSOR]='+' 0580: THEN** 0581: SYMCURSOR := SYMCURSOR+1; **0582: EPART := SYMCURSOR; (\* BEGINNING OF EXPONENT \*) 0583: WHILE (SYMBUFP^[SYMCURSOR]>='0') AND (SYMBUFP^[SYMCURSOR]<='9') DO** 0584: SYMCURSOR := SYMCURSOR+1; 0585: ENDE := SYMCURSOR-1;<br>0586: IF ENDE<EPART THEN E **0586: IF ENDE<EPART THEN ERROR(201); (\* ERROR IN REAL CONSTANT \*)** 0587: **END;**<br>0588: (\* NOW C **0588: (\* NOW CONVERT TO INTERNAL FORM \*) 0589: IF TIPE=INTEGERTIPE 0590: THEN 0591: BEGIN 0592: ISUM := 0; 0593: FOR J := IPART TO ENDI DO**

**0529:**

**0594: BEGIN**

```
0595: IF (ISUM>3276) OR ((ISUM=3276) AND (SYMBUFP^[J]>'7')) THEN
0596: BEGIN ERROR(203); J := ENDI END<br>0597: BLSE ISUM := ISUM*10+(ORD(SYMBUFP^I)
                  0597: ELSE ISUM := ISUM*10+(ORD(SYMBUFP^[J])-ORD('0'));
0598: END;
0599: SY := INTCONST; OP := NOOP;
0600: VAL.IVAL := ISUM;<br>0601: END
0601:0602: ELSE
0603: BEGIN (* REAL NUMBER HERE *)
0604: RSUM := 0;
0605: FOR J := IPART TO ENDI DO
                 0606: BEGIN
0607: RSUM := RSUM*10+(ORD(SYMBUFP^[J])-ORD('0'));
0608: END;
0609: FOR J := ENDF DOWNTO FPART DO
0610: RSUM := RSUM+(ORD(SYMBUFP^[J])-ORD('0'))/PWROFTEN(J-FPART+1);
0611: EXPONENT := 0;<br>0612: FOR J := EPART
               FOR J := EPART TO ENDE DO
0613: EXPONENT := EXPONENT*10+ORD(SYMBUFP^[J])-ORD('0');
0614: IF SIGN=-1<br>0615: THEN
0615:<br>0616:
                   RSUM := RSUM/PWROFTEN(EXPONENT)
0617: ELSE
0618: RSUM := RSUM*PWROFTEN(EXPONENT);
0619: SY := REALCONST; OP := NOOP;
0620: NEW(LVP,REEL);<br>0621: LVP<sup>^</sup>.CCLASS :=
0621: LVP^.CCLASS := REEL;<br>0622: LVP^.RVAL := RSUM;
               0622: LVP^.RVAL := RSUM;
0623: VAL.VALP := LVP;
0624: END;<br>0625: SYMCURSOR
        SYMCURSOR := SYMCURSOR-1; (* ADJUST FOR POSTERITY *)
0626: END;
0627:
0628: BEGIN (* INSYMBOL *)
0629: OP := NOOP;
0630: 1: SY := OTHERSY; (* IF NO CASES EXERCISED BLOW UP *)
0631: CASE SYMBUFP^[SYMCURSOR] OF
0632: '''':STRING;
0633: '0','1','2','3','4','5','6','7','8','9':
             0634: NUMBER;
0635: 'A','B','C','D','E','F','G','H','I','J','K','L','M',
0636: 'N','O','P','Q','R','S','T','U','V','W','X','Y','Z',
0637: 'A','B','C','D','E','F','G','H','I','J','K','L','M',
0638: 'N','O','P','Q','R','S','T','U','V','W','X','Y','Z':
             0639: IDSEARCH(SYMCURSOR,SYMBUFP^); (* MAGIC PROC *)
0640: '': BEGIN COMMENTER(''); GOTO 1 END;
0641: '(': BEGIN
0642: IF SYMBUFP<sup>^</sup>[SYMCURSOR+1]='*' THEN<br>0643: REGIN
0643: BEGIN<br>0644: BEGIN
0644: SYMCURSOR := SYMCURSOR+1;<br>0645: COMMENTER('*'):
                      0645: COMMENTER('*');
0646: SYMCURSOR := SYMCURSOR+1;
0647: GOTO 1; (* GET ANOTHER TOKEN *)
0648: END<br>0649: ELSE
0649:
0650: SY := LPARENT;
0651: END;
0652: ')': SY := RPARENT;
0653: ',': SY := COMMA;<br>0654: ' ',' ': BEGIN SY
0654: ' ',' ': BEGIN SYMCURSOR := SYMCURSOR+1; GOTO 1; END;
        0655: '.': BEGIN
0656: IF SYMBUFP^[SYMCURSOR+1]='.'
0657: THEN<br>0658: BE
                   0658: BEGIN
0659: SYMCURSOR := SYMCURSOR+1;<br>0660: SY := COLON
                     0660: SY := COLON
```
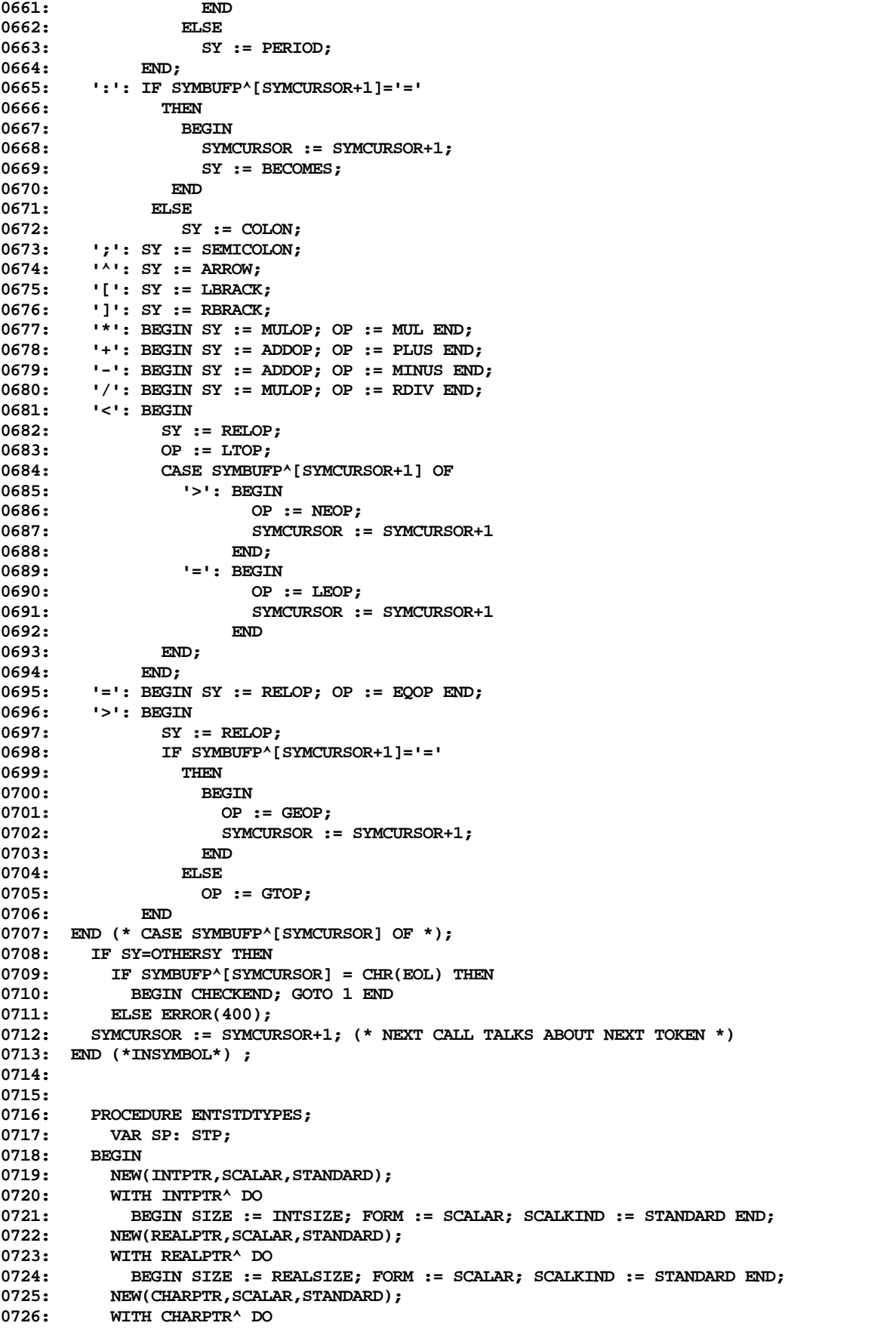

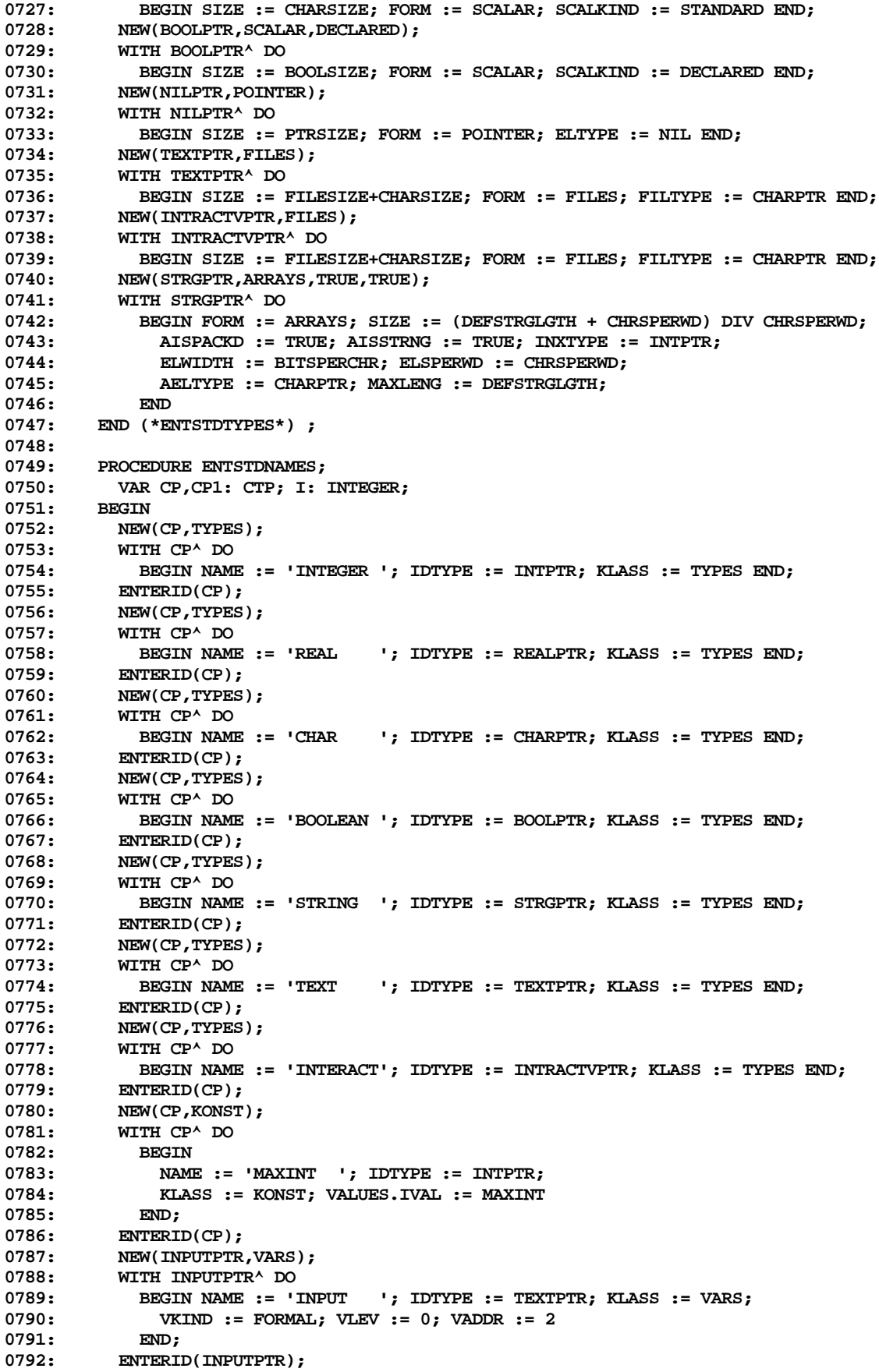

```
0793: NEW(OUTPUTPTR, VARS);<br>0794: WITH OUTPUTPTR<sup>A</sup> DO
0794: WITH OUTPUTPTR<sup>^</sup> DO<br>0795: BEGIN NAME := 'O
            0795: BEGIN NAME := 'OUTPUT '; IDTYPE := TEXTPTR; KLASS := VARS;
0796: VKIND := FORMAL; VLEV := 0; VADDR := 3
0797: END;
0798: ENTERID(OUTPUTPTR);<br>0799: NEW(CP.VARS):
          0799: NEW(CP,VARS);
0800: WITH CP^ DO
0801: BEGIN NAME := 'KEYBOARD'; IDTYPE := TEXTPTR; KLASS := VARS;
0802: VKIND := FORMAL; VLEV := 0; VADDR := 4
0803: END;<br>0804: ENTERI
           ENTERID(CP);
0805: CP1 := NIL;
0806: FOR I := 0 TO 1 DO
0807: BEGIN NEW(CP,KONST);<br>0808: WITH CPA DO
                0808: WITH CP^ DO
0809: BEGIN IDTYPE := BOOLPTR;<br>0810: IF I = 0 THEN NAME :=
                    1F I = 0 THEN NAME := 'FALSE<br>FLSE NAME := 'TRUE ';
0811: ELSE NAME := 'TRUE ';
0812: NEXT := CP1; VALUES.IVAL := I; KLASS := KONST 0813: END:
0813:<br>0814:
                 0814: ENTERID(CP); CP1 := CP
0815: END;
0816: BOOLPTR<sup>^</sup>.FCONST := CP;
0817: NEW(CP,KONST);
0818: WITH CP^ DO
0819: BEGIN NAME := 'NIL '; IDTYPE := NILPTR;<br>0820: NEXT := NIL; VALUES.IVAL := 0; KLASS := K
                0820: NEXT := NIL; VALUES.IVAL := 0; KLASS := KONST
0821: END;<br>0822: ENTERIJ
0822: ENTERID(CP);<br>0823: END (*ENTSTDNA)
        0823: END (*ENTSTDNAMES*) ;
0824:
         0825: PROCEDURE ENTUNDECL;
0826: BEGIN
0827: NEW(UTYPPTR,TYPES);<br>0828: WITH UTYPPTR<sup>A</sup> DO
          0828: WITH UTYPPTR^ DO
0829: BEGIN NAME := ' '; IDTYPE := NIL; KLASS := TYPES END;
0830: NEW(UCSTPTR, KONST);<br>0831: WITH UCSTPTR<sup>A</sup> DO
0831: WITH UCSTPTR^ DO<br>0832: BEGIN NAME := '
0832: BEGIN NAME := ' '; IDTYPE := NIL; NEXT := NIL;<br>0833: VALUES.IVAL := 0; KLASS := KONST
                 0833: VALUES.IVAL := 0; KLASS := KONST
0834: END;
0835: NEW(UVARPTR,VARS);
0836: WITH UVARPTR<sup>A</sup> DO<br>0837: BEGIN NAME := '
                                       0837: BEGIN NAME := ' '; IDTYPE := NIL; VKIND := ACTUAL;
0838: NEXT := NIL; VLEV := 0; VADDR := 0; KLASS := VARS
0839: END;
0840: NEW(UFLDPTR,FIELD);<br>0841: WITH UFLDPTR<sup>A</sup> DO
            WITH UFLDPTR^ DO<br>BEGIN NAME := '
0842: BEGIN NAME := ' '; IDTYPE := NIL; NEXT := NIL; 0843: FILD FILD
                FLDADDR := 0; KLASS := FIELD
0844: END;
0845: NEW(UPRCPTR,PROC,DECLARED,ACTUAL);
0846: WITH UPRCPTR<sup>A</sup> DO<br>0847: BEGIN NAME := '
                                         '; IDTYPE := NIL; FORWDECL := FALSE;
0848: NEXT := NIL; INSCOPE := FALSE; LOCALLC := 0;
0849: PFLEV := 0; PFNAME := 0; PFSEG := 0;
0850: KLASS := PROC; PFDECKIND := DECLARED; PFKIND := ACTUAL
0851: END;<br>0852: NEW(UF
0852: NEW(UFCTPTR,FUNC,DECLARED,ACTUAL);<br>0853: WITH UFCTPTR^DO
            0853: WITH UFCTPTR^ DO
0854: BEGIN NAME := ' '; IDTYPE := NIL; NEXT := NIL;
0855: FORWDECL := FALSE; INSCOPE := FALSE; LOCALLC := 0;
0856: PFLEV := 0; PFNAME := 0; PFSEG := 0;
0857: KLASS := FUNC; PFDECKIND := DECLARED; PFKIND := ACTUAL 0858: END
0858:
```

```
0859: END (*ENTUNDECL*) ;
0860:
       PROCEDURE ENTSPCPROCS;
0862: VAR LCP: CTP; I: INTEGER; ISFUNC: BOOLEAN;
0863: NA: ARRAY [1..43] OF ALPHA;
0864: BEGIN<br>0865: NAI 11 := 'READ
                           0865: NA[ 1] := 'READ '; NA[ 2] := 'READLN '; NA[ 3] := 'WRITE ';
0866: NA[ 4] := 'WRITELN '; NA[ 5] := 'EOF '; NA[ 6] := 'EOLN ';
0867: NA[ 7] := 'PRED '; NA[ 8] := 'SUCC '; NA[ 9] := 'ORD ';
0868: NA[10] := 'SQR '; NA[11] := 'ABS '; NA[12] := 'NEW ';
0869: NA[13] := 'UNITREAD'; NA[14] := 'UNITWRIT'; NA[15] := 'CONCAT ';
         0870: NA[16] := 'LENGTH '; NA[17] := 'INSERT '; NA[18] := 'DELETE ';
0871: NA[19] := 'COPY '; NA[20] := 'POS '; NA[21] := 'MOVELEFT';
0872: NA[22] := 'MOVERIGH'; NA[23] := 'EXIT '; NA[24] := 'IDSEARCH';
0873: NA[25] := 'TREESEAR'; NA[26] := 'TIME '; NA[27] := 'FILLCHAR';
0874: NA[28] := 'OPENNEW '; NA[29] := 'OPENOLD '; NA[30] := 'REWRITE ';
0875: NA[31] := 'CLOSE '; NA[32] := 'SEEK '; NA[33] := 'RESET ';
                                               1; NA[36] := 'SCAN
0877: NA[37] := 'BLOCKREA'; NA[38] := 'BLOCKWRI'; NA[39] := 'DRAWLINE';
0878: NA[40] := 'PAGE '; NA[41] := 'SIZEOF '; NA[42] := 'DRAWBLOC';
0879: NA[43] := 'GOTOXY ';
         0880: FOR I := 1 TO 43 DO
0881: BEGIN ISFUNC := I IN [5,6,7,8,9,10,11,15,16,19,20,25,36,37,38,41];
0882: IF ISFUNC THEN NEW(LCP, FUNC, SPECIAL)
0883: ELSE NEW(LCP,PROC,SPECIAL);
0884: WITH LCP<sup>^</sup> DO<br>0885: BEGIN NAME
               0885: BEGIN NAME := NA[I]; NEXT := NIL; IDTYPE := NIL;
0886: IF ISFUNC THEN KLASS := FUNC ELSE KLASS := PROC;
0887: PFDECKIND := SPECIAL; KEY := I
0888: END;<br>0889: ENTERI
             0889: ENTERID(LCP)
0890: END<br>0891: END (1
         END (*ENTSPCPROCS*) ;
0892:
0893: PROCEDURE ENTSTDPROCS;
0894: VAR LCP,PARAM: CTP; LSP,FTYPE: STP; I: INTEGER; ISPROC: BOOLEAN;
0895: NA: ARRAY [1..20] OF ALPHA;
0896: BEGIN
0897: NA[ 1] := 'ODD '; NA[ 2] := 'CHR '; NA[ 3] := 'TRUNC ';
                                               '; NA[ 6] := 'COS
0899: NA[ 7] := 'LOG '; NA[ 8] := 'ATAN '; NA[ 9] := 'LN ';
0900: NA[10] := 'EXP '; NA[11] := 'SQRT '; NA[12] := 'MARK ';
0901: NA[13] := 'RELEASE '; NA[14] := 'IORESULT'; NA[15] := 'UNITBUSY';
0902: NA[16] := 'PWROFTEN'; NA[17] := 'UNITWAIT'; NA[18] := 'UNITCLEA';
                          0903: NA[19] := 'HALT '; NA[20] := 'MEMAVAIL';
0904: FOR I := 1 TO 20 DO
0905: BEGIN ISPROC := I IN [12,13,17,18,19];
0906: CASE I OF
0907: 1: BEGIN FTYPE := BOOLPTR; NEW(PARAM, VARS);
0908: WITH PARAM^ DO
                    0909: BEGIN IDTYPE := INTPTR; VKIND := ACTUAL END;
0910: END;
0911: 2: FTYPE := CHARPTR;
0912: 3: BEGIN FTYPE := INTPTR; NEW(PARAM, VARS);<br>0913: WITH PARAM^ DO
                   0913: WITH PARAM^ DO
0914: BEGIN IDTYPE := REALPTR; VKIND := ACTUAL END;
0915: END;
0916: 5: FTYPE := REALPTR;
0917: 12: BEGIN FTYPE := NIL; NEW(PARAM, VARS); NEW(LSP, POINTER);<br>0918: WITH LSP^ DO
0918: WITH LSP^ DO<br>
0919: BEGIN SIZE
                     0919: BEGIN SIZE := PTRSIZE; FORM := POINTER; ELTYPE := NIL END;
0920: WITH PARAM^ DO
0921: BEGIN IDTYPE := LSP; VKIND := FORMAL END;
0922: END;
0923: 14: BEGIN FTYPE := INTPTR; PARAM := NIL END;
0924: 15: BEGIN FTYPE := BOOLPTR; NEW(PARAM,VARS);
```

```
0925: WITH PARAM^ DO
0926: BEGIN IDTYPE := INTPTR; VKIND := ACTUAL END;
0927:
0928: 16: FTYPE := REALPTR;
0929: 17: FTYPE := NIL;
0930: 19: BEGIN FTYPE := NIL; PARAM := NIL END;<br>0931: 20: BEGIN FTYPE := INTPTR: PARAM := NIL E
                0931: 20: BEGIN FTYPE := INTPTR; PARAM := NIL END
0932: END (*PARAM AND TYPE CASES*) ;
0933: IF ISPROC THEN NEW(LCP, PROC, STANDARD)
0934: ELSE NEW(LCP, FUNC, STANDARD);
0935: WITH LCP<sup>^</sup> DO<br>0936: BEGIN NAME
                 0936: BEGIN NAME := NA[I]; PFDECKIND := STANDARD; CSPNUM := I + 20;
0937: IF ISPROC THEN KLASS := PROC ELSE KLASS := FUNC;
0938: IF PARAM <> NIL THEN
0939: WITH PARAM^ DO
                        0940: BEGIN KLASS := VARS; NEXT := NIL END;
0941: IDTYPE := FTYPE; NEXT := PARAM<br>0942: FND:
0942:
0943: ENTERID(LCP)
0944: END
           END (*ENTSTDPROCS*) ;
0946:
0947: PROCEDURE INITSCALARS;
0948: BEGIN FWPTR := NIL; GLOBTESTP := NIL;
0949: LINESTART := 0; LINEINFO := LCAFTERMARKSTACK; LIST := FALSE;
0950: SYMBLK := 2; SCREENDOTS := 0; STARTDOTS := 0;
0951: FOR SEG := 0 TO MAXSEG DO
             0952: WITH SEGTABLE[SEG] DO
0953: BEGIN DISKADDR := 0; CODELENG := 0; SEGNAME := ' ' END;<br>0954: LC := LCAFTERMARKSTACK; IOCHECK := TRUE; DP := TRUE;
0954: LC := LCAFTERMARKSTACK; IOCHECK := TRUE; DP := TRUE;<br>0955: SEGINX := 0; NEXTJTAB := 1; NEXTPROC := 2; CURPROC :
           0955: SEGINX := 0; NEXTJTAB := 1; NEXTPROC := 2; CURPROC := 1;
0956: NEW(SCONST); NEW(SYMBUFP); NEW(CODEP);<br>0957: SEG := 1; NEXTSEG := 10; CURBLK := 1;
           0957: SEG := 1; NEXTSEG := 10; CURBLK := 1; CURBYTE := 0;
0958: NOISY := NOT USERINFO.SLOWTERM;
0959: DEBUGGING := FALSE; BPTONLINE := FALSE;
           0960: GOTOOK := FALSE; RANGECHECK := TRUE; SYSCOMP := FALSE;
0961: CODEINSEG := FALSE; PRTERR := TRUE; INCLUDING := FALSE
0962: END (*INITSCALARS*) ;
0963:
         0964: PROCEDURE INITSETS;
0965: BEGIN
0966: CONSTBEGSYS := [ADDOP, INTCONST, REALCONST, STRINGCONST, IDENT];
0967: SIMPTYPEBEGSYS := [LPARENT] + CONSTBEGSYS;
0968: TYPEBEGSYS := [ARROW,PACKEDSY,ARRAYSY,RECORDSY,SETSY,FILESY]<br>0969: + SIMPTYPEBEGSYS:
                           0969: + SIMPTYPEBEGSYS;
0970: TYPEDELS := [ARRAYSY,RECORDSY,SETSY,FILESY];
0971: BLOCKBEGSYS := [LABELSY,CONSTSY,TYPESY,VARSY,PROCSY,FUNCSY,PROGSY,BEGINSY];
0972: SELECTSYS := [ARROW,PERIOD,LBRACK];
0973: FACBEGSYS := [INTCONST,REALCONST,STRINGCONST,IDENT,LEARENT,LBRACK,NOTSY];<br>0974: STATBEGSYS := [BEGINSY,GOTOSY,IFSY,WHILESY,REPEATSY,FORSY,WITHSY,CASESY]
0974: STATBEGSYS := [BEGINSY,GOTOSY,IFSY,WHILESY,REPEATSY,FORSY,WITHSY,CASESY]<br>0975: END (*INITSETS*) :
         END (*INITSETS*) ;
0976:
0977: BEGIN (*COMPINIT*)
0978: INITSCALARS; INITSETS;<br>0979: I.EVEL := 0: TOP := 0:
         0979: LEVEL := 0; TOP := 0;
0980: WITH DISPLAY[0] DO
0981: BEGIN FNAME := NIL; FFILE := NIL; FLABEL := NIL; OCCUR := BLCK END;
0982: ENTSTDTYPES; ENTSTDNAMES; ENTUNDECL;
0983: ENTSPCPROCS; ENTSTDPROCS;<br>0984: IF NOISY THEN
         0984: IF NOISY THEN
0985: BEGIN
0986: FOR IC := 1 TO 7 DO WRITELN(OUTPUT);
0987: WRITELN(OUTPUT,'PASCAL COMPILER [I.4A]'); (* <<<< SMF 2-25-78 *)
             0988: WRITE(OUTPUT,'< 0>')
0989: END;
0990: GETNEXTPAGE;
```

```
0991: INSYMBOL;
0992: IF SYSCOMP THEN<br>0993: BEGIN OUTERBL
         0993: BEGIN OUTERBLOCK := NIL; SEG := 0; NEXTSEG := 1 END
0994: ELSE
0995: BEGIN TOP := 1; LEVEL := 1;
0996: WITH DISPLAY[1] DO
              0997: BEGIN FNAME := NIL; FFILE := NIL;
0998: FLABEL := NIL; OCCUR := BLCK
0999: END;
1000: LC := LC+2; (*KEEP STACK STRAIGHT FOR NOW*)
1001: NEW(OUTERBLOCK, PROC, DECLARED, ACTUAL);<br>1002: WITH OUTERBLOCK^DO
            1002: WITH OUTERBLOCK^ DO
1003: BEGIN NEXT := NIL; LOCALLC := LC;
1004: NAME := 'PROGRAM '; IDTYPE := NIL; KLASS := PROC;
1005: PFDECKIND := DECLARED; PFLEV := 0; PFNAME := 1; PFSEG := SEG;
1006: PFKIND := ACTUAL; FORWDECL := FALSE; INSCOPE := TRUE
1007: END
1008:
1009: IF SY = PROGSY THEN
1010: BEGIN INSYMBOL;<br>1011: IF SY = IDENT
1011: IF SY = IDENT THEN<br>1012: BEGIN SEGTABLE[S]
              BEGIN SEGTABLE[SEG].SEGNAME := ID;
1013: IF OUTERBLOCK <> NIL THEN OUTERBLOCK^.NAME := ID;
1014: ENTERID(OUTERBLOCK); (* SMF 2-28-78 ALLOW EXIT ON PROGRAM NAME *)
1015: END
1016: ELSE ERROR(2); INSYMBOL;<br>1017: TF SY = LPARENT THEN
            1017: IF SY = LPARENT THEN
1018: BEGIN
1019: REPEAT INSYMBOL
1020: UNTIL SY IN [RPARENT, SEMICOLON]+BLOCKBEGSYS;<br>1021: TF SY = RPARENT THEN INSYMBOL ELSE ERROR(4)
                IF SY = RPARENT THEN INSYMBOL ELSE ERROR(4)
1022: END;<br>1023: IF SY
          1F SY = SEMICOLON THEN INSYMBOL ELSE ERROR(14)
1024:
1025: END (*COMPINIT*) ;
1026: (* COPYRIGHT (C) 1978, REGENTS OF THE *)
1027: (* UNIVERSITY OF CALIFORNIA, SAN DIEGO *)
1028:
1029: SEGMENT PROCEDURE BLOCKCOMPILE; (* << SMF 2-25-78 *)<br>1030: VAR DIMMYVAR:ARRAYIO..01 OF TNTEGER: (*FOR PRETTY DISPL
       1030: VAR DUMMYVAR:ARRAY[0..0] OF INTEGER; (*FOR PRETTY DISPLAY OF STACK AND HEAP *)
1031:
1032: (* PROCEDURES GETNEXTPAGE, PRINTLINE, AND ENTERID
1033: HAVE BEEN MOVED INTO BODY OF "PASCALCOMPILER" SEGMENT *)
1034:
             1035: (* COPYRIGHT (C) 1978, REGENTS OF THE *)
1036: (* UNIVERSITY OF CALIFORNIA, SAN DIEGO *)
1037:
1038: PROCEDURE ERROR(ERRORNUM: INTEGER);
1039: VAR CH: CHAR; ERRSTART: INTEGER;
1040: A: PACKED ARRAY [0..179] OF CHAR;
1041: BEGIN
1042: WITH USERINFO DO
1043: IF (ERRSYM <> SYMCURSOR) OR (ERRBLK <> SYMBLK) THEN
1044: BEGIN ERRBLK := SYMBLK;<br>1045: ERRSYM := SYMCIRSOR:
              1045: ERRSYM := SYMCURSOR; ERRNUM := ERRORNUM;
1046: IF NOISY THEN WRITELN(OUTPUT)
1047: ELSE
1048: IF LIST AND (ERRORNUM <= 400) THEN
1049: EXIT(ERROR);<br>1050: IF LINESTART = 0
              1050: IF LINESTART = 0 THEN
1051: WRITE(OUTPUT, SYMBUFP<sup>^</sup>: SYMCURSOR)
1052: ELSE
1053: BEGIN
1054: ERRSTART := SCAN(-(LINESTART-1),=CHR(EOL),
1055: SYMBUFP^[LINESTART-2])+LINESTART-1;
1056: MOVELEFT(SYMBUFP^[ERRSTART],A[0],SYMCURSOR-ERRSTART);
```

```
1057: WRITE(OUTPUT,A:SYMCURSOR-ERRSTART)
1058: END;<br>1059: WRITEL
               1059: WRITELN(OUTPUT,' <<<<');
1060: WRITE(OUTPUT,'LINE ',SCREENDOTS,', ERROR ',ERRORNUM:0,':');
1061: IF NOISY THEN
1062: WRITE(OUTPUT, ' <SP>(CONTINUE), <ESC>(TERMINATE), E(DIT');<br>1063: REPEAT READ(KEYBOARD.CH)
               1063: REPEAT READ(KEYBOARD,CH)
1064: UNTIL (CH = ' ') OR (CH = 'E') OR (CH = ALTMODE);
1065: IF CH = 'E' THEN
1066: BEGIN ERRBLK := SYMBLK-2; EXIT(PASCALCOMPILER) END; (* <<<< SMF *)
1067: IF (ERRORNUM > 400) OR (CH = CHR(27)) THEN<br>1068: BEGIN ERRBLK := 0: EXIT (PASCALCOMPILER) 1
                 BEGIN ERRBLK := 0; EXIT(PASCALCOMPILER) END; (* <<<< SMF 2-25-78 *)
1069: WRITELN(OUTPUT);
1070: IF NOISY THEN
1071: WRITE(OUTPUT,'<',SCREENDOTS:4,'>')
1072: END
1073: END (*ERROR*) ;
1074:
1075: PROCEDURE GETNEXTPAGE;
1076: BEGIN SYMCURSOR := 0; LINESTART := 0;
1077: IF INCLUDING THEN<br>1078: IF BLOCKREAD(ING
           1078: IF BLOCKREAD(INCLFILE,SYMBUFP^,2,SYMBLK) <> 2 THEN
1079: BEGIN CLOSE(INCLFILE); INCLUDING := FALSE;
1080: SYMBLK := OLDSYMBLK; SYMCURSOR := OLDSYMCURSOR;
1081: LINESTART := OLDLINESTART
1082: END;
        IF NOT INCLUDING THEN
1084: IF BLOCKREAD(USERINFO.WORKSYM^,SYMBUFP^,2,SYMBLK) <> 2 THEN
1085: ERROR(401);
1086: IF SYMCURSOR = 0 THEN<br>1087: IF SYMBUFP^[0] = CH
          IF SYMBUFP^[0] = CHR(16(*DLE*)) THEN
1088: SYMCURSOR := 2;<br>1089: SYMBLK := SYMBLK+2
        1089: SYMBLK := SYMBLK+2
1090: END (*GETNEXTPAGE*) ;
1091:
1092: PROCEDURE PRINTLINE;
1093: VAR DORC,STARORC: CHAR; LENG: INTEGER;
1094: A: PACKED ARRAY [0..99] OF CHAR;
1095: BEGIN DORC := 'C'; STARORC := ':';
       1096: IF DP THEN DORC := 'D';
1097: IF BPTONLINE THEN STARORC := '*';
1098: WRITE(LP,SCREENDOTS:6,SEG:4,CURPROC:5,
1099: STARORC,DORC,LINEINFO:6,' ');
1100: LENG := SYMCURSOR-LINESTART;<br>1101: TF LENG > 100 THEN LENG := 10
        1101: IF LENG > 100 THEN LENG := 100;
1102: MOVELEFT(SYMBUFP^[LINESTART],A,LENG);
1103: IF A[0] = CHR(16(*DLE*)) THEN
1104: BEGIN<br>1105: TF
             1105: IF A[1] > ' ' THEN
1106: WRITE(LP, ' :ORD(A[1])-ORD(' '));<br>1107: LENG := LENG-2:
             1107: LENG := LENG-2;
1108: MOVELEFT(A[2],A,LENG)
1109: END;
1110: A[LENG-1] := CHR(EOL); (*JUST TO MAKE SURE*)
        1111: WRITE(LP,A:LENG);
1112: WITH USERINFO DO
1113: IF (ERRBLK = SYMBLK) AND (ERRSYM > LINESTART) THEN
1114: WRITELN(LP,'>>>>>> ERROR # ',ERRNUM)
1115: END (*PRINTLINE*) ;
1116:
1117: PROCEDURE ENTERID(FCP: CTP);
1118: VAR LCP,LCP1: CTP; I: INTEGER;
1119: BEGIN LCP := DISPLAY[TOP].FNAME;<br>1120: IF LCP = NIL THEN DISPLAY[TOP]
        1120: IF LCP = NIL THEN DISPLAY[TOP].FNAME := FCP
1121: ELSE
           BEGIN I := TREESEARCH(LCP,LCP1,FCP^.NAME);
```

```
1123: WHILE I = 0 DO
1124: BEGIN ERROR(101);<br>1125: IF LCP1^.RLINK
                  IF LCP1^\wedge.RLINK = NIL THEN I := 1
1126: ELSE I := TREESEARCH(LCP1^.RLINK,LCP1,FCP^.NAME)
1127: END;
1128: IF I = 1 THEN LCP1<sup>\land</sup>.RLINK := FCP ELSE LCP1\land.LLINK := FCP<br>1129: END:
1129: END;
1130: FCP^.LLINK := NIL; FCP^.RLINK := NIL
1131: END (*ENTERID*) ;
1132:
1133: PROCEDURE INSYMBOL; (* COMPILER VERSION 3.4 06-NOV-76 *)
         1134: LABEL 1;
1135: VAR LVP: CSP; X: INTEGER;
1136:
1137: PROCEDURE CHECKEND;
1138: BEGIN (* CHECKS FOR THE END OF THE PAGE *)
1139: SCREENDOTS := SCREENDOTS+1;<br>1140: SYMCURSOR := SYMCURSOR + 1:
1140: SYMCURSOR := SYMCURSOR + 1;
       1141: IF NOISY THEN
1142: BEGIN WRITE(OUTPUT,'.');
1143: IF (SCREENDOTS-STARTDOTS) MOD 50 = 0 THEN<br>1144: BEGIN WRITELN(OUTPUT);
               BEGIN WRITELN(OUTPUT);
1145: WRITE(OUTPUT,'<',SCREENDOTS:4,'>')
1146: END
1147: END;
1148: IF LIST THEN PRINTLINE;<br>1149: BPTONLINE := FALSE;
       1149: BPTONLINE := FALSE;
1150: IF SYMBUFP^[SYMCURSOR]=CHR(0) THEN GETNEXTPAGE
1151: ELSE LINESTART := SYMCURSOR;
1152: IF SYMBUFP^[SYMCURSOR] = CHR(12(*FF*)) THEN SYMCURSOR:=SYMCURSOR+1;
1153: IF SYMBUFP^[SYMCURSOR] = CHR(16(*DLE*)) THEN<br>1154: SYMCURSOR := SYMCURSOR+2
        1154: SYMCURSOR := SYMCURSOR+2
1155:
1156: BEGIN
1157: SYMCURSOR := SYMCURSOR+SCAN(80,<>CHR(9),SYMBUFP^[SYMCURSOR]);<br>1158: SYMCURSOR := SYMCURSOR+SCAN(80,<>' ',SYMBUFP^[SYMCURSOR])
             1158: SYMCURSOR := SYMCURSOR+SCAN(80,<>' ',SYMBUFP^[SYMCURSOR])
1159: END;
1160: IF DP THEN LINEINFO := LC ELSE LINEINFO := IC
1161: END;
1162:
1163: PROCEDURE COMMENTER(STOPPER: CHAR);
1164: VAR CH,SW,DEL: CHAR; LTITLE: STRING[40];
1165:
1166: PROCEDURE SCANTITLE;<br>1167: VAR LENG: INTEGER:
          1167: VAR LENG: INTEGER;
1168: BEGIN SYMCURSOR := SYMCURSOR+2;
1169: LENG := SCAN(40,=STOPPER,SYMBUFP^[SYMCURSOR]);
1170: LTITLE[0] := CHR(LENG);
1171: MOVELEFT(SYMBUFP^[SYMCURSOR],LTITLE[1],LENG);
1172: SYMCURSOR := SYMCURSOR+LENG+1<br>1173: END (*SCANTITLE*) :
        1173: END (*SCANTITLE*) ;
1174:
1175: BEGIN
1176: SYMCURSOR := SYMCURSOR+1; (* POINT TO THE FIRST CH PAST "(*" *)
         1177: IF SYMBUFP^[SYMCURSOR]='$' THEN
1178: IF SYMBUFP^[SYMCURSOR+1] <> STOPPER THEN
1179: REPEAT
1180: CH := SYMBUFP^[SYMCURSOR+1];
1181: SW := SYMBUFP^[SYMCURSOR+2];<br>1182: DEL := SYMBUFP^[SYMCURSOR+3]
                  1182: DEL := SYMBUFP^[SYMCURSOR+3];
1183: IF (SW = ',') OR (SW = STOPPER) THEN
1184: BEGIN DEL := SW; SW := '+';
1185: SYMCURSOR := SYMCURSOR-1
1186: END;
1187: CASE CH OF
                  1188: 'D': DEBUGGING := (SW='+');
```
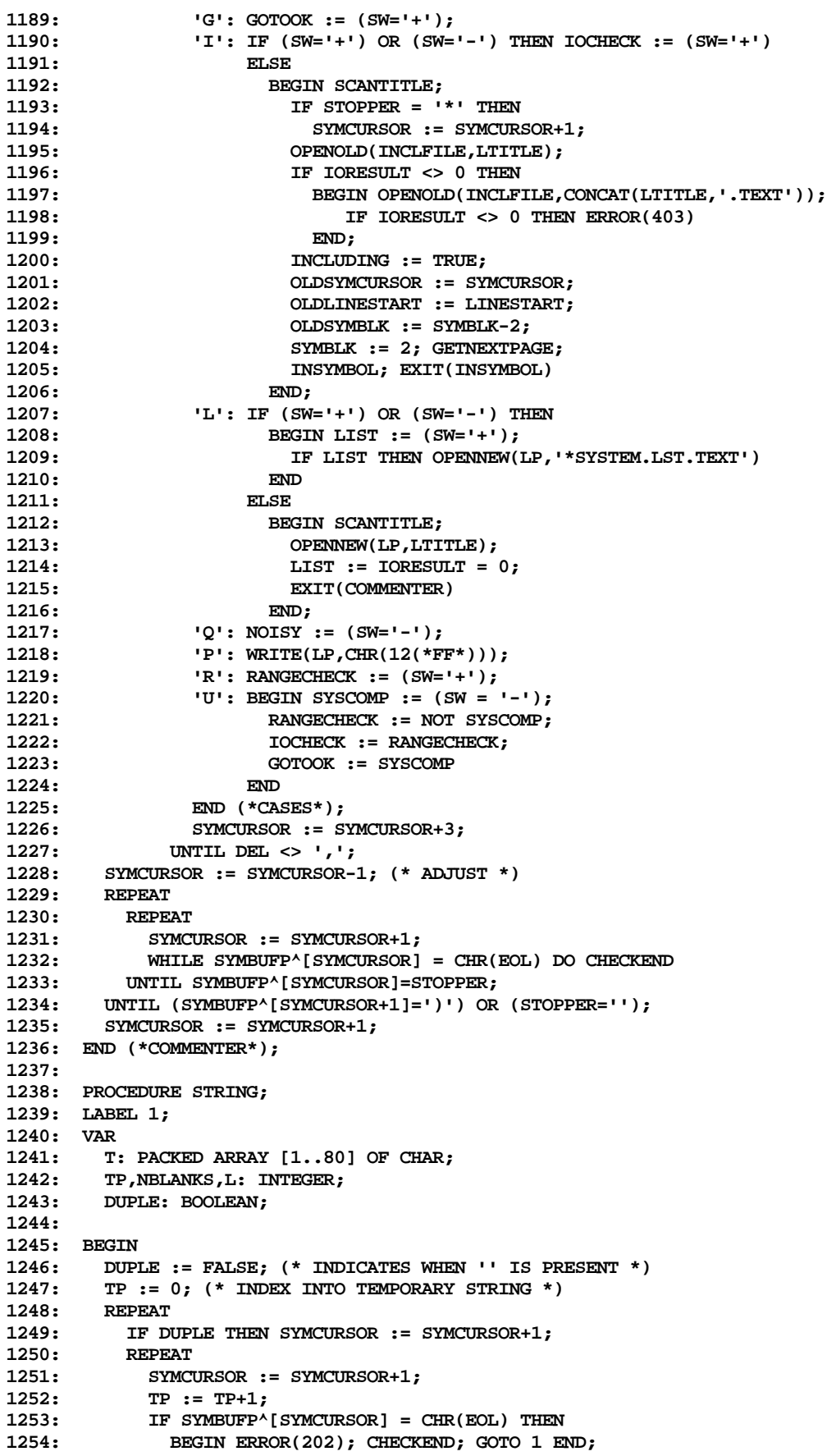

```
1255: T[TP] := SYMBUFP^[SYMCURSOR];
1256: UNTIL SYMBUFP^[SYMCURSOR]='''';
1257: DUPLE := TRUE;<br>1258: UNTIL SYMBUFP^[S
        1258: UNTIL SYMBUFP^[SYMCURSOR+1]<>'''';
1259: 1: TP := TP-1; (* ADJUST *)
1260: SY := STRINGCONST; OP := NOOP;<br>1261: IGTH := TP: (* GROSS *)
       1261: LGTH := TP; (* GROSS *)
1262: IF TP=1 (* SINGLE CHARACTER CONSTANT *)
1263: THEN
1264: VAL.IVAL := ORD(T[1])
1265: ELSE
            1266: WITH SCONST^ DO
1267: BEGIN
1268: CCLASS := STRG;
1269: SLGTH := TP;
1270: MOVELEFT(T[1],SVAL[1],TP);
1271: VAL.VALP := SCONST<br>1272: END
1272: END
1273: END(*STRING*);
1274:
1275: PROCEDURE NUMBER;
1276: VAR
1277: EXPONENT,ENDI,ENDF,ENDE,SIGN,IPART,FPART,EPART,
1278: ISUM: INTEGER;<br>1279: TIPE: (REALTIPE
        1279: TIPE: (REALTIPE,INTEGERTIPE);
1280: RSUM: REAL;<br>1281: J: INTEGER:
        1281: J: INTEGER;
1282: BEGIN
1283: (* TAKES A NUMBER AND DECIDES WHETHER IT'S REAL
1284: OR INTEGER AND CONVERTS IT TO THE INTERNAL
           1285: FORM. *)
1286: TIPE := INTEGERTIPE;<br>1287: ENDI := 0;
         1287: ENDI := 0;
1288: ENDF := 0;
1289: ENDE := 0;<br>1290: SIGN := 1;
      1290: SIGN := 1;
1291: EPART := 9999; (* OUT OF REACH *)
1292: IPART := SYMCURSOR; (* INTEGER PART STARTS HERE *)
1293: REPEAT
         1294: SYMCURSOR := SYMCURSOR+1
1295: UNTIL (SYMBUFP^[SYMCURSOR]<'0') OR (SYMBUFP^[SYMCURSOR]>'9');
1296: (* SYMCURSOR NOW POINTS AT FIRST CHARACTER PAST INTEGER PART *)
1297: ENDI := SYMCURSOR-1; (* MARK THE END OF IPART *)
1298: IF SYMBUFP^[SYMCURSOR]='.'
         1299: THEN
1300: IF SYMBUFP^[SYMCURSOR+1]<>'.' (* WATCH OUT FOR '..' *)
1301: THEN
1302: BEGIN
                  1303: TIPE := REALTIPE;
1304: SYMCURSOR := SYMCURSOR+1;
                   1305: FPART := SYMCURSOR; (* BEGINNING OF FPART *)
1306: WHILE (SYMBUFP^[SYMCURSOR] >= '0') AND
1307: (SYMBUFP^[SYMCURSOR] <= '9') DO
1308: SYMCURSOR := SYMCURSOR+1;<br>1309: IF SYMCURSOR = FPART THEN E
                   1309: IF SYMCURSOR = FPART THEN ERROR(201);
1310: ENDF := SYMCURSOR-1;
1311: END;
1312: IF SYMBUFP^[SYMCURSOR]='E'
1313: THEN<br>1314: BEG
1314: BEGIN<br>1315: TIPI
               1315: TIPE := REALTIPE;
1316: SYMCURSOR := SYMCURSOR+1;
1317: IF SYMBUFP^[SYMCURSOR]='-'
1318:
1319: BEGIN<br>1320: SYM
                     1320: SYMCURSOR := SYMCURSOR+1;
```

```
1321: SIGN := -1;
1322: END<br>1323: ELSE
1323:
1324: IF SYMBUFP^[SYMCURSOR]='+'
1325: THEN
1326: SYMCURSOR := SYMCURSOR+1;<br>1327: FEPART := SYMCURSOR: (* BEGINNING
              1327: EPART := SYMCURSOR; (* BEGINNING OF EXPONENT *)
1328: WHILE (SYMBUFP^[SYMCURSOR]>='0') AND (SYMBUFP^[SYMCURSOR]<='9') DO
1329: SYMCURSOR := SYMCURSOR+1;
1330: ENDE := SYMCURSOR-1;
1331: IF ENDE<EPART THEN ERROR(201); (* ERROR IN REAL CONSTANT *)<br>1332: END:
1332: END;
1333: (* NOW CONVERT TO INTERNAL FORM *)
1334: IF TIPE=INTEGERTIPE
1335: THEN
            1336: BEGIN
1337: ISUM := 0;<br>1338: FOR J := I
              1338: FOR J := IPART TO ENDI DO
1339: BEGIN
1340: IF (ISUM>3276) OR ((ISUM=3276) AND (SYMBUFP^[J]>'7')) THEN
1341: BEGIN ERROR(203); J := ENDI END<br>1342: ELSE ISUM := ISUM*10+(ORD(SYMBUFP^[
                  1342: ELSE ISUM := ISUM*10+(ORD(SYMBUFP^[J])-ORD('0'));
1343: END;
1344: SY := INTCONST; OP := NOOP;
1345: VAL.IVAL := ISUM;
1346: END<br>1347: ELSE
1347: ELSE
1348: BEGIN (* REAL NUMBER HERE *)
1349: RSUM := 0;<br>1350: FOR J := I
1350: FOR J := IPART TO ENDI DO
                1351: BEGIN
1352: RSUM := RSUM*10+(ORD(SYMBUFP^[J])-ORD('0'));<br>1353: END;
1353:
1354: FOR J := ENDF DOWNTO FPART DO
1355: RSUM := RSUM+(ORD(SYMBUFP^[J])-ORD('0'))/PWROFTEN(J-FPART+1);
1356: EXPONENT := 0;
1357: FOR J := EPART TO ENDE DO
1358: EXPONENT := EXPONENT*10+ORD(SYMBUFP^[J])-ORD('0');
1359: IF SIGN=-1<br>1360: THEN
                 1360: THEN
1361: RSUM := RSUM/PWROFTEN(EXPONENT)
1362: ELSE
1363: RSUM := RSUM*PWROFTEN(EXPONENT);
1364: SY := REALCONST; OP := NOOP;<br>1365: NEW(LVP.REEL):
               1365: NEW(LVP,REEL);
1366: LVP^.CCLASS := REEL;
1367: LVP^.RVAL := RSUM;
1368: VAL.VALP := LVP;
1369: END;<br>1370: SYMCURSOR
        1370: SYMCURSOR := SYMCURSOR-1; (* ADJUST FOR POSTERITY *)
1371: END;
1372:
1373: BEGIN (* INSYMBOL *)
1374: OP := NOOP;
1375: 1: SY := OTHERSY; (* IF NO CASES EXERCISED BLOW UP *)
1376: CASE SYMBUFP^[SYMCURSOR] OF
1377: '''':STRING;
1378: '0','1','2','3','4','5','6','7','8','9':
1379: NUMBER;<br>1380: 'A','B','C',
1380: 'A','B','C','D','E','F','G','H','I','J','K','L','M',
         1381: 'N','O','P','Q','R','S','T','U','V','W','X','Y','Z',
1382: 'A','B','C','D','E','F','G','H','I','J','K','L','M',
1383: 'N','O','P','Q','R','S','T','U','V','W','X','Y','Z':
             1384: IDSEARCH(SYMCURSOR,SYMBUFP^); (* MAGIC PROC *)
1385: '': BEGIN COMMENTER(''); GOTO 1 END;<br>1386: '(': BEGIN
        1386: '(': BEGIN
```
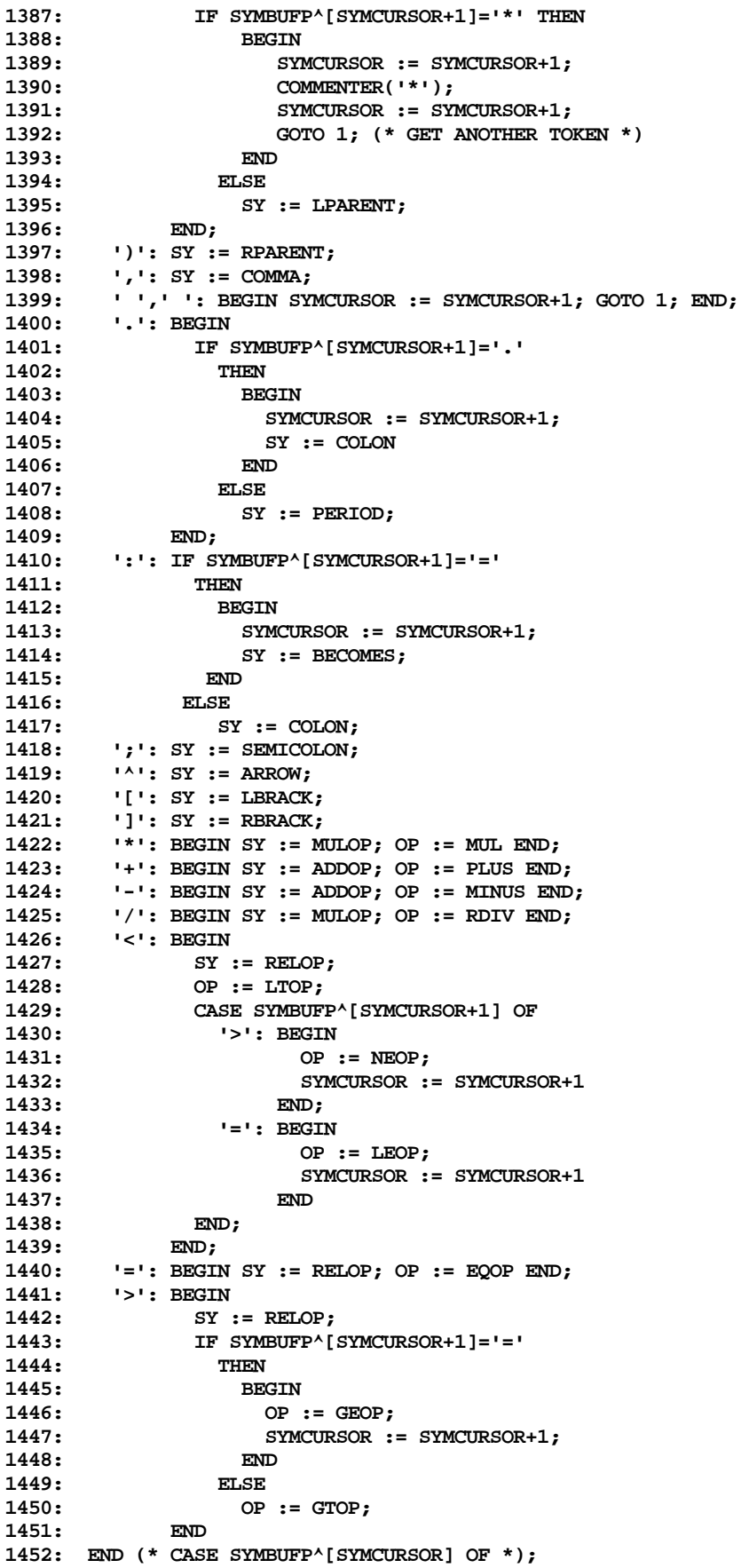

```
1453: IF SY=OTHERSY THEN
1454: IF SYMBUFP^[SYMCURSOR] = CHR(EOL) THEN
1455: BEGIN CHECKEND; GOTO 1 END<br>1456: ELSE ERROR(400);
           1456: ELSE ERROR(400);
1457: SYMCURSOR := SYMCURSOR+1; (* NEXT CALL TALKS ABOUT NEXT TOKEN *)
1458: END (*INSYMBOL*) ;
1459:
1460:
1461: (* COPYRIGHT (C) 1978, REGENTS OF THE *)
1462: (* UNIVERSITY OF CALIFORNIA, SAN DIEGO *)
1463:
        1464: PROCEDURE SEARCHSECTION(FCP: CTP; VAR FCP1: CTP);
1465: BEGIN
1466: IF FCP <> NIL THEN
1467: IF TREESEARCH(FCP,FCP1,ID) = 0 THEN (*NADA*)
1468: ELSE FCP1 := NIL
1469: ELSE FCP1 := NIL<br>1470: END (*SEARCHSECTION
        1470: END (*SEARCHSECTION*) ;
1471:
1472: PROCEDURE SEARCHID(FIDCLS: SETOFIDS; VAR FCP: CTP);
1473: LABEL 1; VAR LCP: CTP;
        1474: BEGIN
1475: FOR DISX := TOP DOWNTO 0 DO
1476: BEGIN LCP := DISPLAY[DISX].FNAME;
              1477: IF LCP <> NIL THEN
1478: IF TREESEARCH(LCP, LCP, ID) = 0 THEN<br>1479: IF LCP^.KLASS IN FIDCLS THEN GOT
                  IF LCP^.KLASS IN FIDCLS THEN GOTO 1 ELSE
1480:
1481: IF PRTERR THEN ERROR(103)<br>1482: ELSE LCP := NIL
1482: ELSE LCP := NIL<br>1483: ELSE LCP := NIL
                1483: ELSE LCP := NIL
1484: END;<br>1485: IF PRT
          1485: IF PRTERR THEN
1486: BEGIN ERROR(104);
1487: IF TYPES IN FIDCLS THEN LCP := UTYPPTR
              1488: ELSE
1489: IF VARS IN FIDCLS THEN LCP := UVARPTR
1490: ELSE
1491: IF FIELD IN FIDCLS THEN LCP := UFLDPTR 1492:
1492: ELSE
1493: IF KONST IN FIDCLS THEN LCP := UCSTPTR
1494: ELSE
1495: IF PROC IN FIDCLS THEN LCP := UPRCPTR
1496: ELSE LCP := UFCTPTR<br>1497: END:
1497: END;
1498: 1: FCP := LCP
1499: END (*SEARCHID*) ;
1500:
        1501: PROCEDURE GETBOUNDS(FSP: STP; VAR FMIN,FMAX: INTEGER);
1502: BEGIN
          1503: WITH FSP^ DO
1504: IF FORM = SUBRANGE THEN
1505: BEGIN FMIN := MIN.IVAL; FMAX := MAX.IVAL END
1506: ELSE
              1507: BEGIN FMIN := 0;
1508: IF FSP = CHARPTR THEN FMAX := 255
1509: ELSE<br>1510: IF
                   1510: IF FSP^.FCONST <> NIL THEN
1511: FMAX := FSP^.FCONST^.VALUES.IVAL<br>1512: ELSE FMAX := 0
              ELSE FMAX := 0<br>FMD
1513:
1514: END (*GETBOUNDS*) ;
1515:
        1516: PROCEDURE SKIP(FSYS: SETOFSYS);
1517: BEGIN WHILE NOT(SY IN FSYS) DO INSYMBOL
1518: END (*SKIP*) ;
```
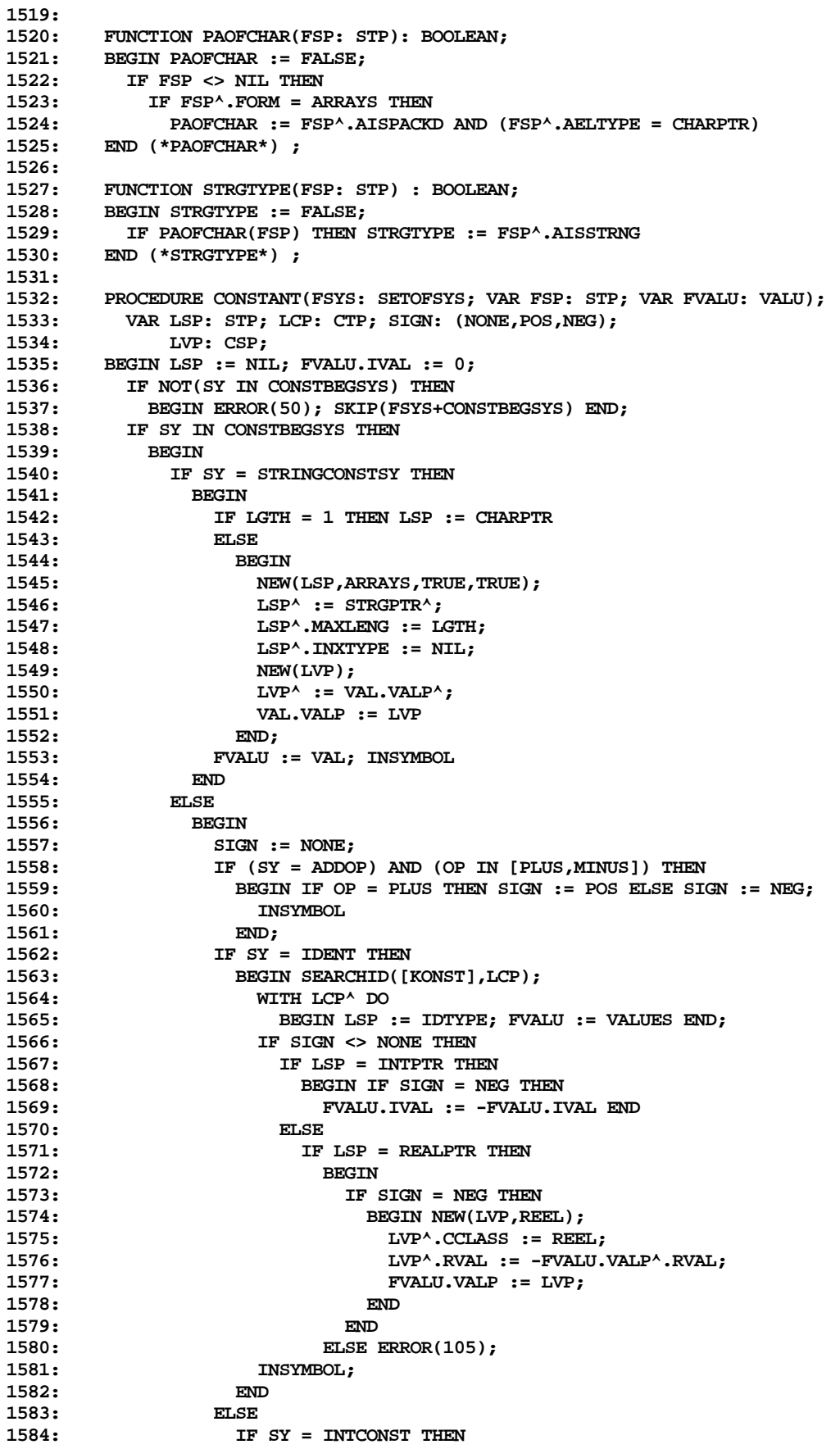

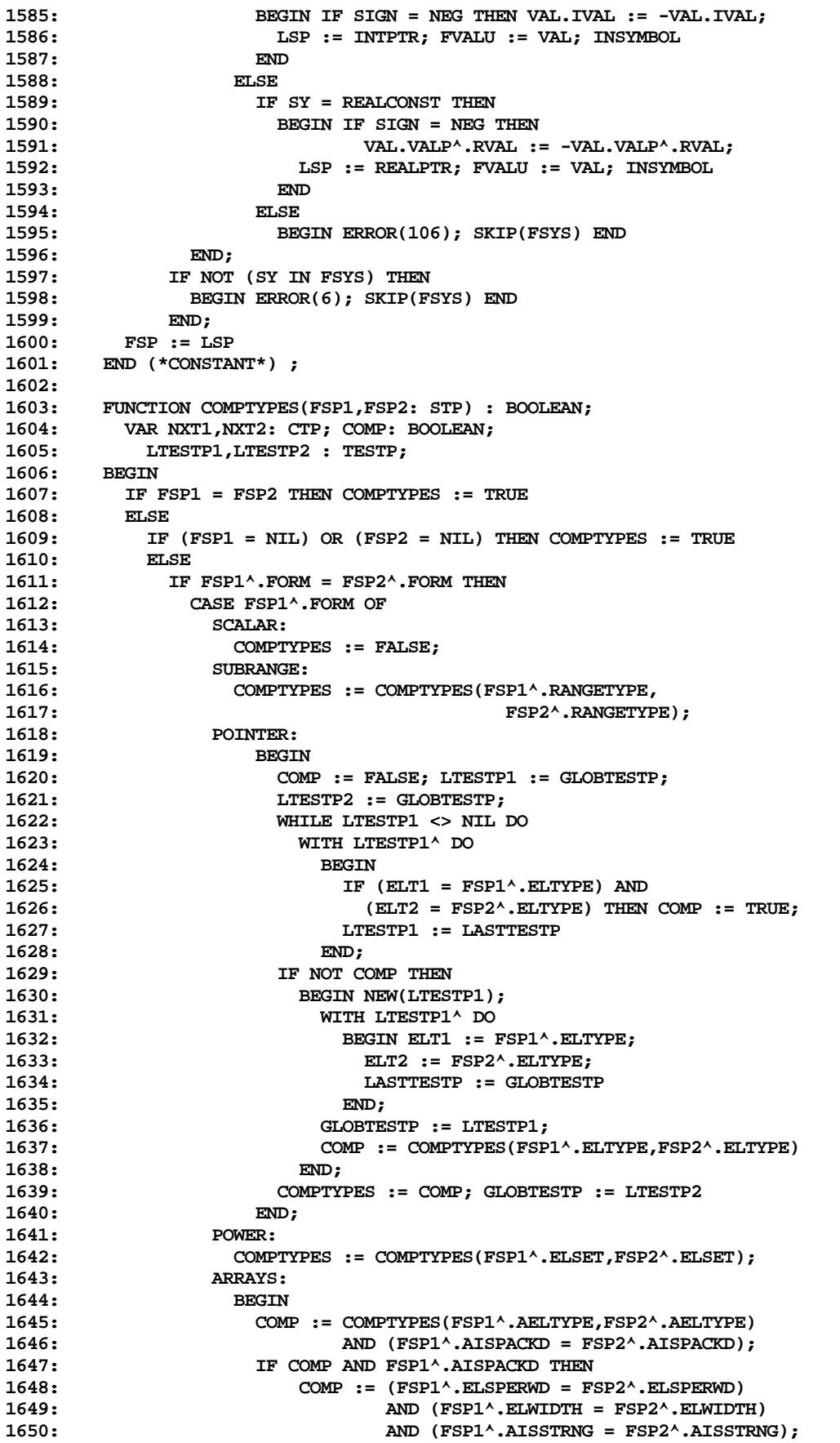

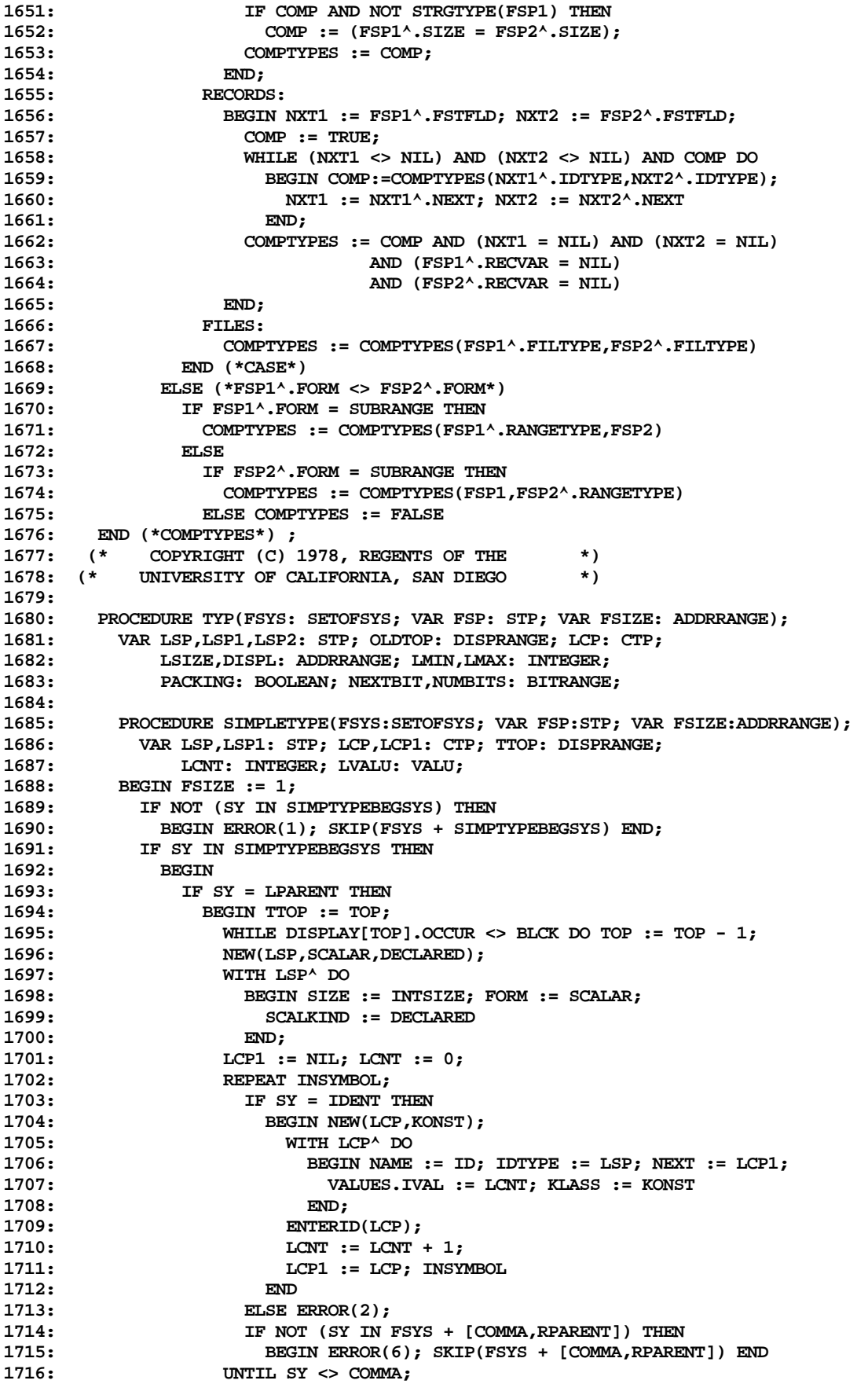

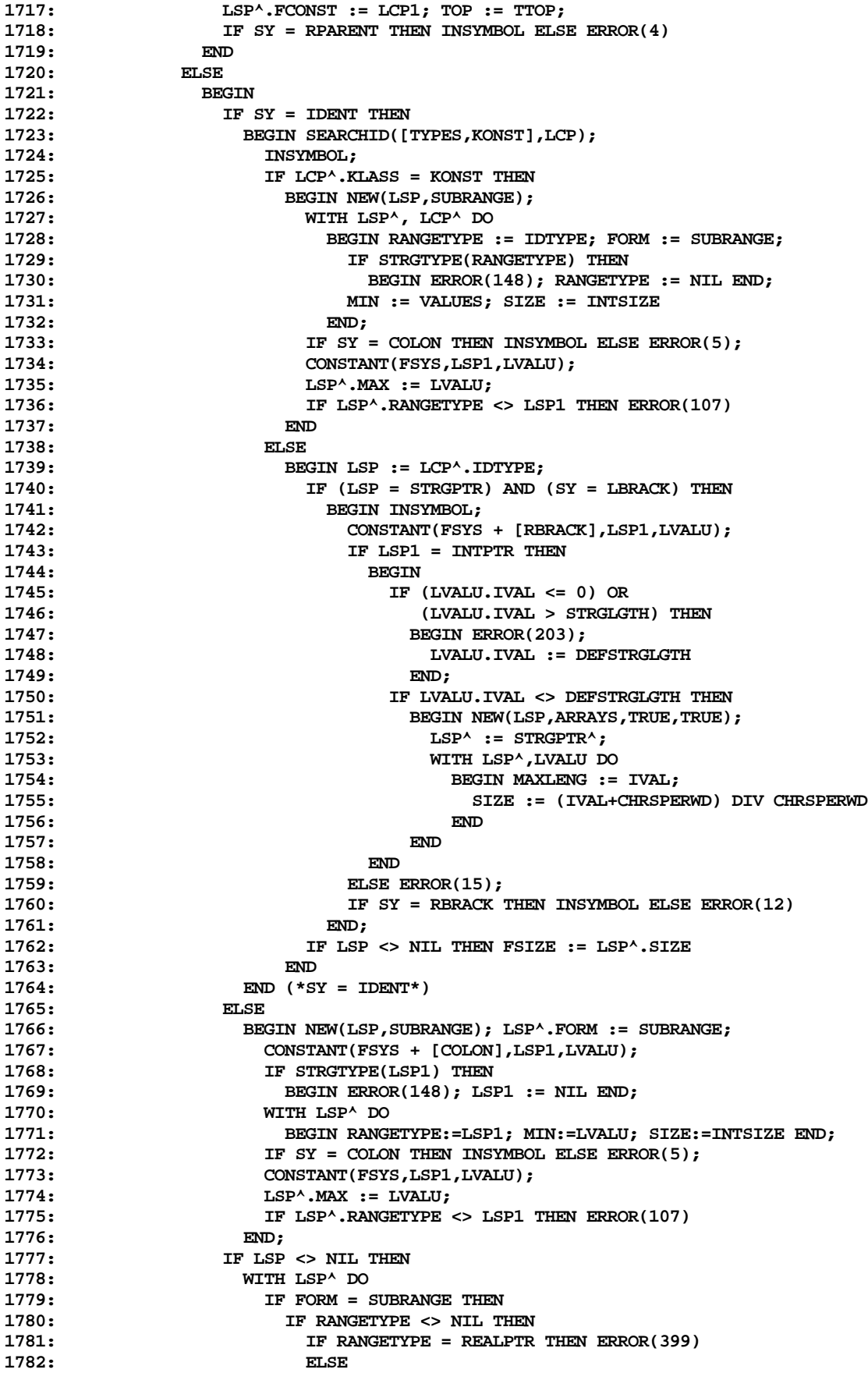

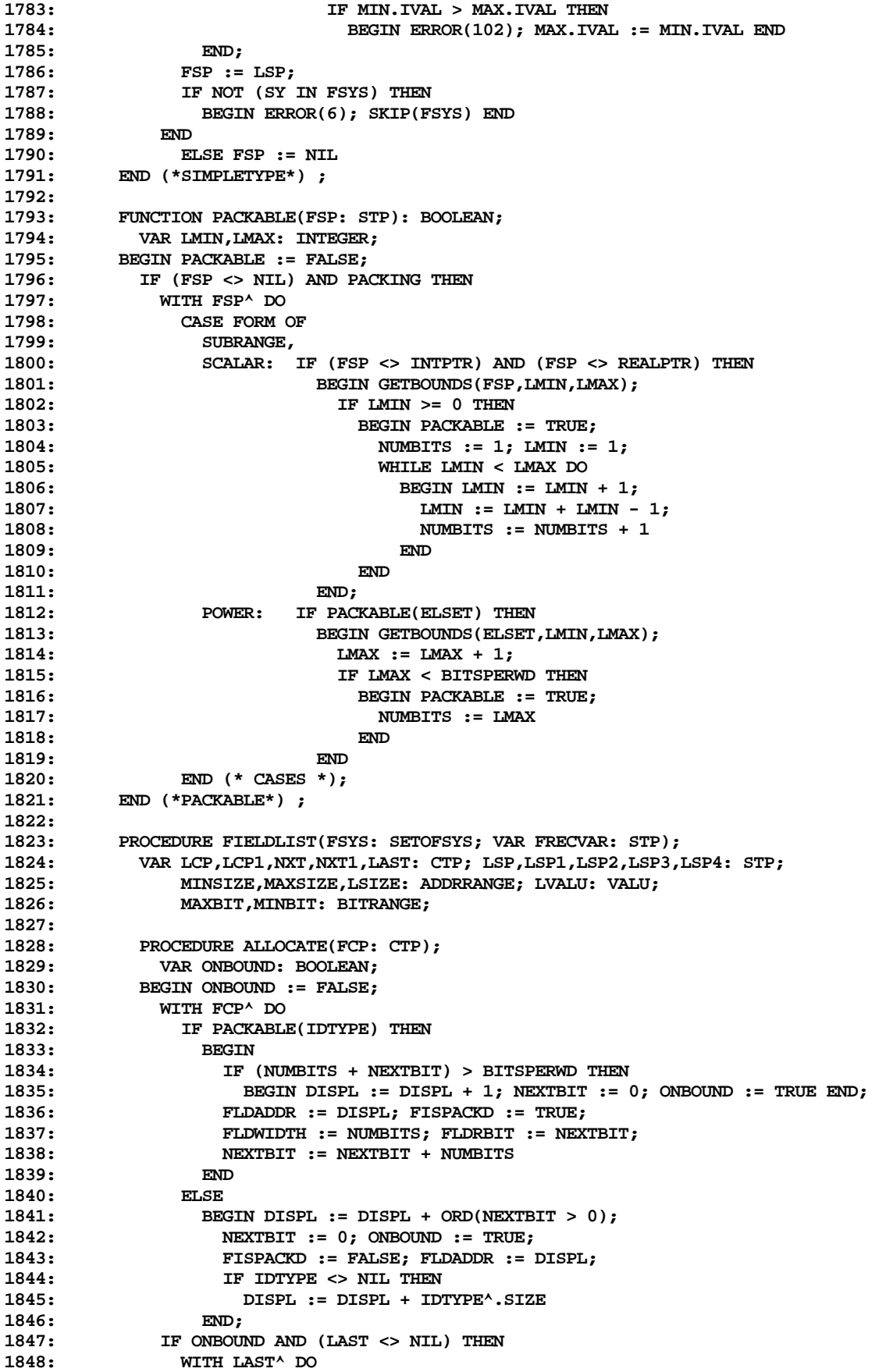

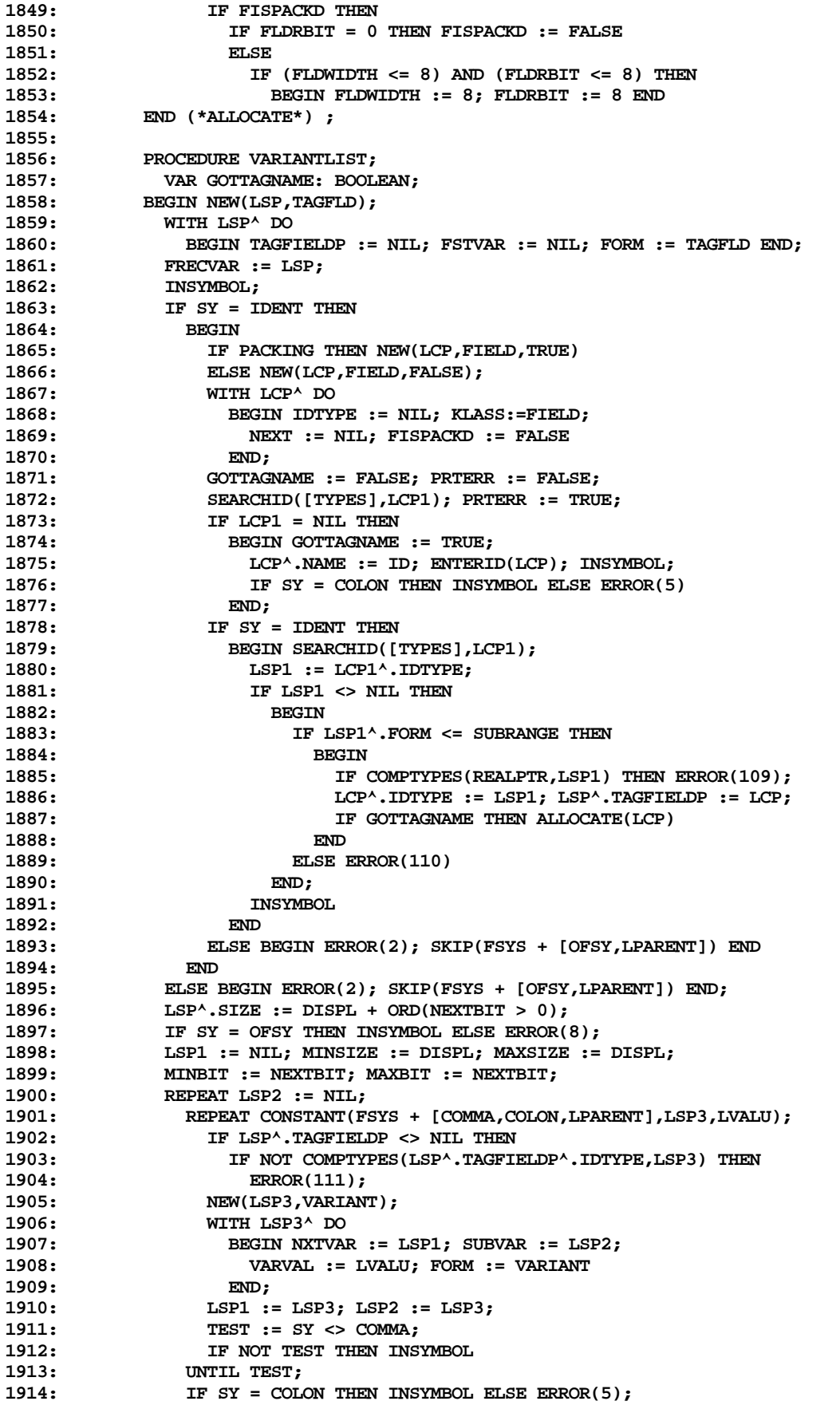

```
1915: IF SY = LPARENT THEN INSYMBOL ELSE ERROR(9);
1916: IF SY = RPARENT THEN LSP2 := NIL<br>1917: ELSE
1917:<br>1918:
                  1918: FIELDLIST(FSYS + [RPARENT,SEMICOLON],LSP2);
1919: IF DISPL > MAXSIZE THEN
1920: BEGIN MAXSIZE := DISPL; MAXBIT := NEXTBIT END<br>1921: FLSE
1921:
1922: IF (DISPL = MAXSIZE) AND (NEXTBIT > MAXBIT) THEN
1923: MAXBIT := NEXTBIT;
1924: WHILE LSP3 <> NIL DO
1925: BEGIN LSP4 := LSP3^.SUBVAR; LSP3^.SUBVAR := LSP2;<br>1926: LSP3^.SIZE := DISPI, + ORD(NEXTBIT > 0):
                    1926: LSP3^.SIZE := DISPL + ORD(NEXTBIT > 0);
1927: LSP3 := LSP4
1928: END;
1929: IF SY = RPARENT THEN
1930: BEGIN INSYMBOL:
1931: IF NOT (SY IN FSYS + [SEMICOLON]) THEN<br>1932: BEGIN ERROR(6): SKIP(FSYS + [SEMICOL
                      1932: BEGIN ERROR(6); SKIP(FSYS + [SEMICOLON]) END
1933: END
1934: ELSE ERROR(4);<br>1935: TEST := SY <>
1935: TEST := SY <> SEMICOLON;<br>1936: TF NOT TEST THEN
                1936: IF NOT TEST THEN
1937: BEGIN INSYMBOL;
1938: DISPL := MINSIZE; NEXTBIT := MINBIT
1939: END
1940: UNTIL (TEST) OR (SY = ENDSY); (* <<<< SMF 2-28-78 *)<br>
1941: DISPL := MAXSIZE; NEXTBIT := MAXBIT;
1941: DISPL := MAXSIZE; NEXTBIT := MAXBIT;<br>1942: LSP^.FSTVAR := LSP1
              1942: LSP^.FSTVAR := LSP1
1943: END (*VARIANTLIST*) ;
1944:
          1945: BEGIN (*FIELDLIST*)
1946: NXT1 := NIL; LSP := NIL; LAST := NIL;<br>1947: IF NOT (SY IN [IDENT, CASESY]) THEN
            1947: IF NOT (SY IN [IDENT,CASESY]) THEN
1948: BEGIN ERROR(19); SKIP(FSYS + [IDENT,CASESY]) END;
1949: WHILE SY = IDENT DO<br>1950: BEGIN NXT := NXT1
              1950: BEGIN NXT := NXT1;
1951: REPEAT
1952: IF SY = IDENT THEN
1953: BEGIN<br>1954: IF
                       1954: IF PACKING THEN NEW(LCP,FIELD,TRUE)
1955: ELSE NEW(LCP,FIELD,FALSE);
1956: WITH LCP^ DO
1957: BEGIN NAME := ID; IDTYPE := NIL; NEXT := NXT;
1958: KLASS := FIELD; FISPACKD := FALSE
1959: END;
1960: NXT := LCP;
1961: ENTERID(LCP);
1962: INSYMBOL
1963: END
1964: ELSE ERROR(2);<br>1965: TF NOT (SY IN
                   IF NOT (SY IN [COMMA, COLON]) THEN
1966: BEGIN ERROR(6); SKIP(FSYS + [COMMA,COLON,SEMICOLON,CASESY]) END;
1967: TEST := SY <> COMMA;
1968: IF NOT TEST THEN INSYMBOL<br>1969: UNTIL TEST;
                UNTIL TEST;
1970: IF SY = COLON THEN INSYMBOL ELSE ERROR(5);
1971: TYP(FSYS + [CASESY, SEMICOLON], LSP, LSIZE);<br>1972: IF LSP <> NIL THEN
                1972: IF LSP <> NIL THEN
1973: IF LSP^.FORM = FILES THEN ERROR(108);<br>1974: WHILE NXT <> NXT1 DO
1974: WHILE NXT <> NXT1 DO<br>1975: WITH NXT^ DO
                  1975: WITH NXT^ DO
1976: BEGIN IDTYPE := LSP; ALLOCATE(NXT);
1977: IF NEXT = NXT1 THEN LAST := NXT;<br>1978: INXT := NEXT
                      1978: NXT := NEXT
1979: END;<br>1980: NXT1 :=
                1980: NXT1 := LCP;
```
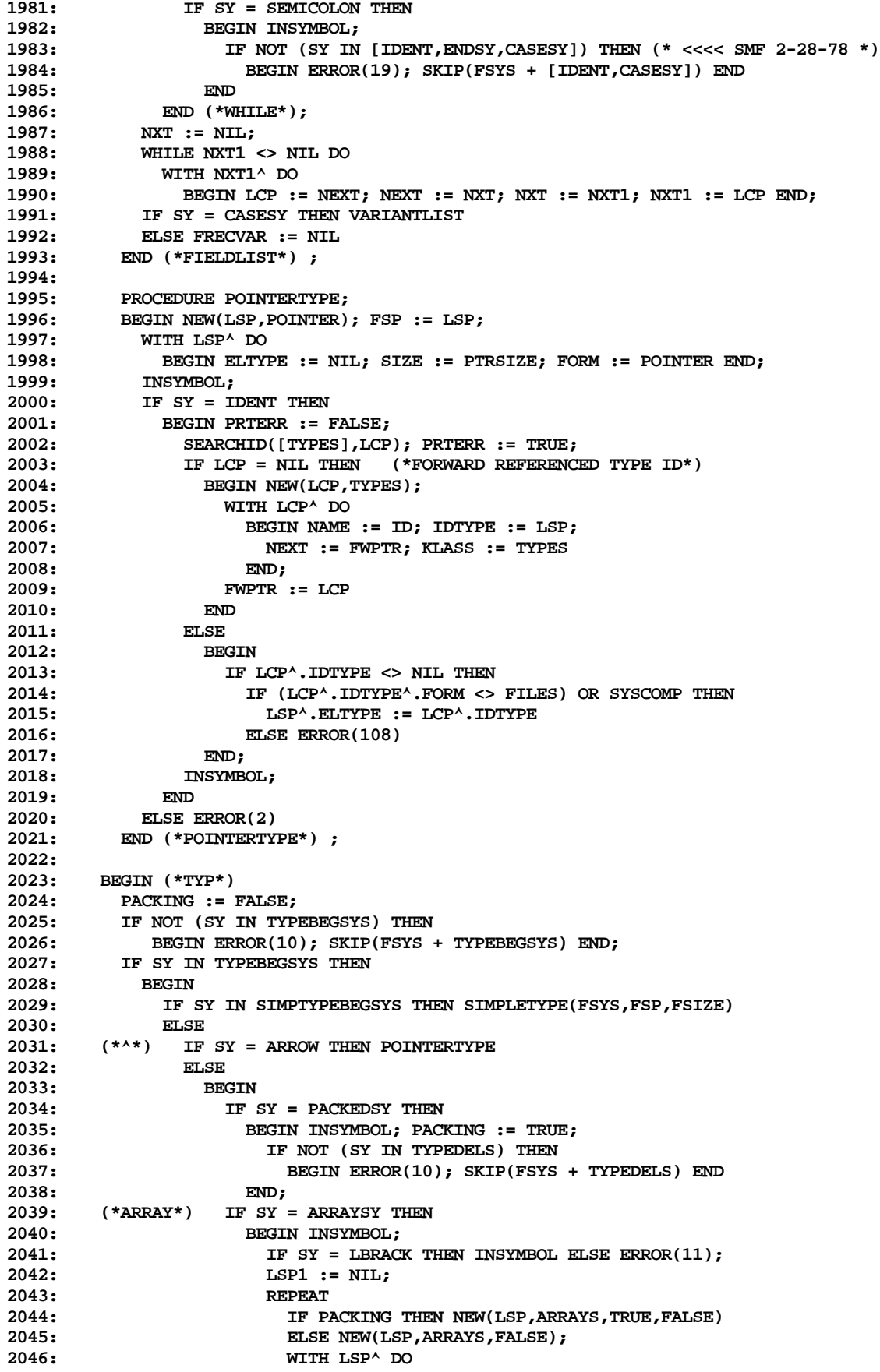

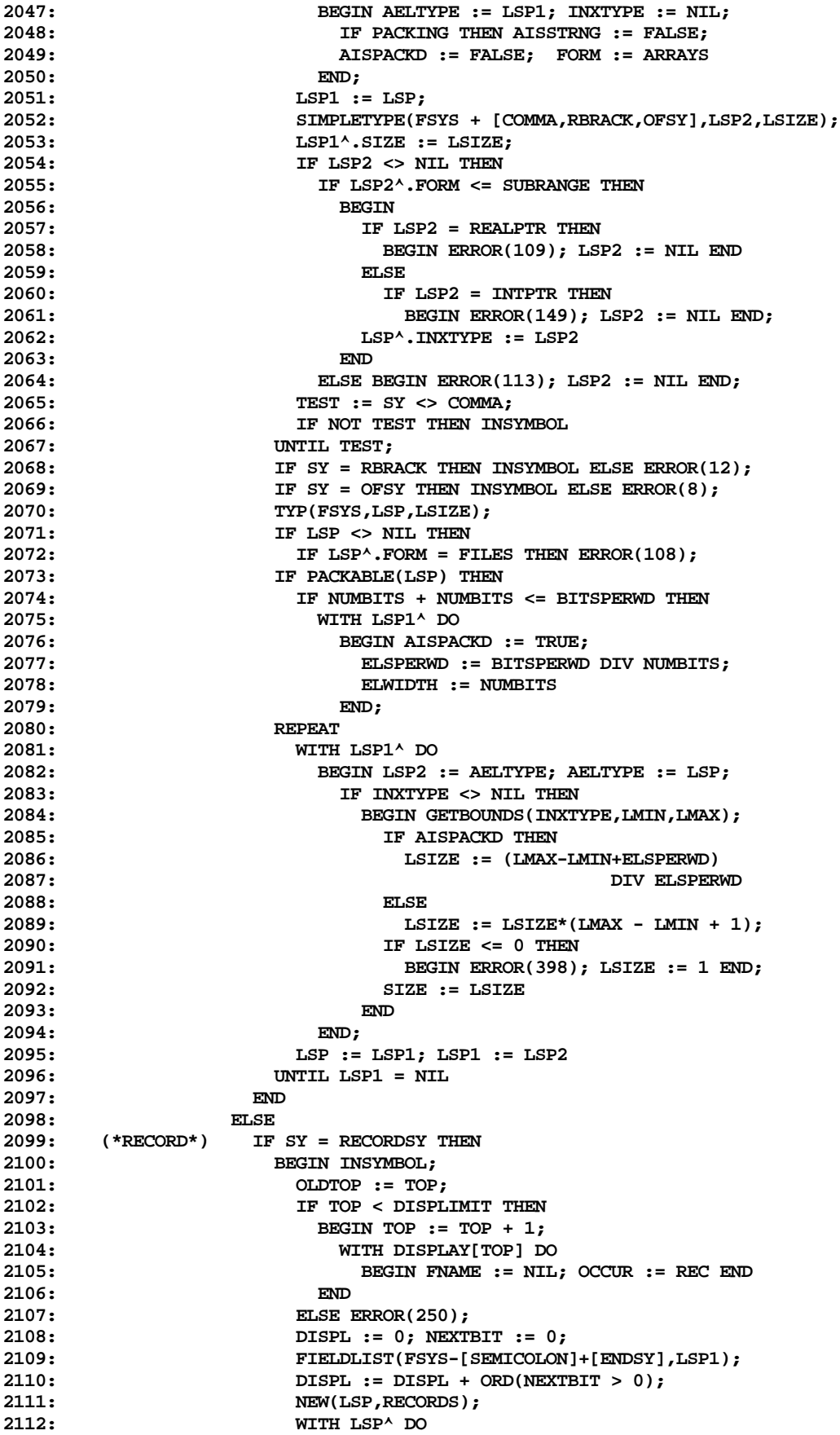

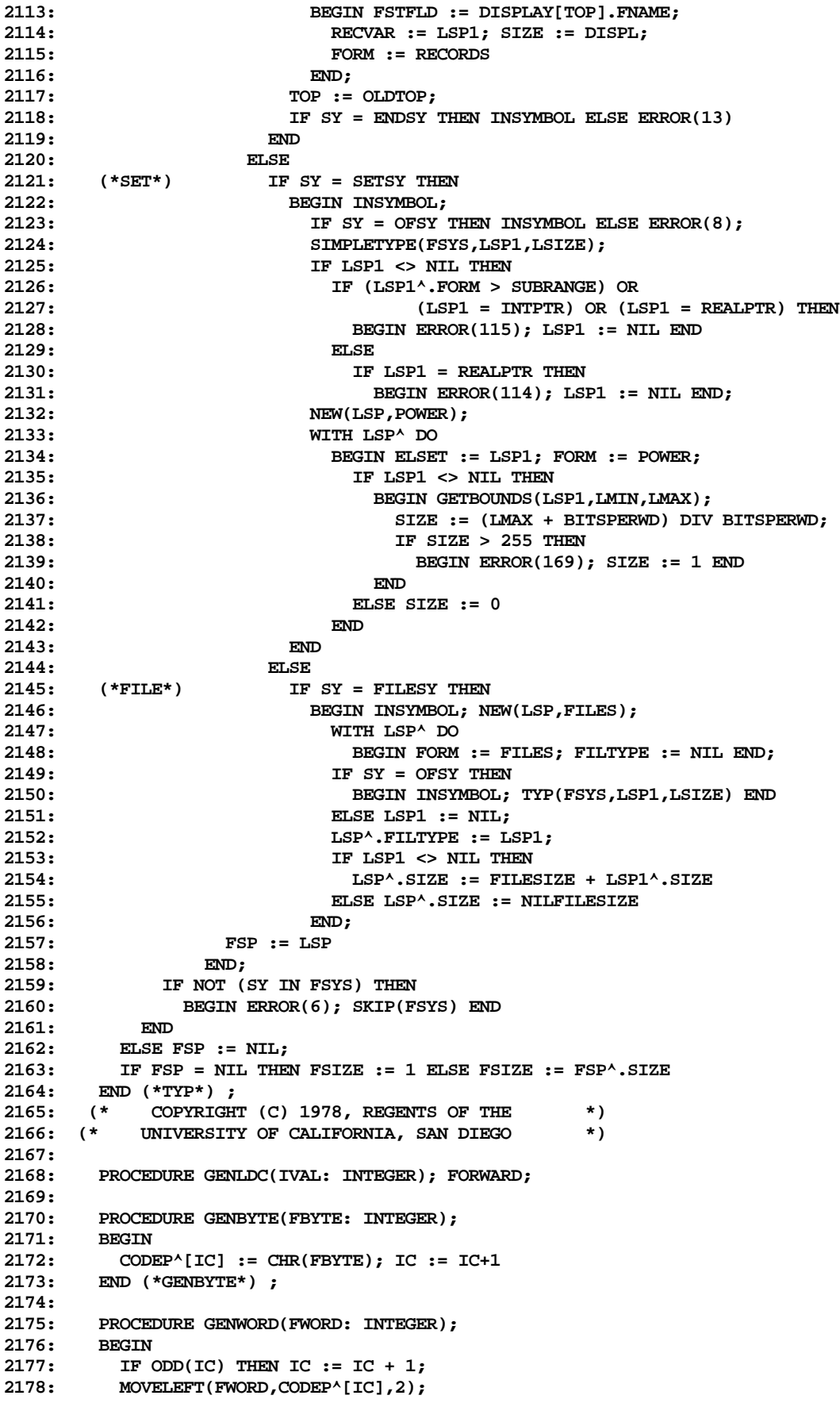

```
2179: IC := IC + 2
2180: END (*GENWORD*) ;
2181:
       2182: PROCEDURE GENBIG(IVAL: INTEGER);
2183: VAR LOWORDER: CHAR;
2184: BEGIN<br>2185: TE
        2185: IF IVAL <= 127 THEN GENBYTE(IVAL)
2186: ELSE
2187: BEGIN MOVELEFT(IVAL,CODEP^[IC],2); LOWORDER := CODEP^[IC];
2188: CODEP^[IC] := CHR(ORD(CODEP^[IC+1])+128);
2189: CODEP^[IC+1] := LOWORDER; IC := IC+2
2190:
2191: END (*GENBIG*) ;
2192:
2193: PROCEDURE GEN0(FOP: OPRANGE);
2194: VAR I: INTEGER;
2195: BEGIN
         2196: GENBYTE(FOP+128);
2197: IF FOP = 38(*LCA*) THEN
2198: WITH GATTR.CVAL.VALP^ DO
2199: BEGIN GENBYTE(SLGTH);<br>
2200: FOR I := 1 TO SLGTH
               FOR I := 1 TO SLGTH DO GENBYTE(ORD(SVAL[I]))
2201: END
2202: END (*GEN0*) ;
2203:
2204: PROCEDURE GEN1(FOP: OPRANGE; FP2: INTEGER);<br>2205: LABEL 1;
2205: LABEL 1;
         2206: VAR I,J: INTEGER;
2207: BEGIN
2208: GENBYTE(FOP+128);<br>2209: IF FOP = 51(*LDC*
         IF FOP = 51(*LDC*) THEN
2210: BEGIN<br>2211: IF I
             2211: IF FP2 = 2 THEN I := REALSIZE
2212: ELSE
2213: BEGIN I := 8;<br>2214: WHILE I > 0
                 2214: WHILE I > 0 DO
2215: IF GATTR.CVAL.VALP^.CSTVAL[I] <> 0 THEN GOTO 1
2216: ELSE I := I - 1;
2217: 1: END;<br>2218: GATTR
             2218: GATTR.TYPTR^.SIZE := I;
2219: IF I > 1 THEN<br>
2220: BEGIN GENBY
               BEGIN GENBYTE(I);
2221: FOR J := I DOWNTO 1 DO GENWORD(GATTR.CVAL.VALP^.CSTVAL[J])
2222: END
             2223: ELSE
2224: BEGIN IC := IC - 1;
2225: IF I = 1 THEN GENLDC(GATTR.CVAL.VALP^.CSTVAL[1])
2226: END
2227: END
2228: ELSE
           2229: IF FOP IN [30(*CSP*),32(*ADJ*),45(*RNP*),
2230: 46(*CIP*),60(*LDM*),61(*STM*),
2231: 65(*RBP*),66(*CBP*),78(*CLP*),
2232: 42(*SAS*),79(*CGP*)] THEN GENBYTE(FP2)
2233: ELSE
2234: IF ((FOP = 74(*LDL*)) OR (FOP = 39(*LDO*)))
2235: AND (FP2 <= 16) THEN
2236: BEGIN IC := IC-1;
2237: IF FOP = 39(*LDO*) THEN GENBYTE(231+FP2)
               ELSE GENBYTE(215+FP2)<br>END
2239:
2240: ELSE
2241: IF (FOP = 35(*IND*)) AND (FP2 <= 7) THEN
                 2242: BEGIN IC := IC-1; GENBYTE(248+FP2) END
2243: ELSE GENBIG(FP2)
      2244: END (*GEN1*) ;
```

```
2245:
2246: PROCEDURE GEN2(FOP: OPRANGE; FP1,FP2: INTEGER);
2247: BEGIN
          IF (FOP = 64(*IXP*)) OR (FOP = 77(*CXP*)) THEN
2249: BEGIN GENBYTE(FOP+128); GENBYTE(FP1); GENBYTE(FP2);
2250: END
2251: ELSE
2252: IF FOP IN [47(*EQU*),48(*GEQ*),49(*GRT*),
                      2253: 52(*LEQ*),53(*LES*),55(*NEQ*)] THEN
2254: IF FP1 = 0 THEN GEN0(FOP+20)
2255: ELSE
                BEGIN GEN1(FOP, FP1+FP1);
2257: IF FP1 > 4 THEN GENBIG(FP2)
2258: END
2259: ELSE
2260: BEGIN (*LDA,LOD,STR*)
2261: IF FP1 = 0 THEN GEN1(FOP+20,FP2)
2262: ELSE
2263: BEGIN
2264: GENBYTE(FOP+128); GENBYTE(FP1); GENBIG(FP2)
2265: END<br>2266: END;
2266: END;
2267: END (*GEN2*) ;
2268:
2269: PROCEDURE GENLDC;
2270: BEGIN
         2271: IF (IVAL >= 0) AND (IVAL <= 127) THEN GENBYTE(IVAL)
2272: ELSE
2273: BEGIN GENBYTE(51(*LDC*)+148);<br>2274: MOVELEFT(IVAL.CODEP^[IC].2)
2274: MOVELEFT(IVAL,CODEP^[IC],2);<br>2275: IC := IC+2
              2275: IC := IC+2
2276: END
        2277: END (*GENLDC*) ;
2278:
2279: PROCEDURE GENJMP(FOP: OPRANGE; FLBP: LBP);
2280: VAR DISP: INTEGER;<br>2281: BEGIN
        2281: BEGIN
2282: WITH FLBP^ DO
2283: IF DEFINED THEN<br>2284: REGIN
              2284: BEGIN
2285: GENBYTE(FOP+128);
                2286: DISP := OCCURIC-IC-1;
2287: IF (DISP >= 0) AND (DISP <= 127) THEN GENBYTE(DISP)
2288: ELSE
                 2289: BEGIN
2290: IF JTABINX = 0 THEN
2291: BEGIN JTABINX := NEXTJTAB;
2292: IF NEXTJTAB = MAXJTAB THEN ERROR(253)
2293: ELSE NEXTJTAB := NEXTJTAB + 1;<br>2294: JTAB[JTABINX] := OCCURIC
2294: JTAB[JTABINX] := OCCURIC
                     2295: END;
2296: DISP := -JTABINX;
2297: GENBYTE(248-JTABINX-JTABINX)
2298: END;
2299:
2300: ELSE
2301: BEGIN MOVELEFT(REFLIST,CODEP^[IC],2);<br>2302: IF FOP = 57(*UJP*) THEN DISP := IC
                1F FOP = 57(*UJP*) THEN DISP := IC + 4096
2303: ELSE DISP := IC;<br>
2304: REFLIST := DISP;
                2304: REFLIST := DISP; IC := IC+2
2305: END;
2306: END (*GENJMP*) ;
2307:
        2308: PROCEDURE LOAD; FORWARD;
2309:
        2310: PROCEDURE GENFJP(FLBP: LBP);
```

```
2311: BEGIN LOAD;
2312: IF GATTR.TYPTR <> BOOLPTR THEN ERROR(135);
2313: GENJMP(33(*FJP*),FLBP)
        2314: END (*GENFJP*) ;
2315:
2316: PROCEDURE GENLABEL(VAR FLBP: LBP);<br>2317: BEGIN NEW(FLBP);
       2317: BEGIN NEW(FLBP);
2318: WITH FLBP^ DO
           2319: BEGIN DEFINED := FALSE; REFLIST := MAXADDR END
2320: END (*GENLABEL*) ;
2321:
       PROCEDURE PUTLABEL(FLBP: LBP);
2323: VAR LREF: INTEGER; LOP: OPRANGE;
2324: BEGIN
2325: WITH FLBP^ DO
2326: BEGIN LREF := REFLIST;
2327: DEFINED := TRUE; OCCURIC := IC; JTABINX := 0;
             2328: WHILE LREF < MAXADDR DO
2329: BEGIN
2330: IF LREF >= 4096 THEN
2331: BEGIN LREF := LREF - 4096; LOP := 57(*UJP*) END<br>2332: ELSE LOP := 33(*FJP*);
                 2332: ELSE LOP := 33(*FJP*);
2333: IC := LREF;
2334: MOVELEFT(CODEP^[IC],LREF,2);
2335: GENJMP(LOP,FLBP)
2336: END;<br>2337: IC:=
           2337: IC := OCCURIC
2338:
2339: END (*PUTLABEL*) ;
2340:
        2341: PROCEDURE LOAD;
2342: BEGIN
         2343: WITH GATTR DO
2344: IF TYPTR <> NIL THEN
2345: BEGIN
               2346: CASE KIND OF
2347: CST: IF (TYPTR^.FORM = SCALAR) AND (TYPTR <> REALPTR) THEN
2348: GENLDC(CVAL.IVAL)<br>2349: FLSE
2349:<br>2350:
                         IF TYPTR = NILPTR THEN GENO(31(*LDCN^*))2351: ELSE
                           IF TYPTR = REALPTR THEN GEM1(51(*LDC*),2)2353: ELSE GEN1(51(*LDC*),5);
2354: VARBL: CASE ACCESS OF
                         2355: DRCT: IF VLEVEL = 1 THEN GEN1(39(*LDO*),DPLMT)
2356: ELSE GEN2(54(*LOD*),LEVEL-VLEVEL,DPLMT);
2357: INDRCT: GEN1(35(*IND*),IDPLMT);
2358: PACKD: GEN0(58(*LDP*));
                         2359: MULTI: GEN1(60(*LDM*),TYPTR^.SIZE);
2360: BYTE: GEN0(62(*LDB*))
                        2361: END;
2362: EXPR:
2363: END;
2364: IF (TYPTR^.FORM = POWER) AND (KIND <> EXPR) THEN 2365: GENLDC(TYPTR^.SIZE);
                 2365: GENLDC(TYPTR^.SIZE);
2366: KIND := EXPR
2367: END
2368: END (*LOAD*) ;
2369:
2370: PROCEDURE STORE(VAR FATTR: ATTR);
        2371: BEGIN
2372: WITH FATTR DO
2373: IF TYPTR <> NIL THEN
             2374: CASE ACCESS OF
2375: DRCT: IF VLEVEL = 1 THEN GEN1(43(*SRO*), DPLMT)<br>2376: ELSE GEN2(56(*STR*), LEVEL-VLEVEL, DPLMT)
                       2376: ELSE GEN2(56(*STR*),LEVEL-VLEVEL,DPLMT);
```
```
2377: INDRCT: IF IDPLMT <> 0 THEN ERROR(400)
2378: ELSE GENO(26(*STO*));<br>2379: PACKD: GENO(59(*STP*));
2379: PACKD: GENO(59(*STP*));<br>2380: MULTI: GEN1(61(*STM*),T
               2380: MULTI: GEN1(61(*STM*),TYPTR^.SIZE);
2381: BYTE: GEN0(63(*STB*))
2382: END
       2383: END (*STORE*) ;
2384:
2385: PROCEDURE LOADADDRESS;
2386: BEGIN
2387: WITH GATTR DO
           2388: IF TYPTR <> NIL THEN
2389: BEGIN
2390: CASE KIND OF
2391: CST: IF STRGTYPE(TYPTR) THEN GEN0(38(*LCA*))
2392: ELSE ERROR(400);
2393: VARBL: CASE ACCESS OF
                                 IF VLEVEL = 1 THEN GEN1(37(*LAO*), DPLMT)
2395: ELSE GEN2(50(*LDA*),LEVEL-VLEVEL,DPLMT);
2396: INDRCT: IF IDPLMT <> 0 THEN GEN1(34(*INC*),IDPLMT+IDPLMT);
2397: PACKD: ERROR(103)
2398: END
2399: END;
2400: KIND := VARBL; ACCESS := INDRCT; IDPLMT := 0
2401: END
2402: END (*LOADADDRESS*) ;
2403:
      2404: PROCEDURE WRITECODE(FORCEBUF: BOOLEAN);
2405: VAR CODEINX,LIC,I: INTEGER;
2406: BEGIN CODEINX := 0; LIC := IC;
        2407: REPEAT
2408: I := 512-CURBYTE;<br>2409: IF I > LIC THEN I
            2409: IF I > LIC THEN I := LIC;
2410: MOVELEFT(CODEP^[CODEINX],DISKBUF[CURBYTE],I);
2411: CODEINX := CODEINX+I;
           2412: CURBYTE := CURBYTE+I;
2413: IF (CURBYTE = 512) OR FORCEBUF THEN
2414: BEGIN
2415: IF USERINFO.ERRNUM = 0 THEN<br>2416: TE BLOCKWRITE(USERINFO.WOL
                 2416: IF BLOCKWRITE(USERINFO.WORKCODE^,DISKBUF,1,CURBLK) <> 1 THEN
2417: ERROR(402);
2418: CURBLK := CURBLK+1; CURBYTE := 0
2419: END;
2420: LIC := LIC-I<br>
2421: INTIL LIC = 0:
         2421: UNTIL LIC = 0;
2422: END (*WRITECODE*) ;
2423:
2424: PROCEDURE FINISHSEG;
         2425: VAR I: INTEGER;
2426: BEGIN IC := 0;<br>2427: FOR I := NEX
         FOR I := NEXTPROC-1 DOWNTO 1 DO GENWORD(SEGINX+IC-PROCTABLE[I]);
2428: GENBYTE(SEG); GENBYTE(NEXTPROC-1);
2429: SEGTABLE[SEG].CODELENG := SEGINX+IC;
2430: WRITECODE(TRUE); SEGINX := 0; CODEINSEG := FALSE
       2431: END (*FINISHSEG*) ;
2432:
2433: PROCEDURE EXPRESSION(FSYS: SETOFSYS); FORWARD;
2434:
2435: PROCEDURE SELECTOR(FSYS: SETOFSYS; FCP: CTP);
2436: VAR LATTR: ATTR; LCP: CTP; LMIN,LMAX: INTEGER;
        2437: BEGIN
2438: WITH FCP^, GATTR DO
2439: BEGIN TYPTR := IDTYPE; KIND := VARBL;
             2440: CASE KLASS OF
2441: VARS:
                 2442: IF VKIND = ACTUAL THEN
```
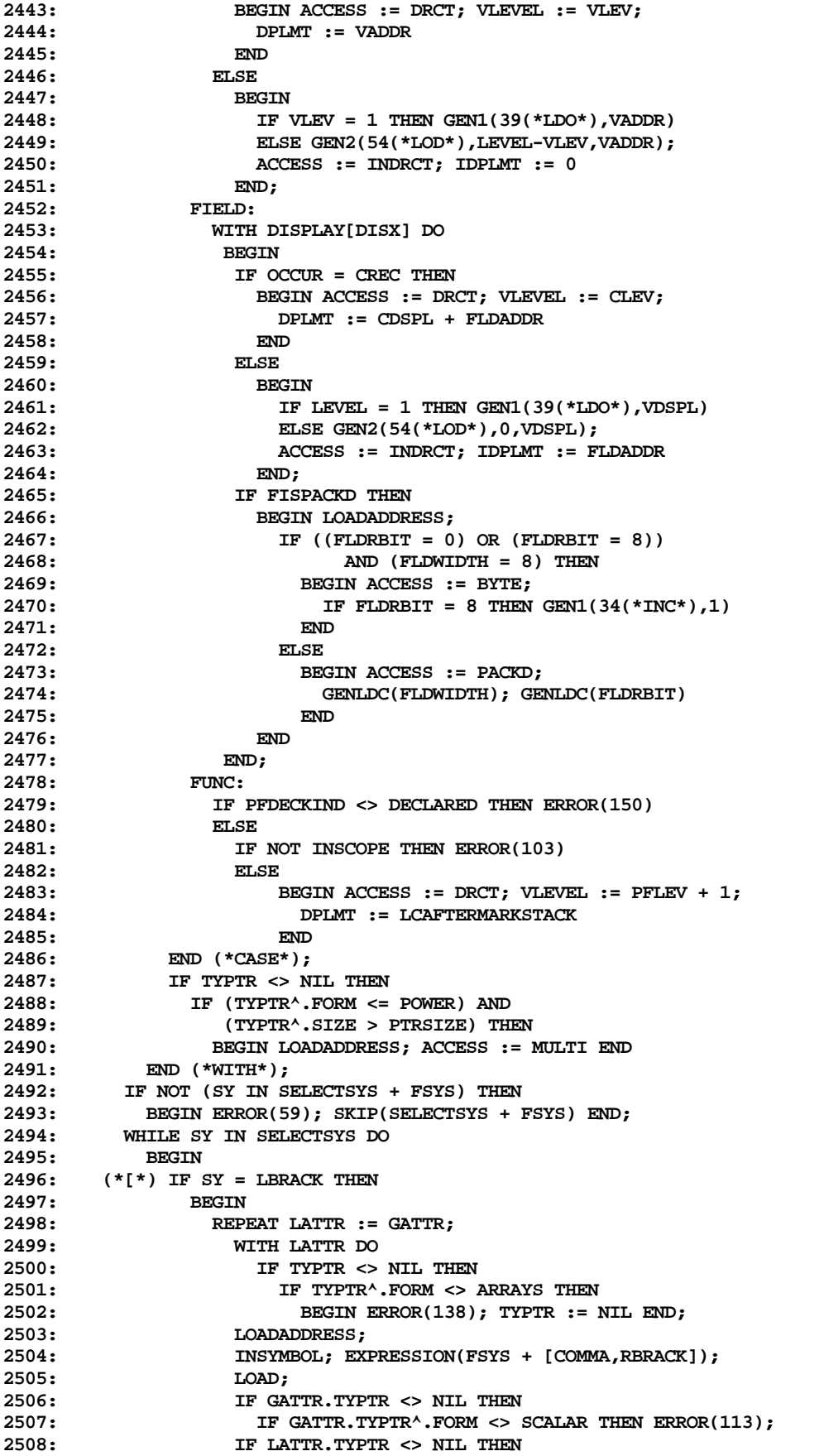

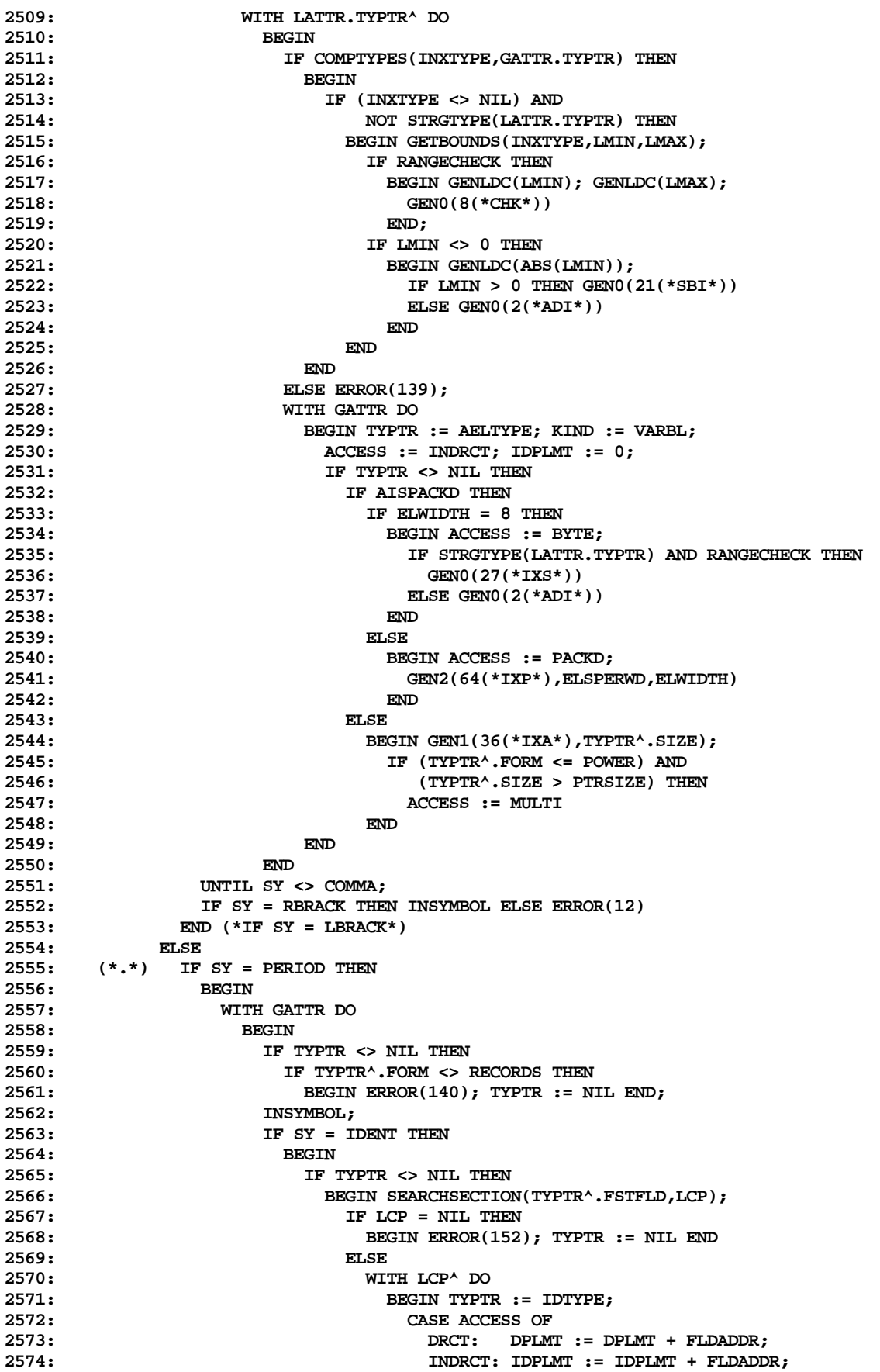

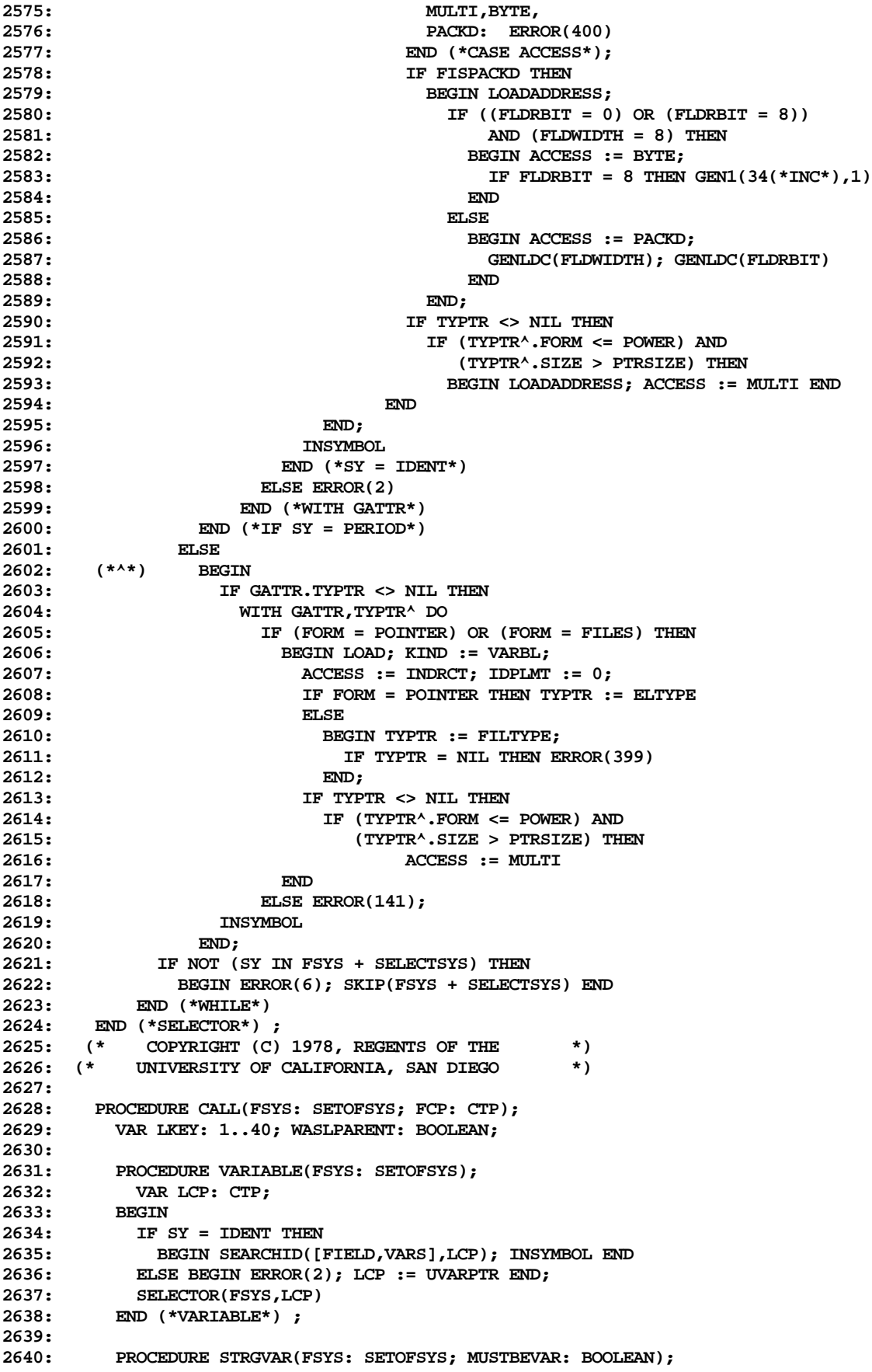

```
2641: BEGIN EXPRESSION(FSYS);
2642: WITH GATTR DO
2643: IF ((KIND = CST) AND (TYPTR = CHARPTR))<br>2644: OR STRGTYPE(TYPTR) THEN
                2644: OR STRGTYPE(TYPTR) THEN
2645: IF KIND = VARBL THEN LOADADDRESS
2646:<br>2647:
                2647: BEGIN
2648: IF MUSTBEVAR THEN ERROR(154);
2649: IF KIND = CST THEN
2650: BEGIN
2651: IF TYPTR = CHARPTR THEN
                       2652: BEGIN
2653: WITH SCONST^ DO
2654: BEGIN CCLASS := STRG; SLGTH := 1;
2655: SVAL[1] := CHR(CVAL.IVAL)
2656: END;
2657: CVAL.VALP := SCONST;
                         2658: NEW(TYPTR,ARRAYS,TRUE,TRUE);
2659: TYPTR^ := STRGPTR^;
2660: TYPTR^.MAXLENG := 1
2661: END;<br>2662: LOADAD
                     2662: LOADADDRESS
2663: END
2664: END
2665: ELSE
2666: BEGIN<br>
2667: IF (
2667: IF GATTR.TYPTR <> NIL THEN ERROR(125);
                2668: GATTR.TYPTR := STRGPTR
2669: END<br>2670: END (*STR
         2670: END (*STRGVAR*) ;
2671:
2672: PROCEDURE NEWSTMT;<br>2673: LABEL 1;
           2673: LABEL 1;
2674: VAR LSP,LSP1: STP; VARTS,LMIN,LMAX: INTEGER;
2675: LSIZE,LSZ: ADDRRANGE; LVAL: VALU;
         2676: BEGIN VARIABLE(FSYS + [COMMA,RPARENT]); LOADADDRESS;
2677: LSP := NIL; VARTS := 0; LSIZE := 0;
2678: IF GATTR.TYPTR <> NIL THEN
2679: WITH GATTR.TYPTR^ DO
              2680: IF FORM = POINTER THEN
2681: BEGIN<br>2682: IF
                  2682: IF ELTYPE <> NIL THEN
2683: WITH ELTYPE^ DO
2684: BEGIN LSIZE := SIZE;
                       2685: IF FORM = RECORDS THEN LSP := RECVAR
2686: END
2687: END
2688: ELSE ERROR(116);
2689: WHILE SY = COMMA DO
2690: BEGIN INSYMBOL;<br>2691: CONSTANT(FSYS
              2691: CONSTANT(FSYS + [COMMA,RPARENT],LSP1,LVAL);
2692: VARTS := VARTS + 1;
2693: IF LSP = NIL THEN ERROR(158)
2694:<br>2695:
                2695: IF LSP^.FORM <> TAGFLD THEN ERROR(162)
2696: ELSE
2697: IF LSP^.TAGFIELDP <> NIL THEN
2698: IF STRGTYPE(LSP1) OR (LSP1 = REALPTR) THEN ERROR(159)
2699: ELSE
                     2700: IF COMPTYPES(LSP^.TAGFIELDP^.IDTYPE,LSP1) THEN
2701: BEGIN
2702: LSP1 := LSP^.FSTVAR;
2703: WHILE LSP1 <> NIL DO<br>2704: WITH LSP1^DO
                          2704: WITH LSP1^ DO
2705: IF VARVAL.IVAL = LVAL.IVAL THEN<br>2706: BEGIN LSIZE := SIZE; LSP := SI
                              2706: BEGIN LSIZE := SIZE; LSP := SUBVAR;
```

```
2707: GOTO 1
2708: END
2709: ELSE LSP1 := NXTVAR;<br>2710: LSIZE := LSP^.SIZE; LSP
                           2710: LSIZE := LSP^.SIZE; LSP := NIL;
2711: END
2712: ELSE ERROR(116);<br>2713: 1: FND (*WHILE*) :
          2713: 1: END (*WHILE*) ;
2714: GENLDC(LSIZE);
2715: GEN1(30(*CSP*),1(*NEW*))
2716: END (*NEWSTMT*) ;
2717:
          2718: PROCEDURE MOVE;
2719: BEGIN VARIABLE(FSYS + [COMMA]); LOADADDRESS;
2720: IF SY = COMMA THEN INSYMBOL ELSE ERROR(20);
2721: IF LKEY = 27 THEN
2722: BEGIN EXPRESSION(FSYS + [COMMA]); LOAD END
2723: ELSE
             2724: BEGIN VARIABLE(FSYS + [COMMA]); LOADADDRESS END;
2725: IF SY = COMMA THEN INSYMBOL ELSE ERROR(20);
2726: EXPRESSION(FSYS + [RPARENT]); LOAD;
2727: IF LKEY = 27 THEN GEN1(30(*CSP*),10(*FLC*))
2728: ELSE
2729: IF LKEY = 21 THEN GEN1(30(*CSP*),2(*MVL*))
2730: ELSE GEN1(30(*CSP*),3(*MVR*))
2731: END (*MOVE*) ;
2732:
2733: PROCEDURE EXIT;<br>2734: VAR LCP: CTP;
           2734: VAR LCP: CTP;
2735: BEGIN
2736: IF SY = IDENT THEN<br>
2737: BEGIN SEARCHID([1]
             2737: BEGIN SEARCHID([PROC,FUNC],LCP); INSYMBOL END
2738: ELSE
             2739: IF (SY = PROGSY) THEN
2740: BEGIN LCP := OUTERBLOCK; INSYMBOL END
2741: ELSE LCP := NIL;<br>
2742: IF LCP <> NIL THEN
           2742: IF LCP <> NIL THEN
2743: IF LCP^.PFDECKIND = DECLARED THEN
2744: BEGIN GENLDC(LCP^.PFSEG); GENLDC(LCP^.PFNAME) END
2745: ELSE ERROR(125)
           2746: ELSE ERROR(125);
2747: GEN1(30(*CSP*),4(*XIT*))<br>2748: END(*EXIT*);
          2748: END (*EXIT*) ;
2749:
2750: PROCEDURE UNITIO;<br>2751: BEGIN
         2751: BEGIN
2752: IF GATTR.TYPTR <> INTPTR THEN ERROR(125);
2753: IF SY = COMMA THEN INSYMBOL ELSE ERROR(20);
2754: VARIABLE(FSYS + [COMMA]); LOADADDRESS;
2755: IF SY = COMMA THEN INSYMBOL ELSE ERROR(20);
2756: EXPRESSION(FSYS + [COMMA,RPARENT]); LOAD;
            2757: IF GATTR.TYPTR <> INTPTR THEN ERROR(125);
2758: IF SY = COMMA THEN
2759: BEGIN INSYMBOL;
2760: IF SY = COMMA THEN GENLDC(0)
2761: ELSE
2762: BEGIN
2763: EXPRESSION(FSYS + [COMMA,RPARENT]); LOAD;
2764: IF GATTR.TYPTR <> INTPTR THEN ERROR(125)
2765: END
2766:<br>2767:
            ELSE GENLDC(0);
2768: IF SY = COMMA THEN
2769: BEGIN INSYMBOL;<br>2770: EXPRESSION(FS)
               2770: EXPRESSION(FSYS + [RPARENT]); LOAD;
2771: IF GATTR.TYPTR <> INTPTR THEN ERROR(125)
2772: END
```

```
2773: ELSE GENLDC(0);
2774: IF LKEY = 13 THEN GEN1(30(*CSP*),5(*URD*))
            2775: ELSE GEN1(30(*CSP*),6(*UWT*))
2776: END (*UNITIO*);
2777:
2778: PROCEDURE CONCAT;<br>2779: VAR LLC: ADDRRA
           2779: VAR LLC: ADDRRANGE; TEMPLGTH: INTEGER;
2780: BEGIN TEMPLGTH := 0;
2781: LLC := LC; LC := LC + (STRGLGTH DIV CHRSPERWD) + 1;
2782: GENLDC(0); GEN2(56(*STR*),0,LLC);
2783: GEN2(50(*LDA*),0,LLC);
           2784: REPEAT
2785: STRGVAR(FSYS + [COMMA,RPARENT],FALSE);
2786: TEMPLGTH := TEMPLGTH + GATTR.TYPTR^.MAXLENG;
2787: IF TEMPLGTH < STRGLGTH THEN GENLDC(TEMPLGTH)
2788: ELSE GENLDC(STRGLGTH);
2789: GEN2(77(*CXP*),0(*SYS*),23(*SCONCAT*));
             2790: GEN2(50(*LDA*),0,LLC);
2791: TEST := SY <> COMMA;
2792: IF NOT TEST THEN INSYMBOL
2793: UNTIL TEST;<br>2794: IF TEMPLGTH
            2794: IF TEMPLGTH < STRGLGTH THEN
2795: LC := LLC + (TEMPLGTH DIV CHRSPERWD) + 1
2796: ELSE TEMPLGTH := STRGLGTH;
2797: IF LC > LCMAX THEN LCMAX := LC;
2798: LC := LLC;
2799: WITH GATTR DO
             BEGIN NEW(TYPTR, ARRAYS, TRUE, TRUE);
2801: TYPTR^ := STRGPTR^;
             2802: TYPTR^.MAXLENG := TEMPLGTH
2803:
2804: END (*CONCAT*) ;
2805:
2806: PROCEDURE COPYDELETE;
2807: VAR LLC: ADDRRANGE; LSP: STP;
          2808: BEGIN
2809: IF LKEY = 19 THEN
2810: BEGIN LLC := LC;
2811: LC := LC + (STRGLGTH DIV CHRSPERWD) + 1;
2812: END;
2813: IF LKEY <> 43 THEN
2814: BEGIN
2815: STRGVAR(FSYS + [COMMA], LKEY = 18);
2816: IF LKEY = 19 THEN<br>
2817: BEGIN LSP := GA
                 2817: BEGIN LSP := GATTR.TYPTR;
2818: GEN2(50(*LDA*),0,LLC)
2819: END;
2820: IF SY = COMMA THEN INSYMBOL ELSE ERROR(20);
2821: END;
2822: EXPRESSION(FSYS + [COMMA]); LOAD;<br>2823: IF GATTR.TYPTR <> NII.THEN
            2823: IF GATTR.TYPTR <> NIL THEN
2824: IF GATTR.TYPTR <> INTPTR THEN ERROR(125);
2825: IF SY = COMMA THEN INSYMBOL ELSE ERROR(20);
2826: EXPRESSION(FSYS + [RPARENT]); LOAD;<br>2827: TF GATTR TYPTR <> NTI, THEN
            2827: IF GATTR.TYPTR <> NIL THEN
2828: IF GATTR.TYPTR <> INTPTR THEN ERROR(125);
2829: IF LKEY = 19 THEN
2830: BEGIN
2831: GEN2(77(*CXP*),0(*SYS*),25(*SCOPY*));<br>2832: GEN2(50(*LDA*),0,LLC);
2832: GEN2(50(*LDA*),0,LLC);<br>2833: IF LSP^.MAXLENG < STRG
                2833: IF LSP^.MAXLENG < STRGLGTH THEN
2834: LC := LLC + (LSP^.MAXLENG DIV CHRSPERWD) + 1;
2835: IF LC > LCMAX THEN LCMAX := LC;
2836: LC := LLC; GATTR.TYPTR := LSP
2837: END
2838: ELSE
```

```
2839: IF LKEY = 43 THEN
2840: GEN2(77(*CXP*),0(*SYS*),29(*GOTOXY*))<br>2841: ELSE GEN2(77(*CXP*),0(*SYS*),26(*SDELET
2841: ELSE GEN2(77(*CXP*),0(*SYS*),26(*SDELETE*))<br>2842: END (*COPYDELETE*);
          2842: END (*COPYDELETE*) ;
2843:
2844: PROCEDURE CLOSE;<br>2845: BEGIN
          2845: BEGIN
2846: VARIABLE(FSYS + [COMMA,RPARENT]); LOADADDRESS;
2847: IF GATTR.TYPTR <> NIL THEN
2848: IF GATTR.TYPTR^.FORM <> FILES THEN ERROR(125);
2849: IF SY = COMMA THEN
             2850: BEGIN INSYMBOL;
2851: IF SY = IDENT THEN
2852: BEGIN
2853: IF ID = 'NORMAL ' THEN GENLDC(0)
2854: ELSE
2855: IF ID = 'LOCK ' THEN GENLDC(1)<br>2856: ELSE
2856: ELSE
2857: IF ID = 'PURGE ' THEN GENLDC(2)
2858: ELSE
2859: IF ID = 'CRUNCH ' THEN GENLDC(3)<br>2860: ELSE ERROR(2);
                        ELSE ERROR(2);
2861: INSYMBOL
2862: END
2863: ELSE ERROR(2)
2864: END<br>2865: ELSE
2865: ELSE GENLDC(0);<br>2866: GEN2(77(*CXP*),
            2866: GEN2(77(*CXP*),0(*SYS*),6(*FCLOSE*));
2867: IF IOCHECK THEN GEN1(30(*CSP*),0(*IOC*))
2868: END (*CLOSE*) ;
2869:
2870: PROCEDURE GETPUTETC;<br>2871: BEGIN
          2871: BEGIN
2872: VARIABLE(FSYS + [COMMA,RPARENT]); LOADADDRESS;
2873: IF GATTR.TYPTR <> NIL THEN<br>2874: IF GATTR.TYPTR^.FORM <> 1
              2874: IF GATTR.TYPTR^.FORM <> FILES THEN ERROR(125)
2875: ELSE
2876: IF GATTR.TYPTR^.FILTYPE = NIL THEN ERROR(399);
2877: CASE LKEY OF
              2878: 32: BEGIN
2879: IF SY = COMMA THEN
2880: BEGIN
2881: INSYMBOL; EXPRESSION(FSYS + [RPARENT]); LOAD;
2882: IF GATTR.TYPTR <> INTPTR THEN ERROR(125)
2883: END
2884: ELSE ERROR(125);
2885: GEN2(77(*CXP*),0(*SYS*),9(*FSEEK*))
2886: END;<br>2887: 34: GEN2
              2887: 34: GEN2(77(*CXP*),0(*SYS*),7(*FGET*));
2888: 35: GEN2(77(*CXP*),0(*SYS*),8(*FPUT*));
              2889: 40: BEGIN
2890: IF GATTR.TYPTR <> NIL THEN
2891: IF GATTR.TYPTR^.FILTYPE <> CHARPTR THEN ERROR(399);
2892: GENLDC(12); GENLDC(0);<br>2893: GEN2(77(*CXP*),0(*SYS*
                      2893: GEN2(77(*CXP*),0(*SYS*),17(*WRC*))
2894: END
2895: END (*CASE*) ;
            2896: IF IOCHECK THEN GEN1(30(*CSP*),0(*IOC*))
2897: END (*GETPUTETC*) ;
2898:
          PROCEDURE SCAN;
2900: BEGIN
2901: IF GATTR.TYPTR <> NIL THEN<br>2902: IF GATTR.TYPTR <> INTPTR
              IF GATTR.TYPTR <> INTPTR THEN ERROR(125);
2903: IF SY = COMMA THEN INSYMBOL ELSE ERROR(20);<br>2904: IF SY = RELOP THEN
            2904: IF SY = RELOP THEN
```
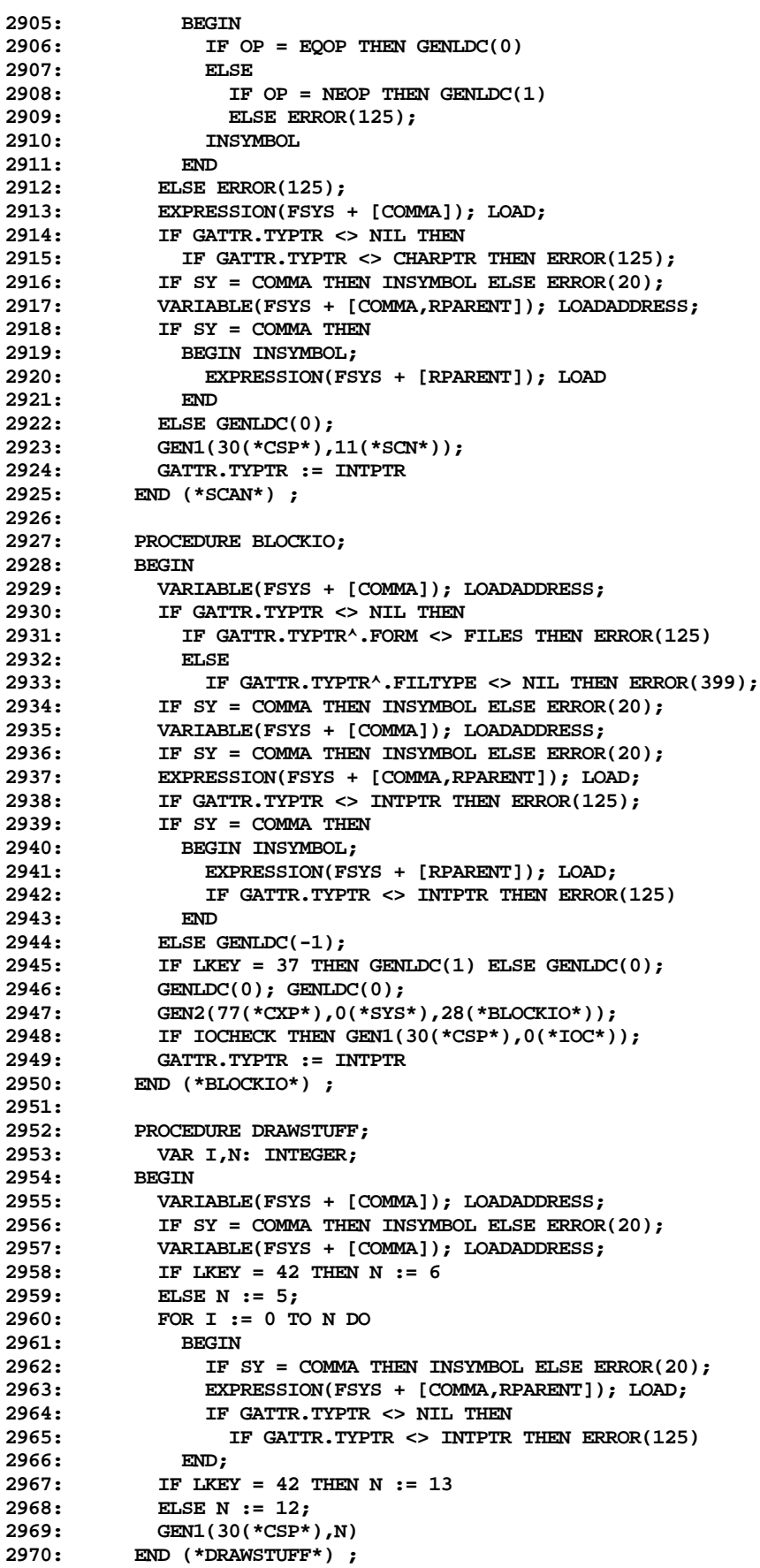

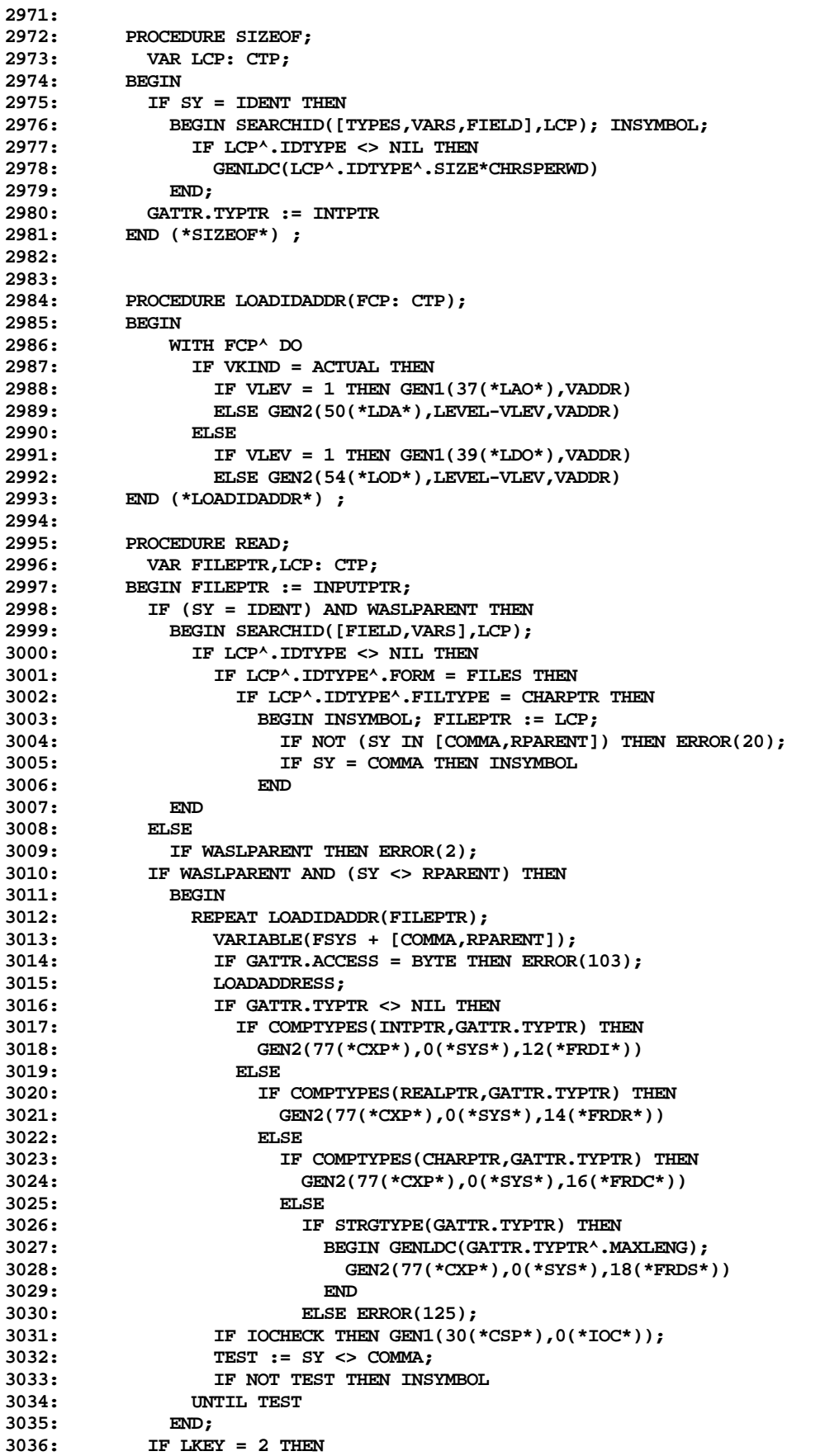

```
3037: BEGIN LOADIDADDR(FILEPTR);
3038: GEN2(77(*CXP*),0(*SYS*),21(*FRLN*));
              3039: IF IOCHECK THEN GEN1(30(*CSP*),0(*IOC*))
3040: END
3041: END (*READ*) ;
3042:
         3043: PROCEDURE WRITE;
3044: VAR LSP: STP; DEFAULT: BOOLEAN;
3045: FILEPTR,LCP: CTP; LEN,LMIN,LMAX: INTEGER;
3046: BEGIN FILEPTR := OUTPUTPTR;
3047: IF (SY = IDENT) AND WASLPARENT THEN
            3048: BEGIN SEARCHID([FIELD,VARS,KONST,FUNC],LCP);
3049: IF LCP^.IDTYPE <> NIL THEN
3050: IF LCP^.IDTYPE^.FORM = FILES THEN
3051: IF LCP^.IDTYPE^.FILTYPE = CHARPTR THEN
3052: BEGIN INSYMBOL; FILEPTR := LCP;
3053: IF NOT (SY IN [COMMA,RPARENT]) THEN ERROR(20);
                     3054: IF SY = COMMA THEN INSYMBOL
3055: END
3056: END;
3057: IF WASLPARENT AND (SY <> RPARENT) THEN
3058:
3059: REPEAT LOADIDADDR(FILEPTR);
3060: EXPRESSION(FSYS + [COMMA,COLON,RPARENT]);
3061: LSP := GATTR.TYPTR;
3062: IF LSP <> NIL THEN<br>
3063: IF LSP<sup>^</sup>.FORM <= :
                  3063: IF LSP^.FORM <= SUBRANGE THEN LOAD
3064: ELSE LOADADDRESS;
3065: IF SY = COLON THEN
3066: BEGIN INSYMBOL;<br>3067: EXPRESSION(FS
                   3067: EXPRESSION(FSYS + [COMMA,COLON,RPARENT]);
3068: IF GATTR.TYPTR <> NIL THEN<br>3069: IF GATTR.TYPTR <> INTPTR
                     3069: IF GATTR.TYPTR <> INTPTR THEN ERROR(20);
3070: LOAD; DEFAULT := FALSE
3071: END<br>3072: ELSE
                3072: ELSE DEFAULT := TRUE;
3073: IF LSP = INTPTR THEN
3074: BEGIN IF DEFAULT THEN GENLDC(0);
3075: GEN2(77(*CXP*),0(*SYS*),13(*FWRI*))
3076: END
3077: ELSE
3078: IF LSP = REALPTR THEN
3079: BEGIN IF DEFAULT THEN GENLDC(0);
3080: IF SY = COLON THEN<br>3081: BEGIN INSYMBOL:
                       3081: BEGIN INSYMBOL;
3082: EXPRESSION(FSYS + [COMMA,RPARENT]); LOAD;
3083: IF GATTR.TYPTR <> NIL THEN
3084: IF GATTR.TYPTR <> INTPTR THEN ERROR(125)
3085: END
3086: ELSE GENLDC(0);<br>3087: GEN2(77(*CXP*).
                     3087: GEN2(77(*CXP*),0(*SYS*),15(*FWRR*))
3088: END
3089: ELSE
3090: IF LSP = CHARPTR THEN<br>3091: BEGIN IF DEFAULT THE
                     BEGIN IF DEFAULT THEN GENLDC(0);
3092: GEN2(77(*CXP*),0(*SYS*),17(*FWRC*))
3093: END
3094: ELSE
3095: IF STRGTYPE(LSP) THEN
3096: BEGIN IF DEFAULT THEN GENLDC(0);<br>3097: GEN2(77(*CXP*),0(*SYS*),19(*FW
                         3097: GEN2(77(*CXP*),0(*SYS*),19(*FWRS*))
3098: END
3099: ELSE
                       3100: IF PAOFCHAR(LSP) THEN
3101: BEGIN LMAX := 0;<br>3102: IF LSP^.INXTYP
                          3102: IF LSP^.INXTYPE <> NIL THEN
```

```
3103: BEGIN GETBOUNDS(LSP^.INXTYPE,LMIN,LMAX);
3104: LMAX := LMAX - LMIN + 1
3105: END;
3106: IF DEFAULT THEN GENLDC(LMAX);
3107: GENLDC(LMAX);<br>3108· GEN2(77(*CXP*
                         3108: GEN2(77(*CXP*),0(*SYS*),20(*FWRB*))
3109:
3110: ELSE ERROR(125);
3111: IF IOCHECK THEN GEN1(30(*CSP*),0(*IOC*));
3112: TEST := SY <> COMMA;
3113: IF NOT TEST THEN INSYMBOL<br>3114: INTIL TEST:
              3114: UNTIL TEST;
3115: END;
3116: IF LKEY = 4 THEN (*WRITELN*)
3117: BEGIN LOADIDADDR(FILEPTR);
3118: GEN2(77(*CXP*),0(*SYS*),22(*FWLN*));
3119: IF IOCHECK THEN GEN1(30(*CSP*),0(*IOC*))
3120:
3121: END (*WRITE*) ;
3122:
3123: PROCEDURE CALLNONSPECIAL;
          3124: VAR NXT,LCP: CTP; LSP: STP; LB: BOOLEAN;
3125: LMIN,LMAX: INTEGER;
3126: BEGIN
3127: WITH FCP^ DO
3128: BEGIN NXT := NEXT;<br>3129: IF PFDECKIND = D
3129: IF PFDECKIND = DECLARED THEN<br>3130: IF PFKIND <> ACTUAL THEN E
                IF PFKIND <> ACTUAL THEN ERROR(400)
3131: END;
3132: IF SY = LPARENT THEN<br>3133: BEGIN
            3133: BEGIN
3134: REPEAT<br>3135: IF N.
                3135: IF NXT = NIL THEN ERROR(126);
3136: INSYMBOL;
3137: EXPRESSION(FSYS + [COMMA,RPARENT]);
                3138: IF (GATTR.TYPTR <> NIL) AND (NXT <> NIL) THEN
3139: BEGIN LSP := NXT^.IDTYPE;
3140: IF LSP <> NIL THEN<br>3141. REGIN
3141:<br>3142:
                       3142: IF NXT^.VKIND = ACTUAL THEN
3143: IF GATTR.TYPTR^.FORM <= POWER THEN<br>3144: BEGIN LB := (GATTR.TYPTR = CHARP
                          3144: BEGIN LB := (GATTR.TYPTR = CHARPTR)
3145: AND (GATTR.KIND = CST);
3146: LOAD; LOAD; LOAD; LOAD; LOAD; LOAD; LOAD; LOAD; LOAD; LOAD; LOAD; LOAD; LOAD; LOAD; LOAD; LOAD; LOAD; LOAD; LOAD; LOAD; LOAD; LOAD; LOAD; LOAD; LOAD; LOAD; LOAD; LOAD; LOAD; LOAD; LOAD; LOAD; LOAD; LOAD; LOAD; LOAD
                            3147: IF LSP^.FORM = POWER THEN
3148: GEN1(32(*ADJ*),LSP^.SIZE)
3149: ELSE
3150: IF (LSP<sup>\land</sup>FORM = SUBRANGE)<br>3151: AND RANGECTRECK THEN
3151: AND RANGECHECK THEN<br>3152: BEGIN GENLDC(LSP^.MIN.I
3152: BEGIN GENLDC(LSP^.MIN.IVAL);<br>3153: GENLDC(LSP^.MAX.IVAL):
                               3153: GENLDC(LSP^.MAX.IVAL);
3154: GEN0(8(*CHK*))
3155: END
3156: ELSE
3157: IF (GATTR.TYPTR = INTPTR) AND
3158: COMPTYPES(LSP,REALPTR) THEN
3159: BEGIN GEN0(10(*FLT*));
3160: GATTR.TYPTR := REALPTR
3161: END
3162: ELSE
                            3163: IF LB AND STRGTYPE(LSP) THEN
3164: GATTR.TYPTR := STRGPTR
3165: END
3166: ELSE (*FORM > POWER*)
3167: BEGIN LB := STRGTYPE(GATTR.TYPTR)
                                     3168: AND (GATTR.KIND = CST);
```
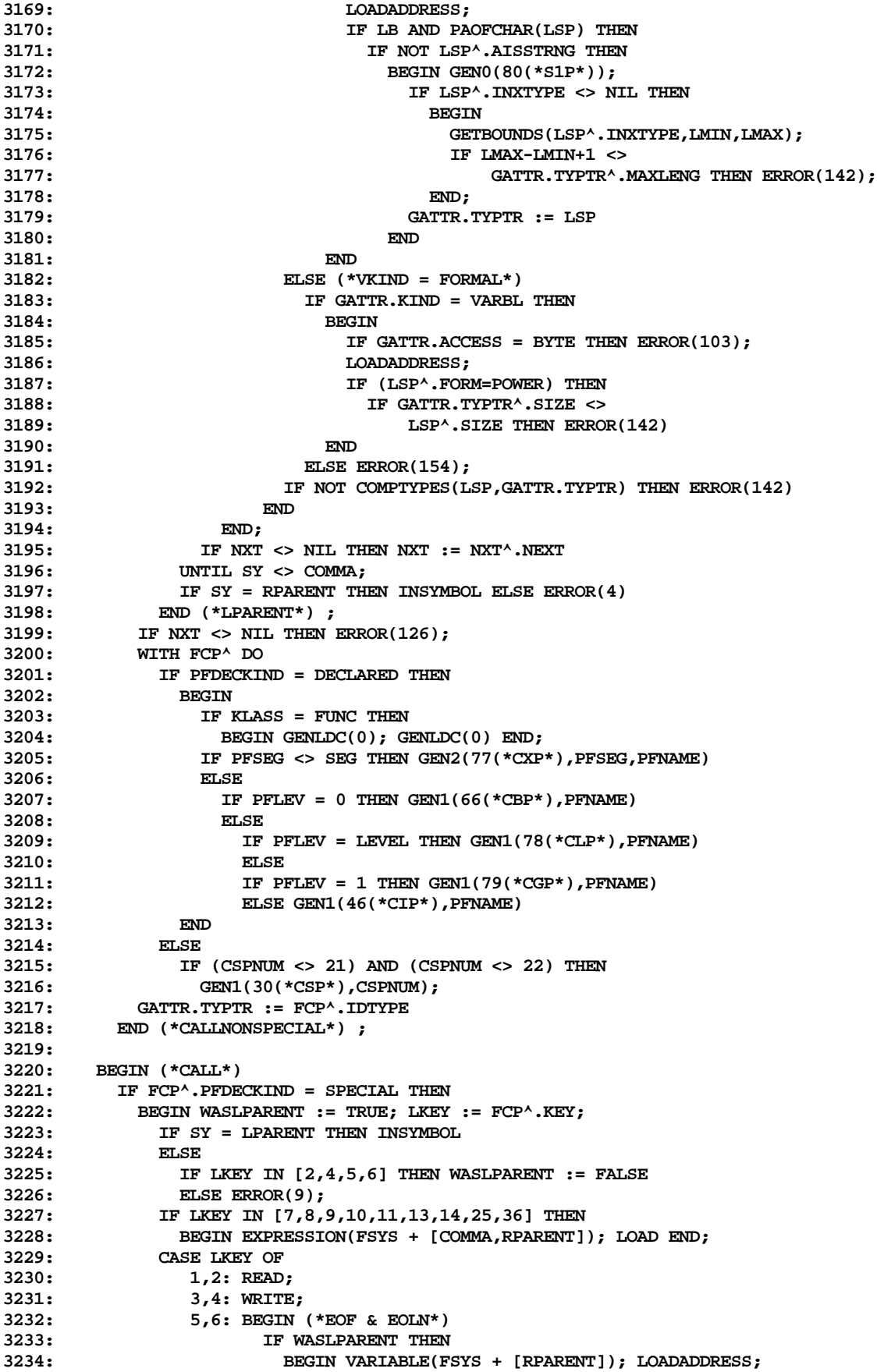

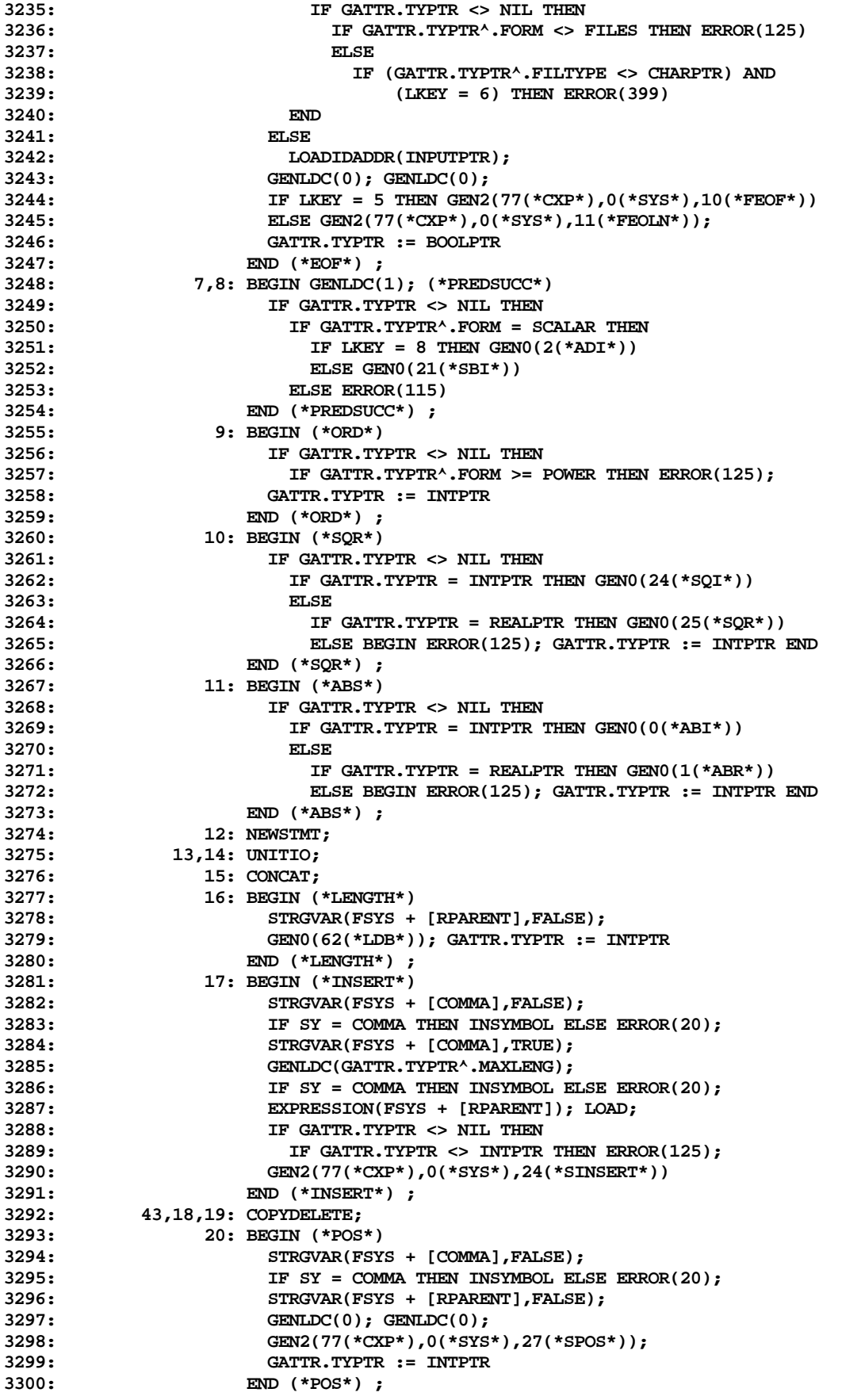

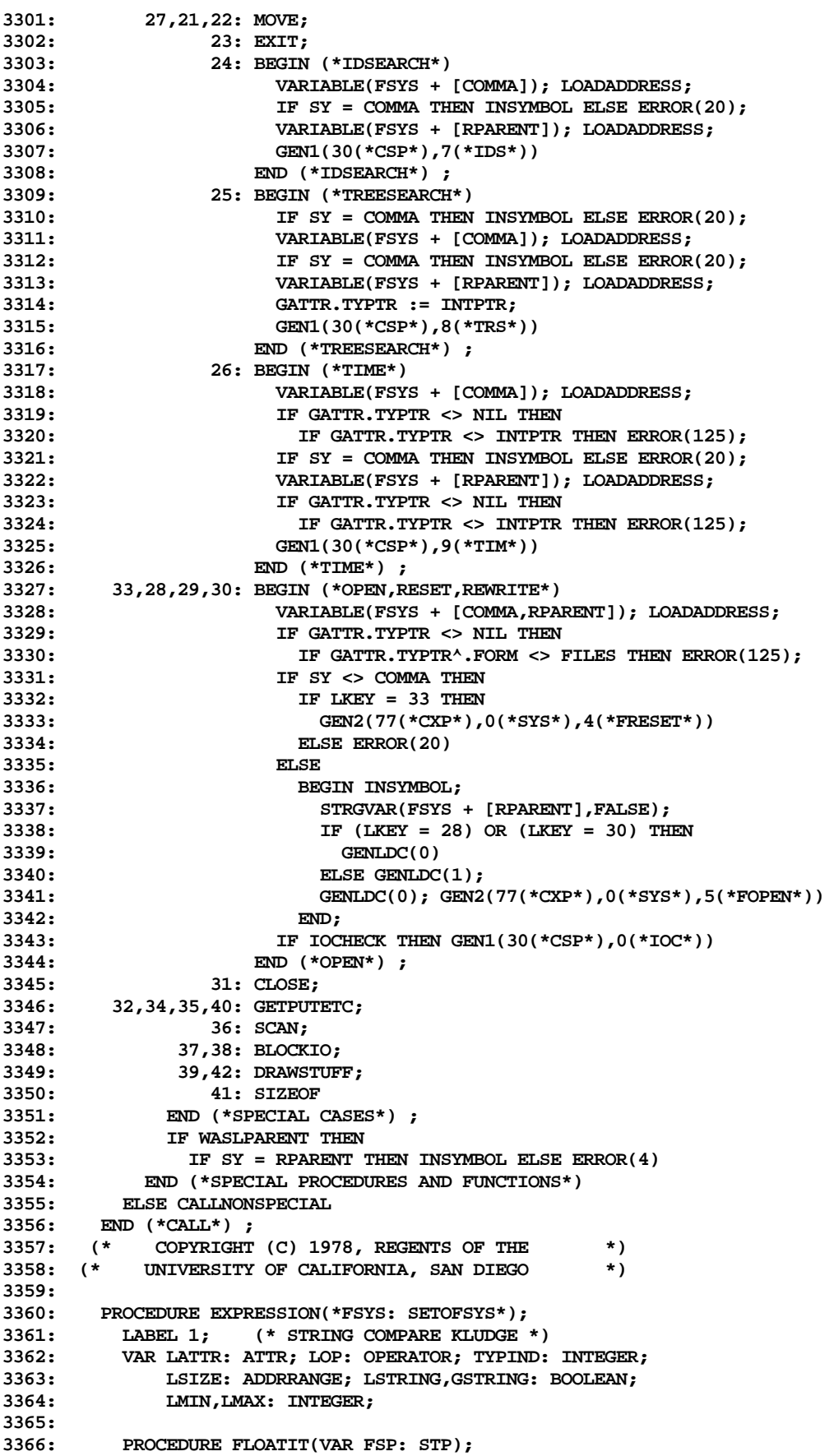

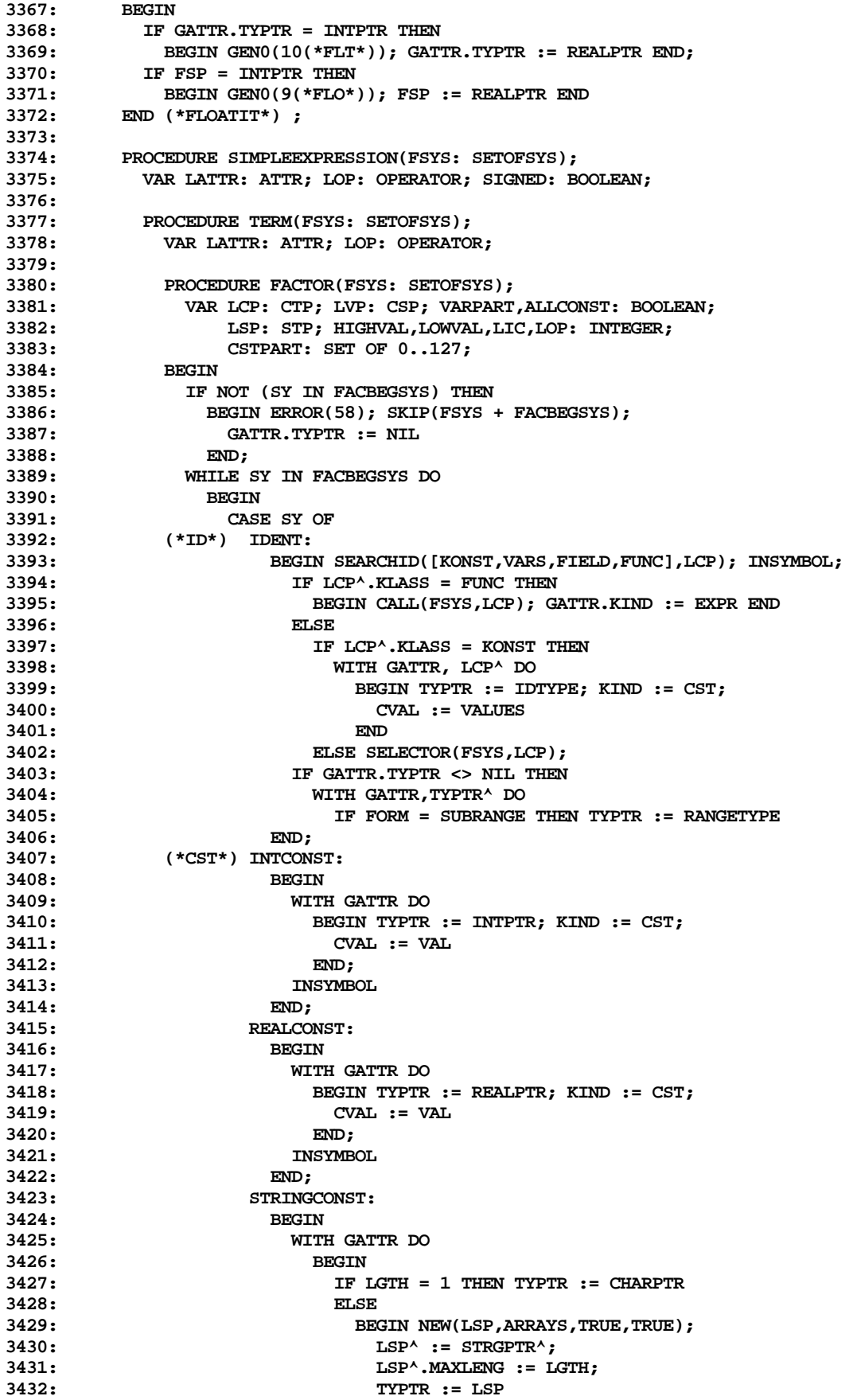

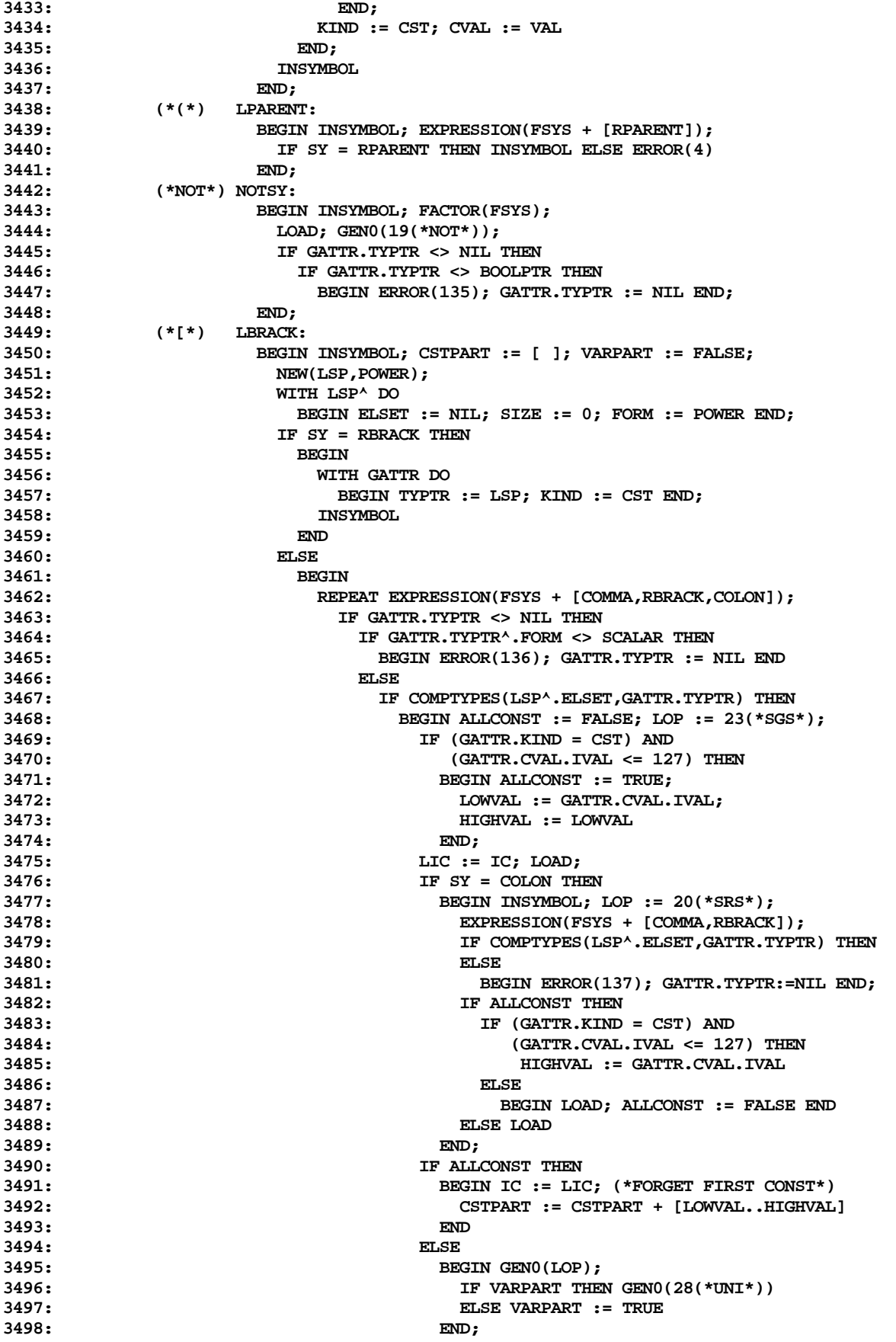

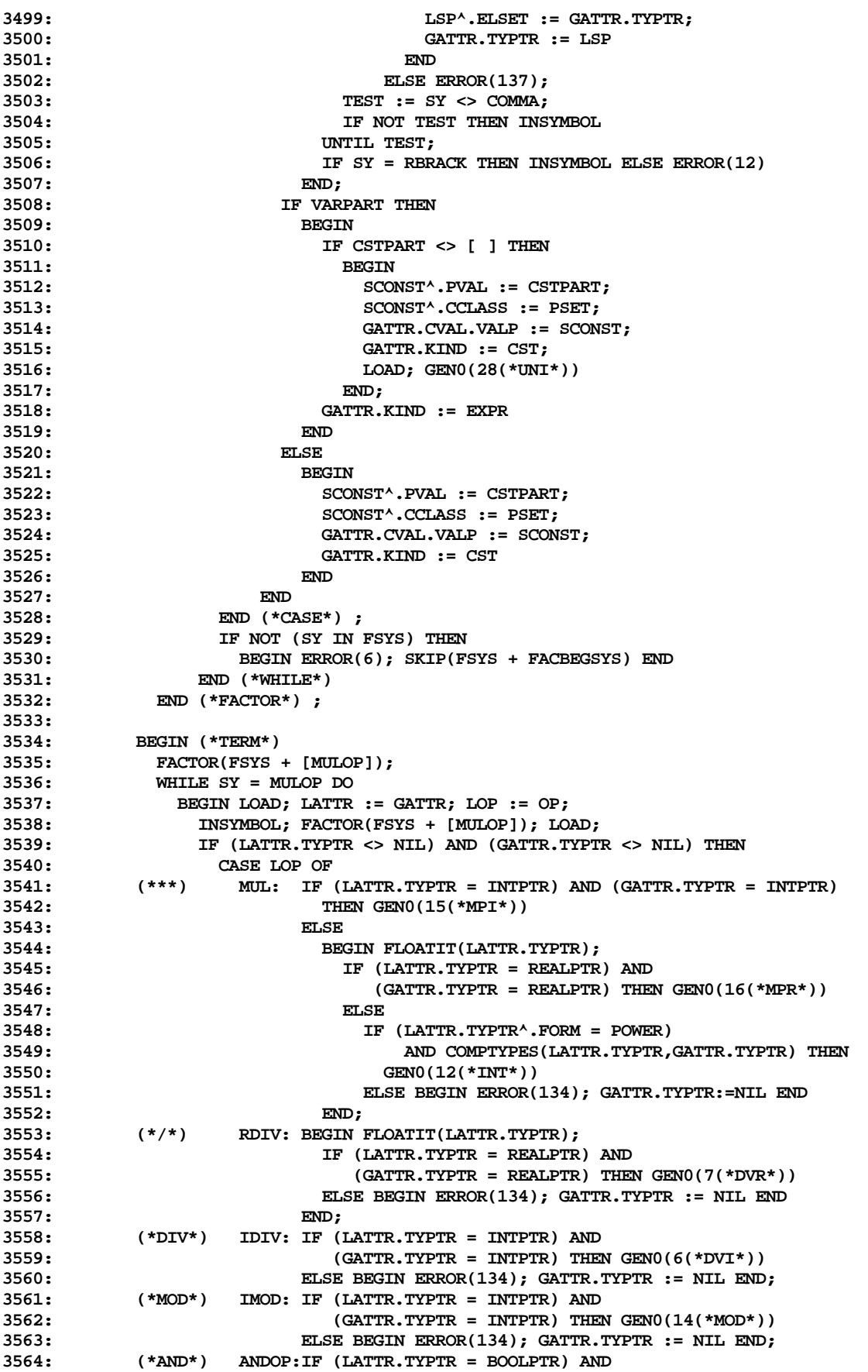

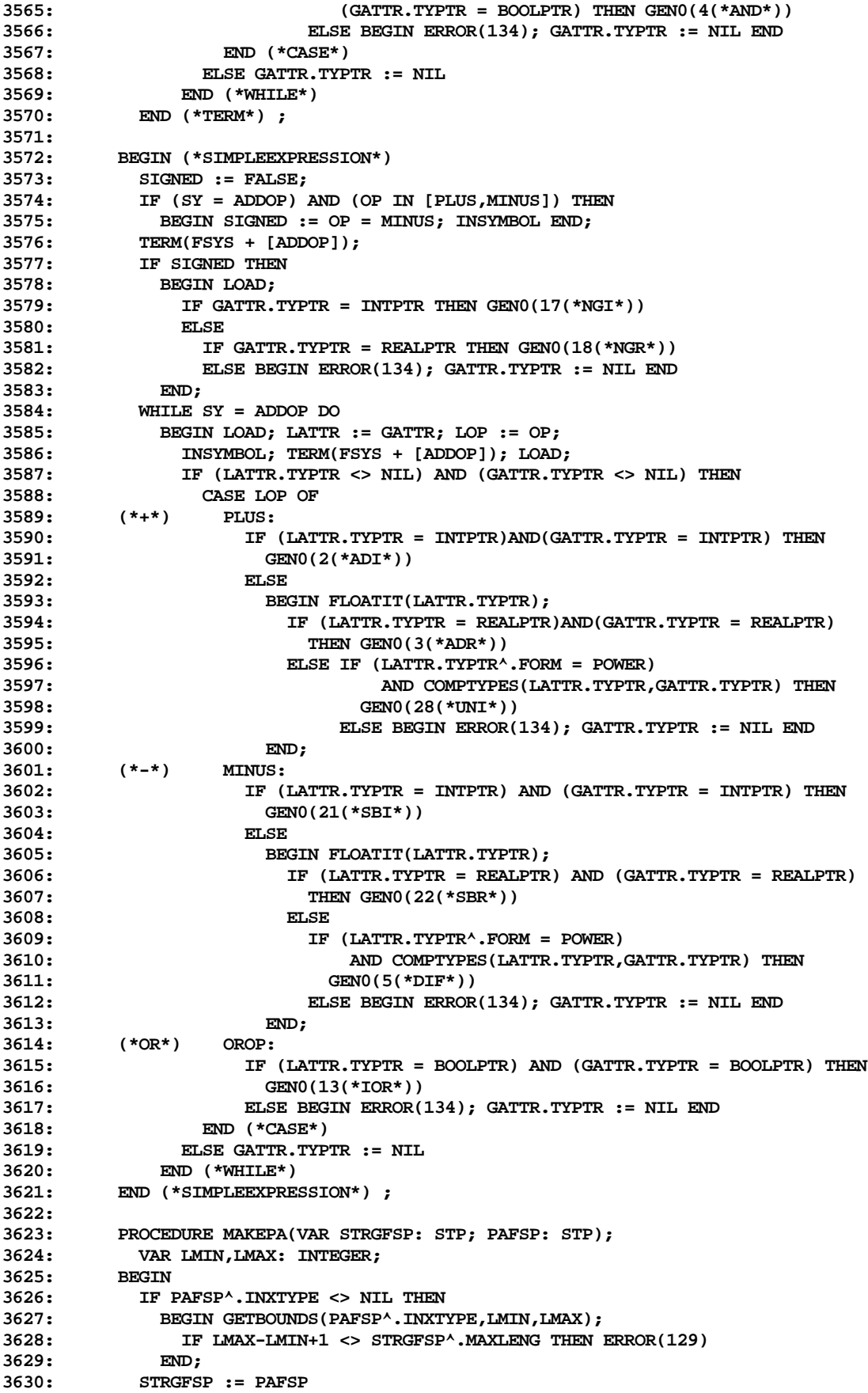

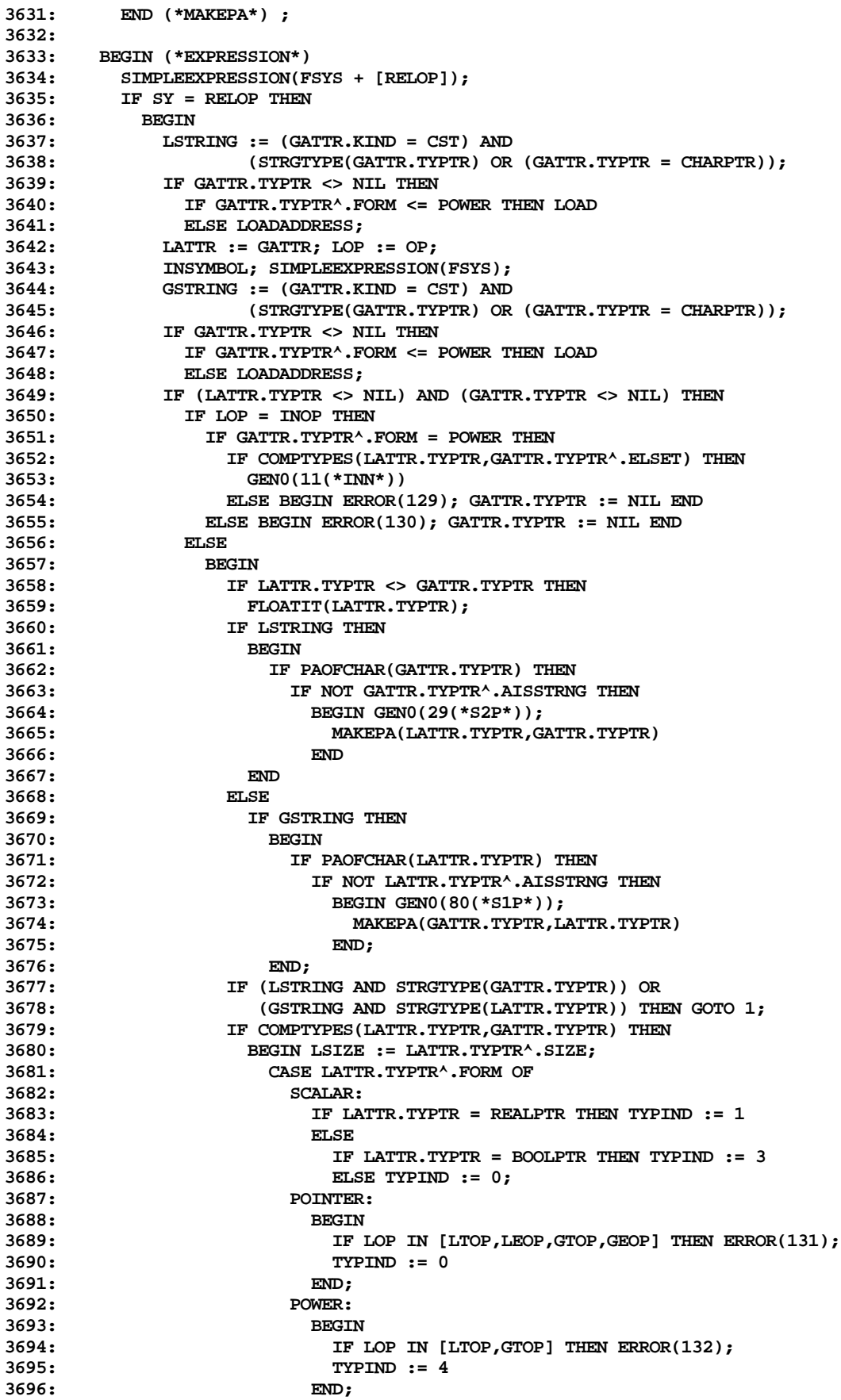

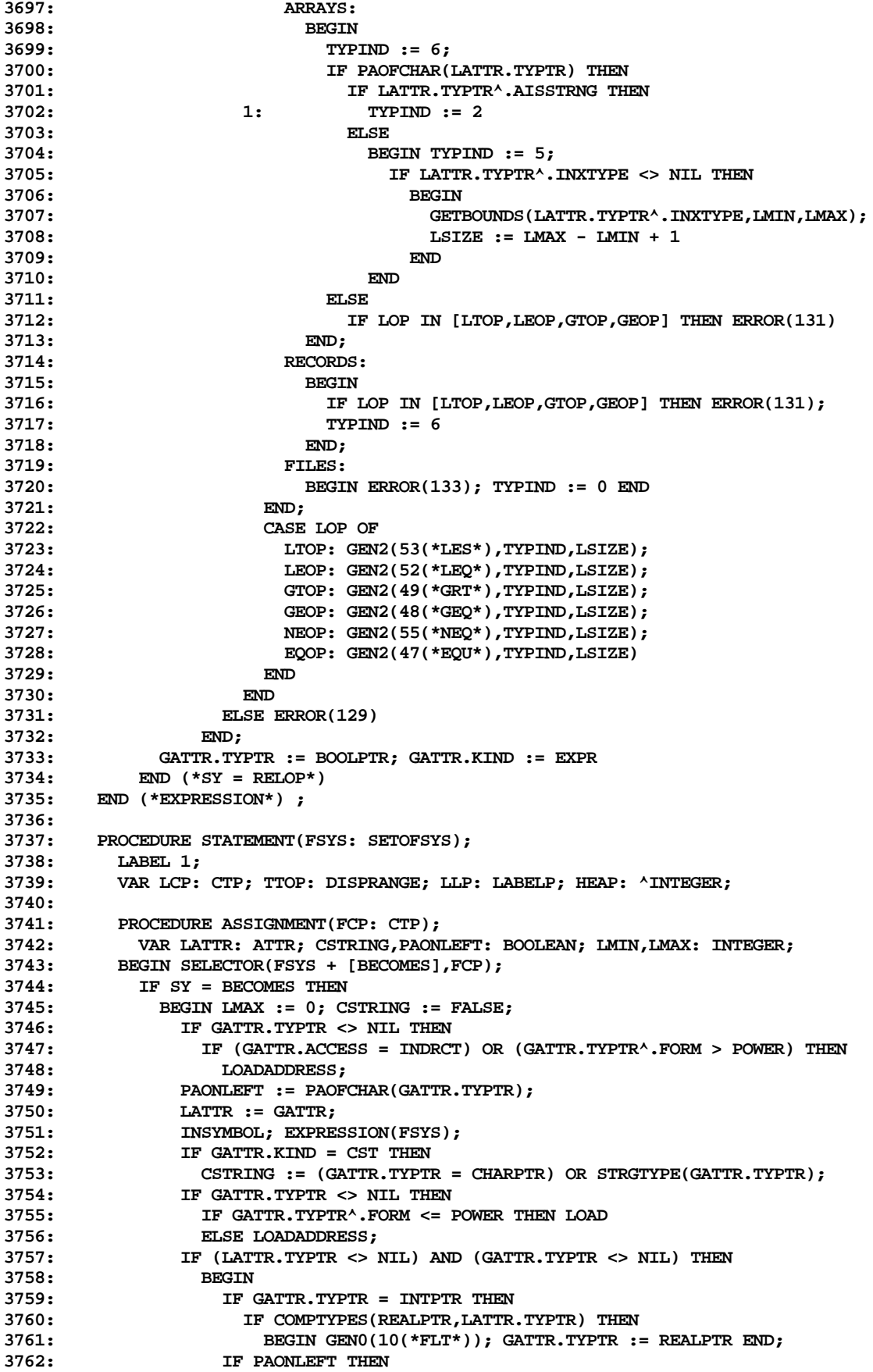

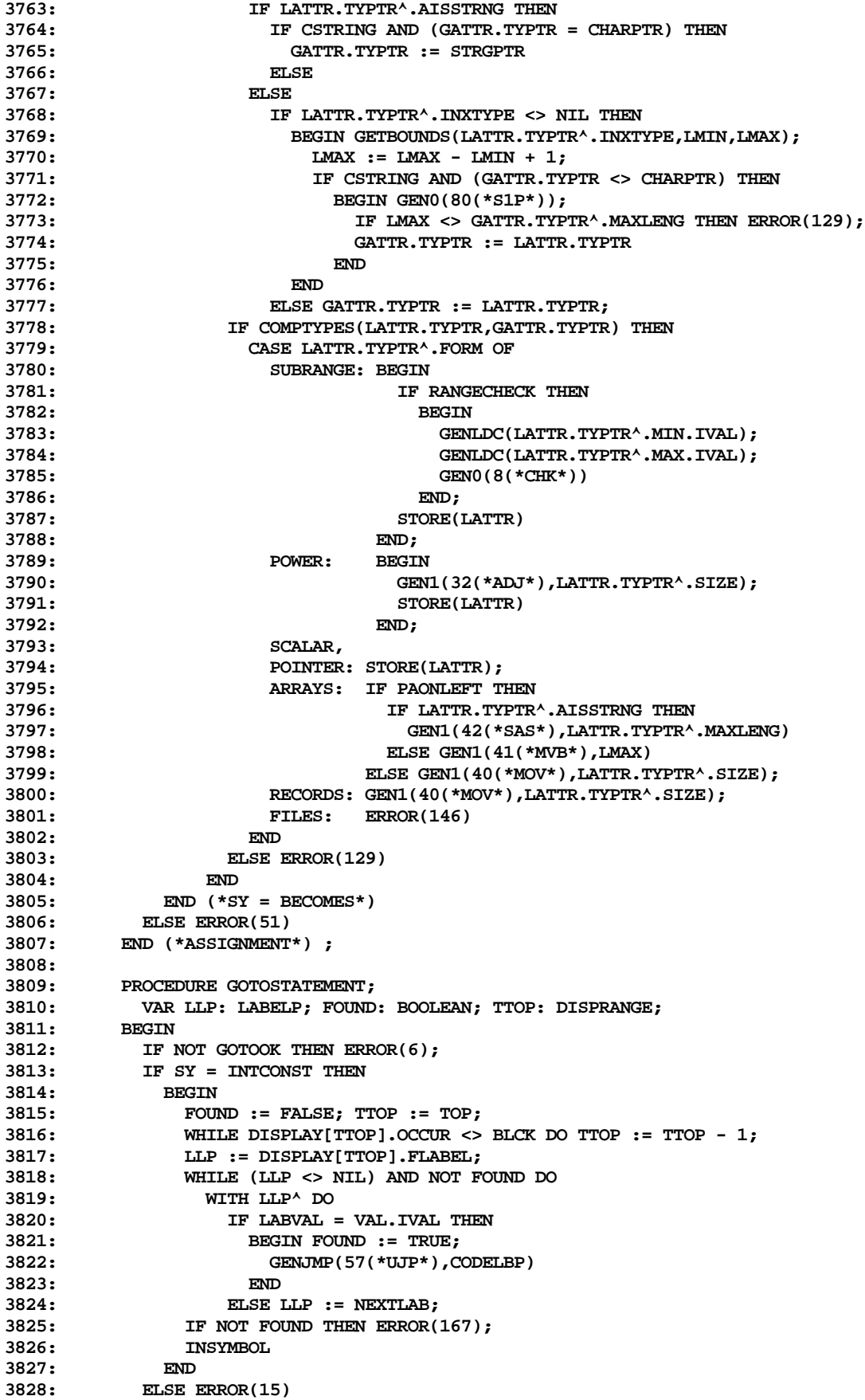

```
3829: END (*GOTOSTATEMENT*) ;
3830:
3831: PROCEDURE COMPOUNDSTATEMENT;
         3832: BEGIN
3833: REPEAT
3834: REPEAT STATEMENT(FSYS + [SEMICOLON,ENDSY])
             3835: UNTIL NOT (SY IN STATBEGSYS);
3836: TEST := SY <> SEMICOLON;
3837: IF NOT TEST THEN INSYMBOL
3838: UNTIL TEST;
3839: IF SY = ENDSY THEN INSYMBOL ELSE ERROR(13)
          END (*COMPOUNDSTATEMENET*) ;
3841:
3842: PROCEDURE IFSTATEMENT;
3843: VAR LCIX1,LCIX2: LBP;
3844: BEGIN EXPRESSION(FSYS + [THENSY]);
3845: GENLABEL(LCIX1); GENFJP(LCIX1);<br>3846: TF SY = THENSY THEN INSYMBOL EL
           3846: IF SY = THENSY THEN INSYMBOL ELSE ERROR(52);
3847: STATEMENT(FSYS + [ELSESY]);
3848: IF SY = ELSESY THEN
3849: BEGIN GENLABEL(LCIX2); GENJMP(57(*UJP*),LCIX2);
               3850: PUTLABEL(LCIX1);
3851: INSYMBOL; STATEMENT(FSYS);
3852: PUTLABEL(LCIX2)
3853: END
3854: ELSE PUTLABEL(LCIX1)<br>3855: END (*TFSTATEMENT*) :
         3855: END (*IFSTATEMENT*) ;
3856:
3857: PROCEDURE CASESTATEMENT;
3858: LABEL 1;
           3859: TYPE CIP = ^CASEINFO;
3860: CASEINFO = RECORD
                            3861: NEXT: CIP;
3862: CSSTART: INTEGER;
3863: CSLAB: INTEGER
3864:
3865: VAR LSP,LSP1: STP; FSTPTR,LPT1,LPT2,LPT3: CIP; LVAL: VALU;
3866: LADDR, LCIX: LBP; NULSTMT, LMIN, LMAX: INTEGER;
3867: BEGIN EXPRESSION(FSYS + [OFSY,COMMA,COLON]);
           3868: LOAD; GENLABEL(LCIX); GENJMP(57(*UJP*),LCIX);
3869: LSP := GATTR.TYPTR;<br>3870: IF LSP <> NIL THEN
           3870: IF LSP <> NIL THEN
3871: IF (LSP^.FORM <> SCALAR) OR (LSP = REALPTR) THEN
3872: BEGIN ERROR(144); LSP := NIL END;<br>3873: TF SY = OFSY THEN INSYMBOL ELSE ERROR
           3873: IF SY = OFSY THEN INSYMBOL ELSE ERROR(8);
3874: FSTPTR := NIL; GENLABEL(LADDR);
3875: REPEAT
3876: LPT3 := NIL;
3877: REPEAT CONSTANT(FSYS + [COMMA,COLON],LSP1,LVAL);
3878: IF LSP <> NIL THEN<br>3879: IF COMPTYPES(LSP
                 3879: IF COMPTYPES(LSP,LSP1) THEN
3880: BEGIN LPT1 := FSTPTR; LPT2 := NIL;
3881: WHILE LPT1 <> NIL DO<br>3882: WITH LPT1^ DO
3882: WITH LPT1^ DO
                        3883: BEGIN
3884: IF CSLAB <= LVAL.IVAL THEN
3885: BEGIN IF CSLAB = LVAL.IVAL THEN ERROR(156);
                              3886: GOTO 1
3887: END;
                         1888: LPT2 := LPT1; LPT1 := NEXT<br>END;
3889:
3890: 1: NEW(LPT3);
3891: WITH LPT3^ DO 3892:
                       3892: BEGIN NEXT := LPT1; CSLAB := LVAL.IVAL;
3893: CSSTART := IC
3894:
```
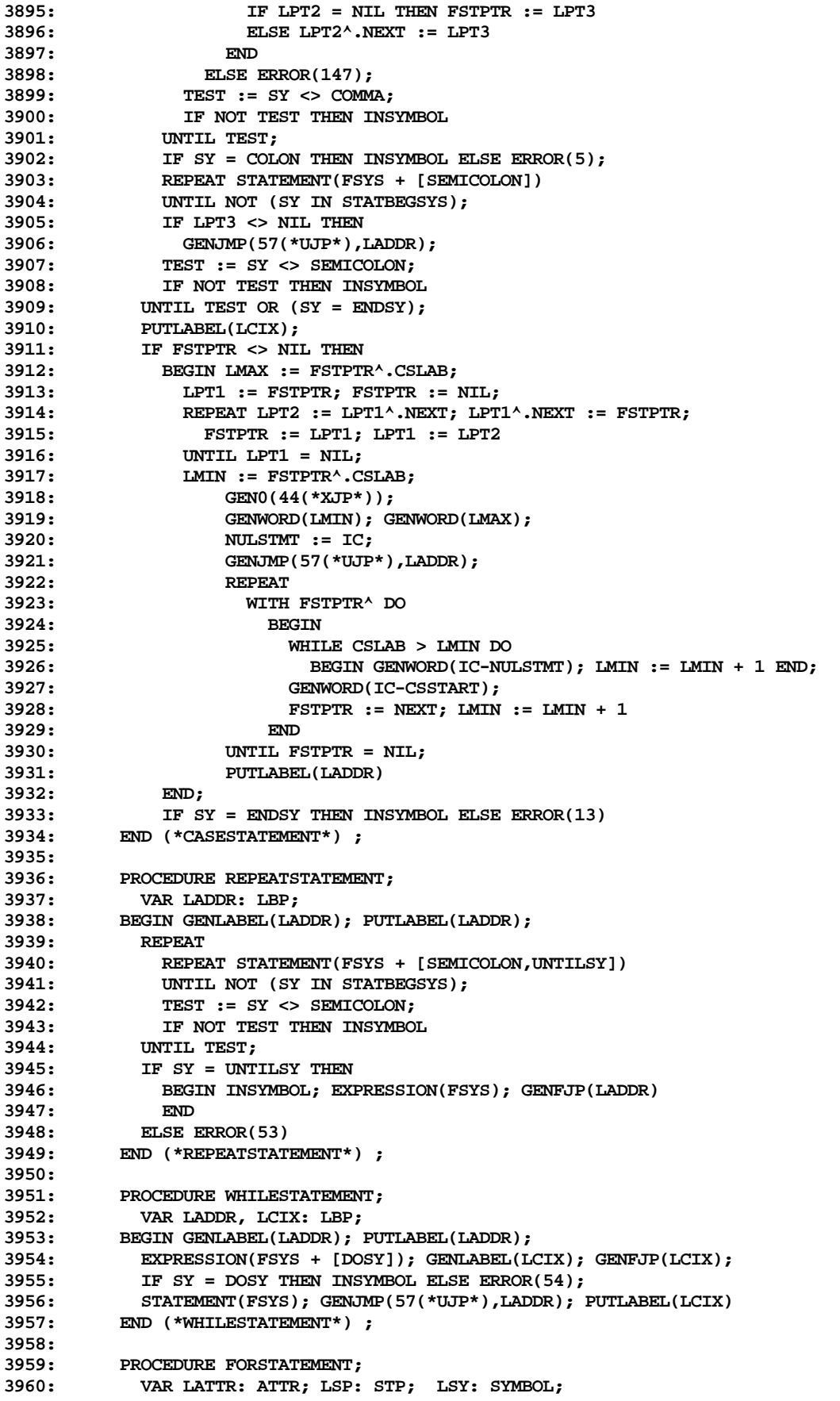

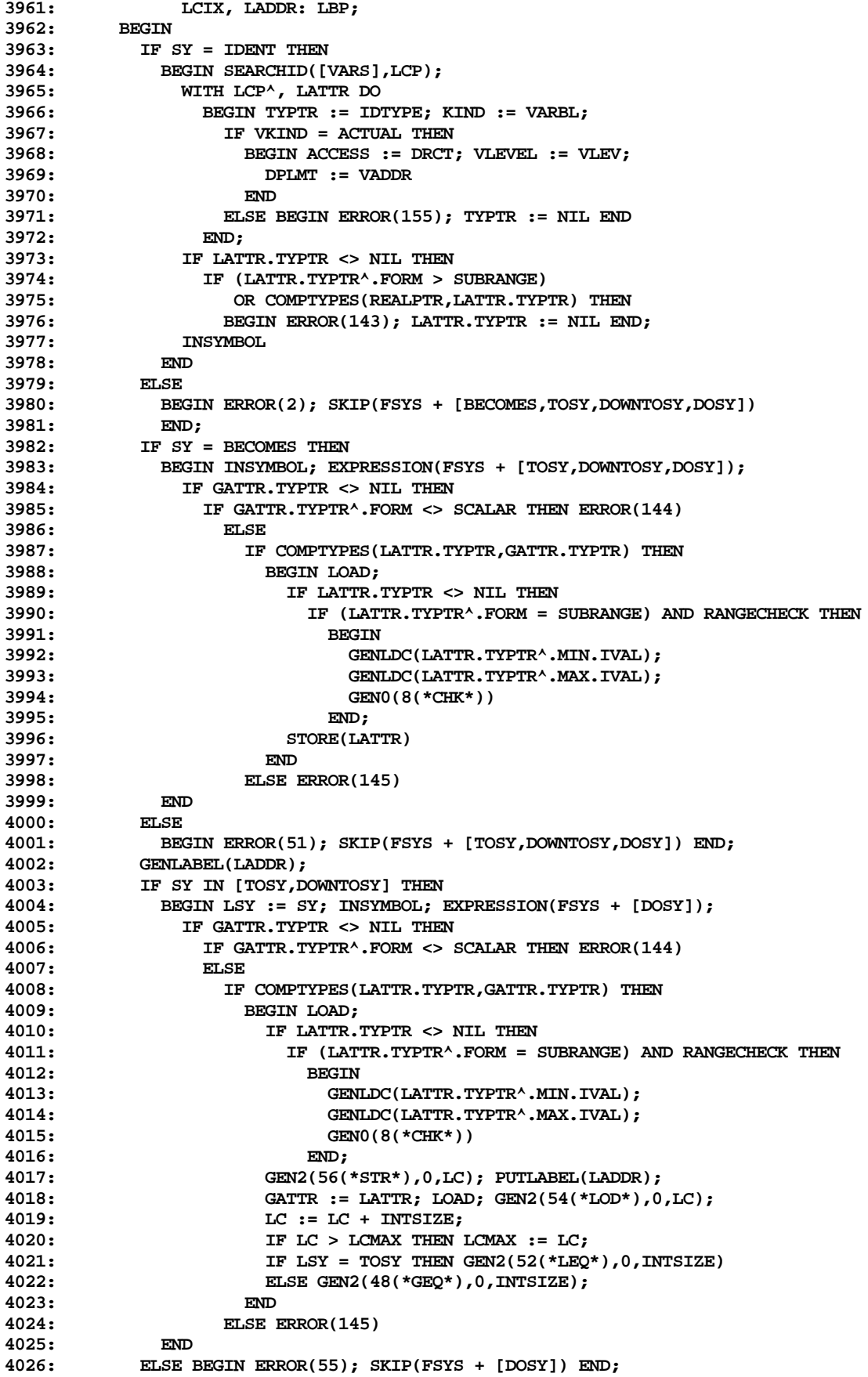

```
4027: GENLABEL(LCIX); GENJMP(33(*FJP*),LCIX);
4028: IF SY = DOSY THEN INSYMBOL ELSE ERROR(54);
4029: STATEMENT(FSYS);<br>4030: GATTR := LATTR;
           GATTR := LATTR; LOAD; GENLDC(1);
4031: IF LSY = TOSY THEN GEN0(2(*ADI*)) ELSE GEN0(21(*SBI*));
4032: STORE(LATTR); GENJMP(57(*UJP*),LADDR); PUTLABEL(LCIX);
           4033: LC := LC - INTSIZE
4034: END (*FORSTATEMENT*) ;
4035:
4036:
4037: PROCEDURE WITHSTATEMENT;
           4038: VAR LCP: CTP; LCNT1,LCNT2: DISPRANGE;
4039: BEGIN LCNT1 := 0; LCNT2 := 0;
4040: REPEAT
4041: IF SY = IDENT THEN
               4042: BEGIN SEARCHID([VARS,FIELD],LCP); INSYMBOL END
4043: ELSE BEGIN ERROR(2); LCP := UVARPTR END;
             4044: SELECTOR(FSYS + [COMMA,DOSY],LCP);
4045: IF GATTR.TYPTR <> NIL THEN
4046: IF GATTR.TYPTR^.FORM = RECORDS THEN
4047: IF TOP < DISPLIMIT THEN
                   4048: BEGIN TOP := TOP + 1; LCNT1 := LCNT1 + 1;
4049: WITH DISPLAY[TOP] DO
4050: BEGIN FNAME := GATTR.TYPTR^.FSTFLD END;
4051: IF GATTR.ACCESS = DRCT THEN
4052: WITH DISPLAY[TOP] DO<br>4053: BEGIN OCCUR := CRE
4053: BEGIN OCCUR := CREC; CLEV := GATTR.VLEVEL;<br>4054: CDSPL := GATTR.DPLMT
                          4054: CDSPL := GATTR.DPLMT
4055: END
4056: ELSE
                       4057: BEGIN LOADADDRESS; GEN2(56(*STR*),0,LC);
4058: WITH DISPLAY[TOP] DO
                          4059: BEGIN OCCUR := VREC; VDSPL := LC END;
4060: LC := LC + PTRSIZE; LCNT2 := LCNT2 + PTRSIZE;
4061: IF LC > LCMAX THEN LCMAX := LC
4062: END
4063: END
4064: ELSE ERROR(250)
4065: ELSE ERROR(140);
             4066: TEST := SY <> COMMA;
4067: IF NOT TEST THEN INSYMBOL
4068: UNTIL TEST;
4069: IF SY = DOSY THEN INSYMBOL ELSE ERROR(54);
4070: STATEMENT(FSYS);<br>4071: TOP := TOP - LCN
           4071: TOP := TOP - LCNT1; LC := LC - LCNT2;
4072: END (*WITHSTATEMENT*) ;
4073:
4074: BEGIN (*STATEMENT*)
         4075: IF SY = INTCONST THEN (*LABEL*)
4076: BEGIN TTOP := TOP;
             4077: WHILE DISPLAY[TTOP].OCCUR <> BLCK DO TTOP := TTOP-1;
4078: LLP := DISPLAY[TTOP].FLABEL;
4079: WHILE LLP <> NIL DO
4080: WITH LLP^ DO
                 4081: IF LABVAL = VAL.IVAL THEN
4082: BEGIN
4083: IF CODELBP^.DEFINED THEN ERROR(165);<br>4084: PUTLABEL(CODELBP): GOTO 1
                     4084: PUTLABEL(CODELBP); GOTO 1
4085: END<br>4086: ELSE
4086: ELSE LLP := NEXTLAB;<br>4087: ERROR(167);
             4087: ERROR(167);
4088: 1: INSYMBOL;
4089: IF SY = COLON THEN INSYMBOL ELSE ERROR(5)
4090: END;
4091: IF DEBUGGING THEN<br>4092: BEGIN GEN1(85(*)
           BEGIN GEN1(85(*BPT*), SCREENDOTS+1); BPTONLINE := TRUE END;
```

```
4093: IF NOT (SY IN FSYS + [IDENT]) THEN
4094: BEGIN ERROR(6); SKIP(FSYS) END;<br>4095: IF SY IN STATBEGSYS + [IDENT] THE
4095: IF SY IN STATBEGSYS + [IDENT] THEN
           4096: BEGIN MARK(HEAP); (*FOR LABEL CLEANUP*)
4097: CASE SY OF
4098: IDENT: BEGIN SEARCHID([VARS,FIELD,FUNC,PROC],LCP);
                          4099: INSYMBOL;
4100: IF LCP^.KLASS = PROC THEN CALL(FSYS,LCP)
4101: ELSE ASSIGNMENT(LCP)
4102: END;
4103: BEGINSY: BEGIN INSYMBOL; COMPOUNDSTATEMENT END;
4104: GOTOSY: BEGIN INSYMBOL; GOTOSTATEMENT END;
4105: IFSY: BEGIN INSYMBOL; IFSTATEMENT END;
4106: CASESY: BEGIN INSYMBOL; CASESTATEMENT END;
4107: WHILESY: BEGIN INSYMBOL; WHILESTATEMENT END;
4108: REPEATSY: BEGIN INSYMBOL; REPEATSTATEMENT END;
4109: FORSY: BEGIN INSYMBOL; FORSTATEMENT END;
              4110: WITHSY: BEGIN INSYMBOL; WITHSTATEMENT END
4111: END;
4112: RELEASE(HEAP);
4113: IF IC + 100 > MAXCODE THEN<br>4114: BEGIN ERROR(253); IC := 0
              4114: BEGIN ERROR(253); IC := 0 END;
4115: IF NOT (SY IN [SEMICOLON,ENDSY,ELSESY,UNTILSY]) THEN
4116: BEGIN ERROR(6); SKIP(FSYS) END
4117: END
4118: END (*STATEMENT*) ;
4119: (* COPYRIGHT (C) 1978, REGENTS OF THE *)
           4120: (* UNIVERSITY OF CALIFORNIA, SAN DIEGO *)
4121:
4122: PROCEDURE BLOCK(FSYS: SETOFSYS; FSY: SYMBOL; FPROCP: CTP);
         4123: VAR LSY: SYMBOL;
4124:
         4125: PROCEDURE LABELDECLARATION;
4126: VAR LLP: LABELP; REDEF: BOOLEAN;
4127: BEGIN
           4128: REPEAT
4129: IF SY = INTCONST THEN
4130: WITH DISPLAY[TOP] DO
4131: BEGIN LLP := FLABEL; REDEF := FALSE;<br>4132: WHILE (LLP <> NIL) AND NOT REDEF D
                  4132: WHILE (LLP <> NIL) AND NOT REDEF DO
4133: IF LLP^.LABVAL <> VAL.IVAL THEN
4134: LLP := LLP^.NEXTLAB
4135: ELSE BEGIN REDEF := TRUE; ERROR(166) END;
4136: IF NOT REDEF THEN<br>4137: BEGIN NEW(LLP):
                    BEGIN NEW(LLP);
4138: WITH LLP^ DO
4139: BEGIN LABVAL := VAL.IVAL;
4140: CODELBP := NIL; NEXTLAB := FLABEL
4141: END;
4142: FLABEL := LLP
4143:<br>4144:
                  4144: INSYMBOL
4145: END
4146: ELSE ERROR(15);<br>4147: IF NOT (SY IN)
             4147: IF NOT ( SY IN FSYS + [COMMA, SEMICOLON] ) THEN
4148: BEGIN ERROR(6); SKIP(FSYS+[COMMA,SEMICOLON]) END;
4149: TEST := SY <> COMMA;
4150: IF NOT TEST THEN INSYMBOL
4151: UNTIL TEST;<br>4152: IF SY = SEM
4152: IF SY = SEMICOLON THEN INSYMBOL ELSE ERROR(14)
         4153: END (* LABELDECLARATION *) ;
4154:
4155: PROCEDURE CONSTDECLARATION;
4156: VAR LCP: CTP; LSP: STP; LVALU: VALU;
4157: BEGIN
           4158: IF SY <> IDENT THEN
```

```
4159: BEGIN ERROR(2); SKIP(FSYS + [IDENT]) END;
4160: WHILE SY = IDENT DO
            4161: BEGIN NEW(LCP,KONST);
4162: WITH LCP^ DO
4163: BEGIN NAME := ID; IDTYPE := NIL;
4164: NEXT := NIL; KLASS := KONST
4165: END;
4166: INSYMBOL;
4167: IF (SY = RELOP) AND (OP = EQOP) THEN INSYMBOL ELSE ERROR(16);
4168: CONSTANT(FSYS + [SEMICOLON],LSP,LVALU);
4169: ENTERID(LCP);<br>4170: LCP^.IDTYPE :
               4170: LCP^.IDTYPE := LSP; LCP^.VALUES := LVALU;
4171: IF SY = SEMICOLON THEN
4172: BEGIN INSYMBOL;
4173: IF NOT (SY IN FSYS + [IDENT]) THEN
                     4174: BEGIN ERROR(6); SKIP(FSYS + [IDENT]) END
4175: END<br>4176: ELSE
               4176: ELSE ERROR(14)
4177: END
4178: END (*CONSTDECLARATION*) ;
4179:
         PROCEDURE TYPEDECLARATION;
4181: VAR LCP,LCP1,LCP2: CTP; LSP: STP; LSIZE: ADDRRANGE;
4182: BEGIN
4183: IF SY <> IDENT THEN
4184: BEGIN ERROR(2); SKIP(FSYS + [IDENT]) END;
           4185: WHILE SY = IDENT DO
4186: BEGIN NEW(LCP,TYPES);
4187: WITH LCP^ DO
4188: BEGIN NAME := ID; IDTYPE := NIL; KLASS := TYPES END;
               4189: INSYMBOL;
4190: IF (SY = RELOP) AND (OP = EQOP) THEN INSYMBOL ELSE ERROR(16);<br>4191: TYP(FSYS + [SEMICOLON],LSP,LSIZE);
               4191: TYP(FSYS + [SEMICOLON],LSP,LSIZE);
4192: ENTERID(LCP);
4193: LCP^.IDTYPE := LSP;<br>4194: LCP1 := FWPTR;
4194: LCP1 := FWPTR;<br>4195: WHILE LCP1 <> :
               4195: WHILE LCP1 <> NIL DO
4196: BEGIN
4197: IF LCP1^.NAME = LCP^.NAME THEN<br>4198: REGIN
                     4198: BEGIN
4199: LCP1^.IDTYPE^.ELTYPE := LCP^.IDTYPE;<br>4200: IF LCP1 <> FWPTR THEN
                       4200: IF LCP1 <> FWPTR THEN
4201: LCP2^.NEXT := LCP1^.NEXT
4202: ELSE FWPTR := LCP1^.NEXT;<br>4203: FND:
4203: END;
4204: LCP2 := LCP1; LCP1 := LCP1^.NEXT
4205: END;
4206: IF SY = SEMICOLON THEN
4207: BEGIN INSYMBOL;
4208: IF NOT (SY IN FSYS + [IDENT]) THEN
                     4209: BEGIN ERROR(6); SKIP(FSYS + [IDENT]) END
4210: END
4211: ELSE ERROR(14)
4212: END;<br>4213: IF FWP!
           4213: IF FWPTR <> NIL THEN
4214: BEGIN ERROR(117); FWPTR := NIL END
4215: END (*TYPEDECLARATION*) ;
4216:
4217: PROCEDURE VARDECLARATION;
4218: VAR LCP,NXT,IDLIST: CTP; LSP: STP; LSIZE: ADDRRANGE;
          BEGIN NXT := NIL;
4220: REPEAT
4221: REPEAT<br>4222: IF S
               4222: IF SY = IDENT THEN
4223: BEGIN NEW(LCP, VARS);<br>4224: WITH LCP^DO
                   4224: WITH LCP^ DO
```
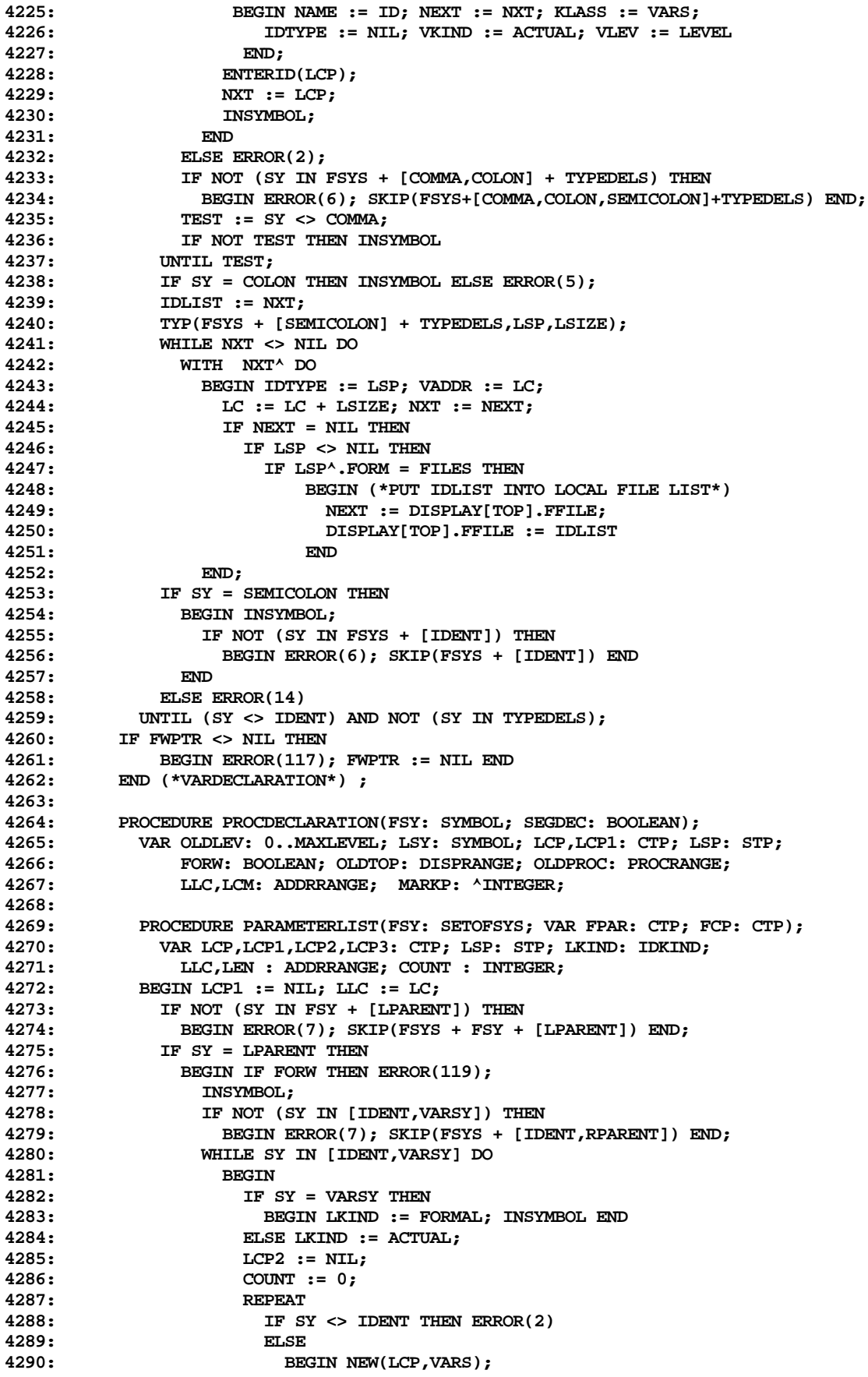

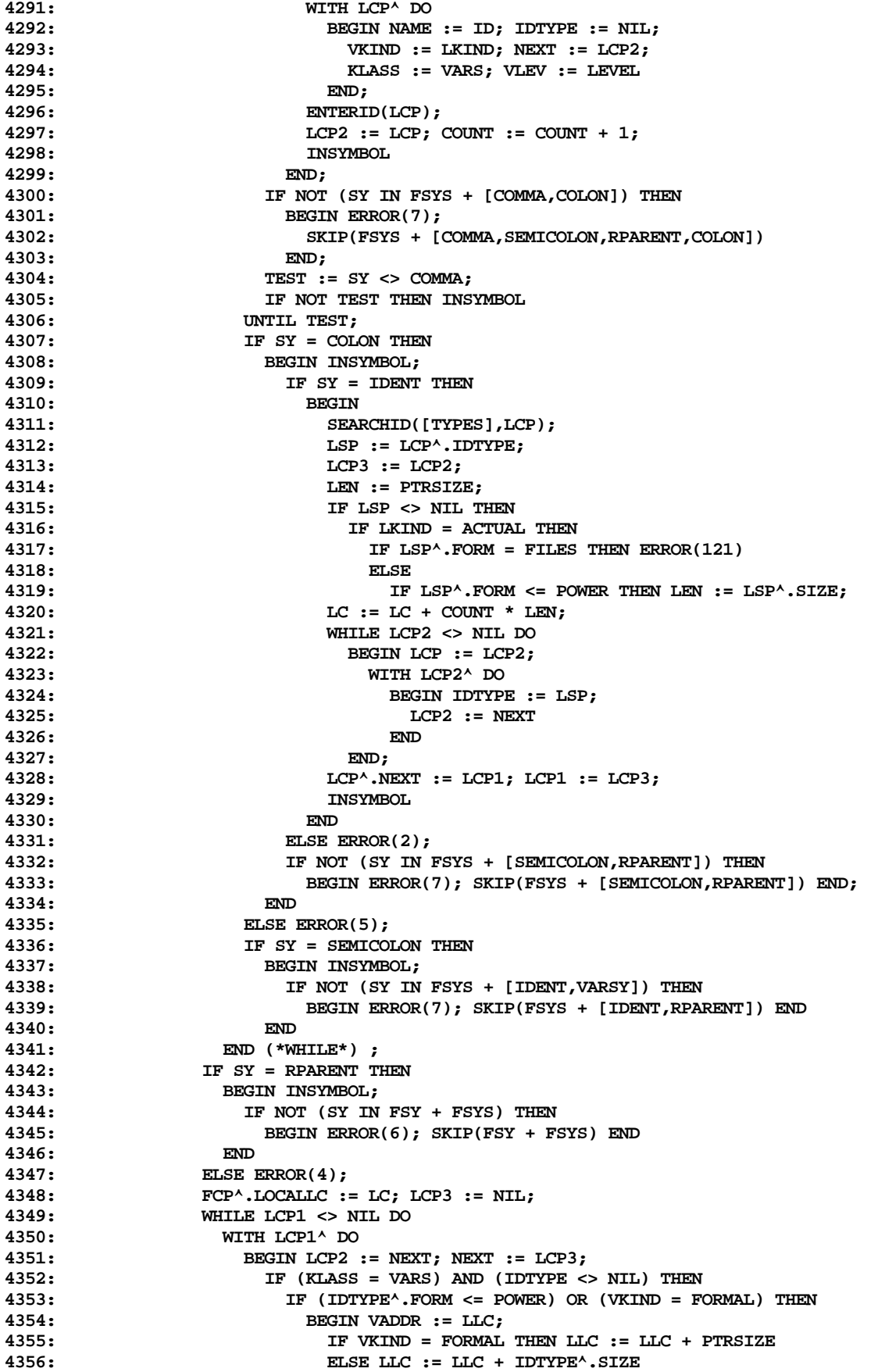

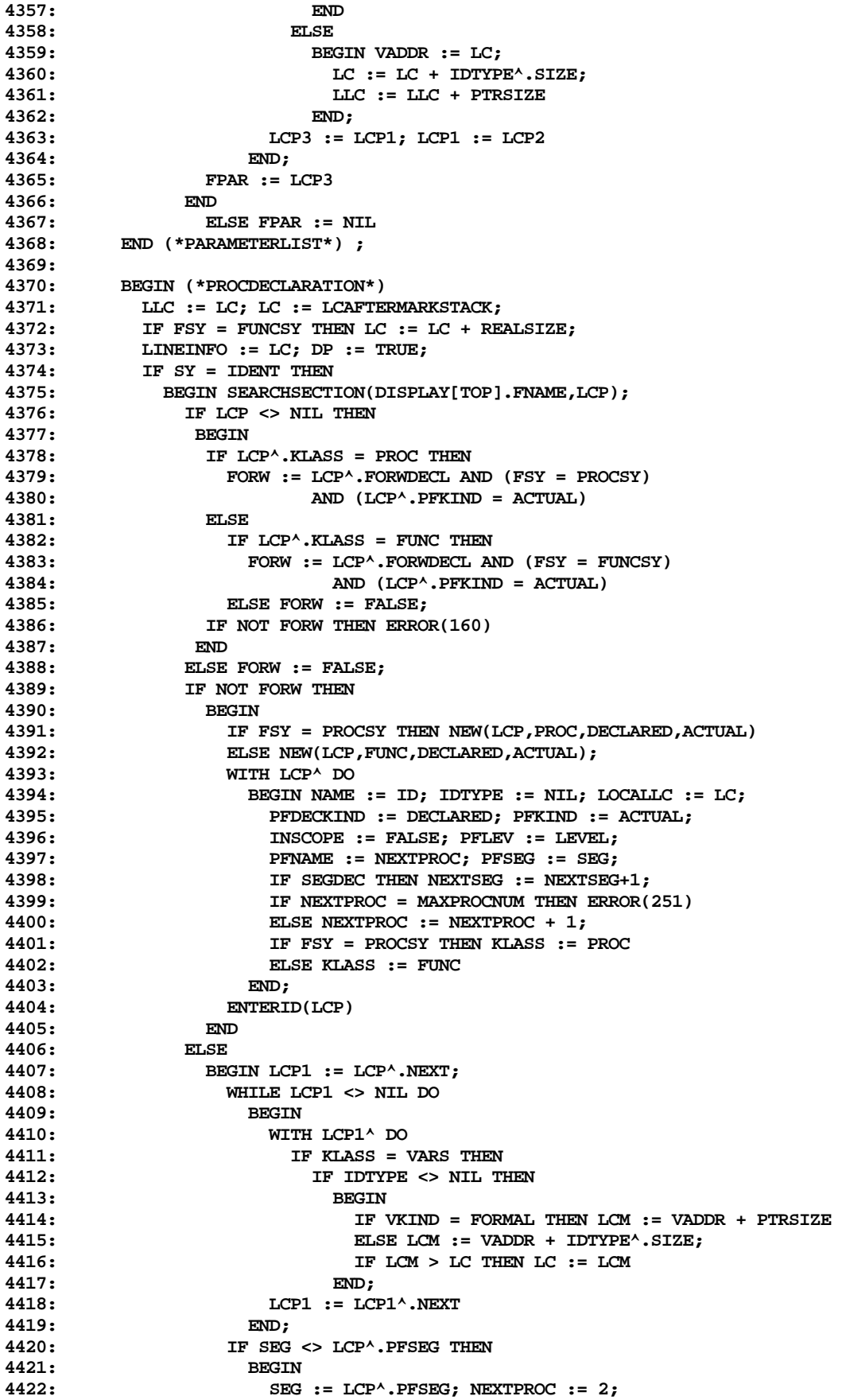

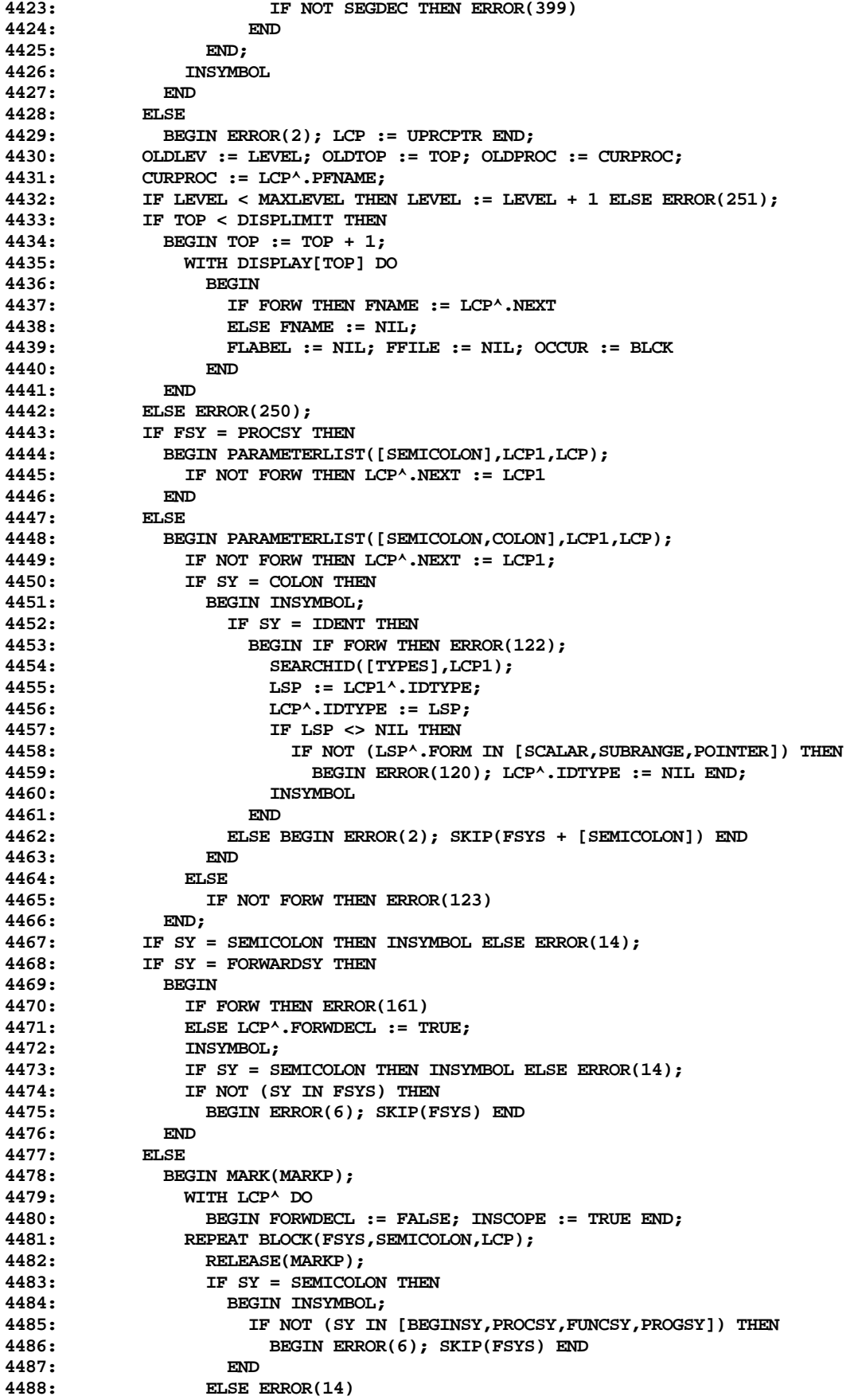

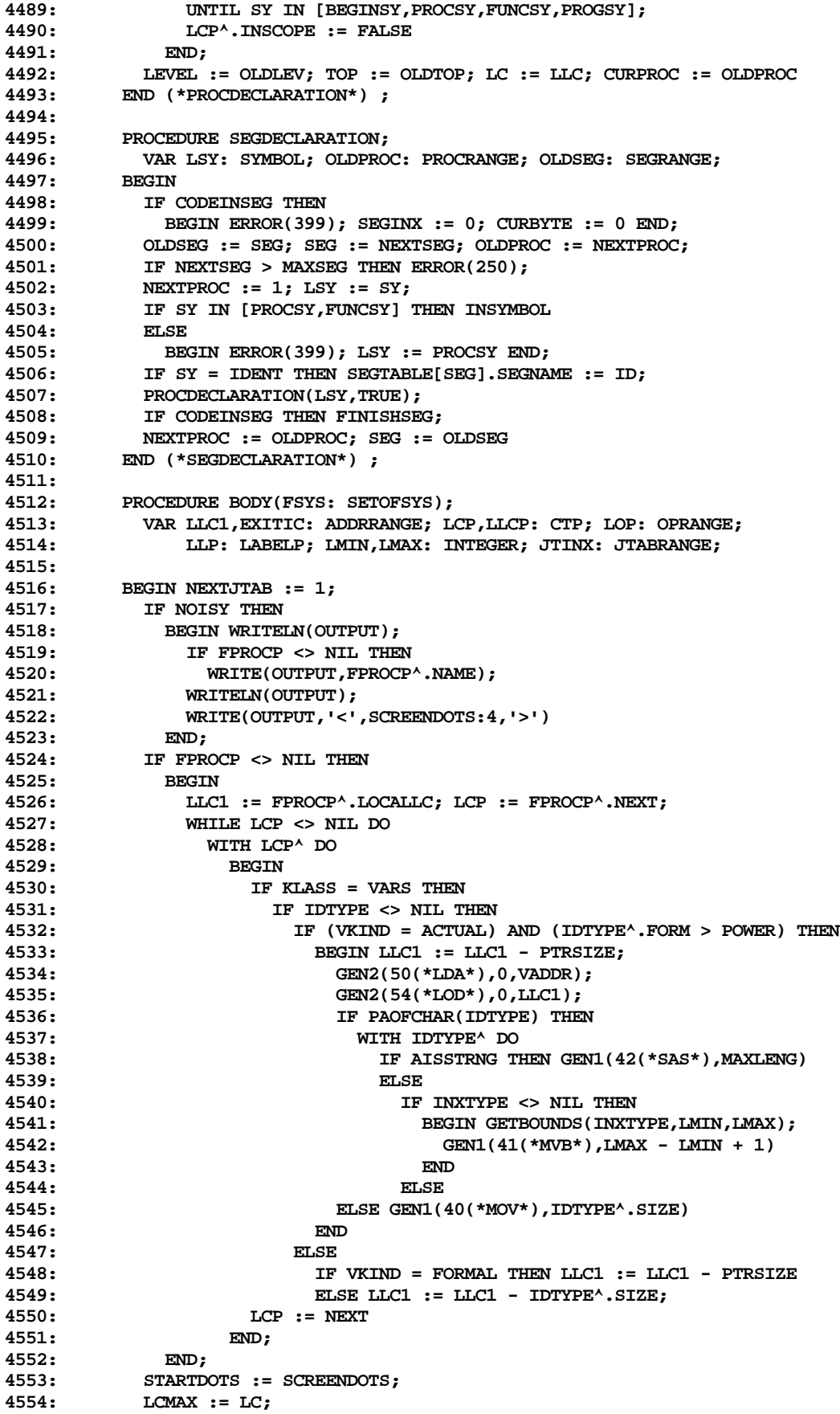

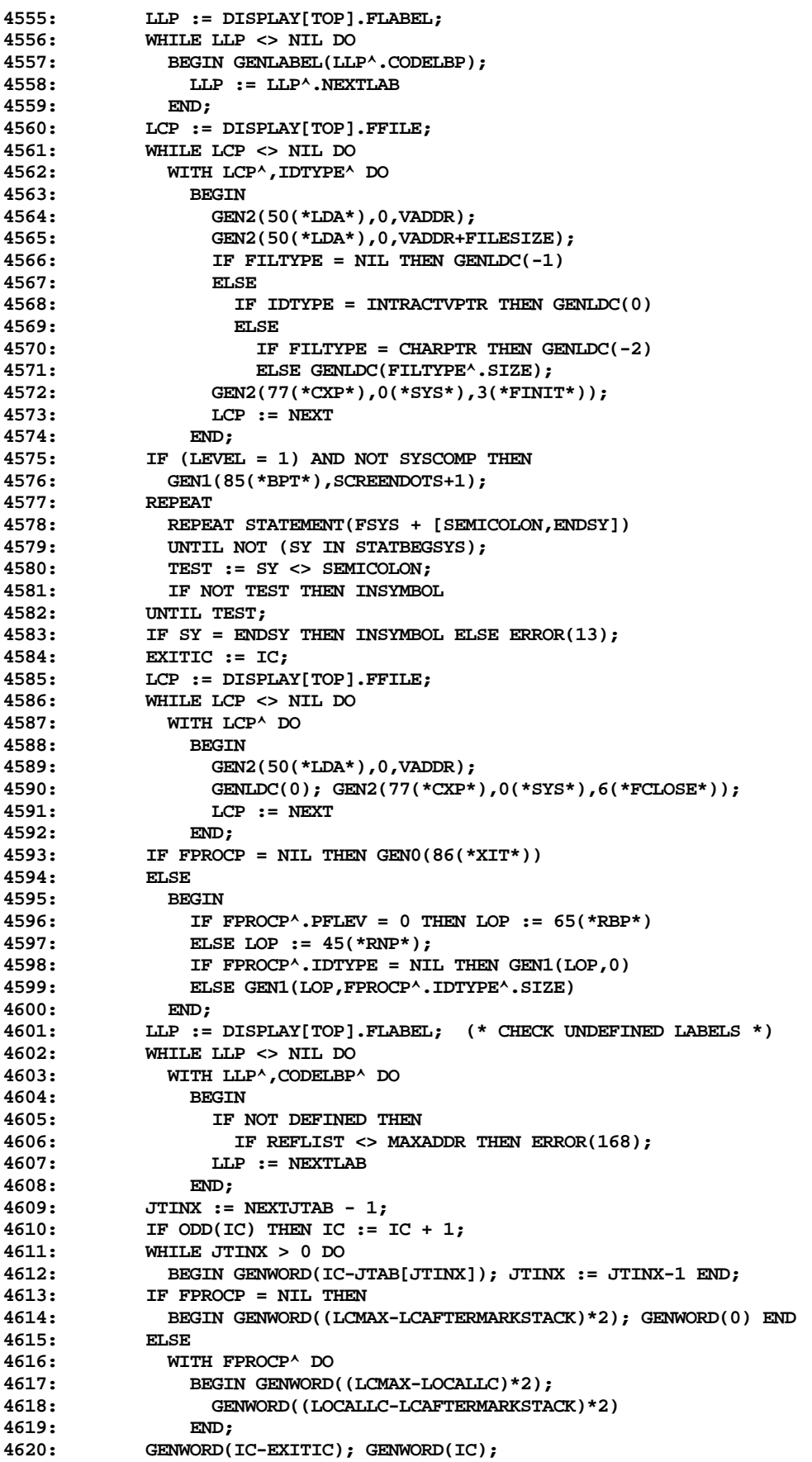

```
4621: GENBYTE(CURPROC); GENBYTE(LEVEL-1);
4622: IF NOT CODEINSEG THEN
             4623: BEGIN CODEINSEG := TRUE;
4624: SEGTABLE[SEG].DISKADDR := CURBLK
4625: END;
4626: WRITECODE(FALSE);<br>4627: SEGINX := SEGINX
           4627: SEGINX := SEGINX + IC;
4628: PROCTABLE[CURPROC] := SEGINX - 2
4629: END (*BODY*) ;
4630:
4631: PROCEDURE FINDFORW(FCP: CTP);
        4632: BEGIN
4633: IF FCP <> NIL THEN
4634: WITH FCP^ DO
4635: BEGIN
4636: IF KLASS IN [PROC,FUNC] THEN
4637: IF PFDECKIND = DECLARED THEN
                   4638: IF PFKIND = ACTUAL THEN
4639: IF FORWDECL THEN
4640: BEGIN
4641: USERINFO.ERRNUM := 117; WRITELN(OUTPUT);
                         4642: WRITE(OUTPUT,NAME,' UNDEFINED')
4643: END;
4644: FINDFORW(RLINK); FINDFORW(LLINK)
4645: END
4646: END (*FINDFORW*) ;
4647:
       4648: BEGIN (*BLOCK*)
4649: REPEAT
4650: IF SY = LABELSY THEN
             4651: BEGIN INSYMBOL; LABELDECLARATION END;
4652: IF SY = CONSTSY THEN<br>4653: BEGIN INSYMBOL; CO
             4653: BEGIN INSYMBOL; CONSTDECLARATION END;
4654: IF SY = TYPESY THEN
4655: BEGIN INSYMBOL; TYPEDECLARATION END;
4656: IF SY = VARSY THEN
4657: BEGIN INSYMBOL; VARDECLARATION END;
4658: WHILE SY IN [PROCSY,FUNCSY,PROGSY] DO
4659: BEGIN LSY := SY; INSYMBOL;<br>4660: TF LSY = PROGSY THEN SEG
               4660: IF LSY = PROGSY THEN SEGDECLARATION
4661: ELSE PROCDECLARATION(LSY,FALSE)
4662: END;
4663: IF SY <> BEGINSY THEN
4664: IF NOT (INCLUDING AND<br>4665: ABBELSY.COMPONER ASSESS
                 4665: (SY IN [LABELSY,CONSTSY,TYPESY,VARSY,PROCSY,FUNCSY,PROGSY])) THEN
4666: BEGIN ERROR(18); SKIP(FSYS) END
4667: UNTIL SY IN STATBEGSYS;
4668: DP := FALSE; IC := 0; LINEINFO := 0;
4669: IF SY = BEGINSY THEN INSYMBOL ELSE ERROR(17);
4670: IF NOT SYSCOMP THEN FINDFORW(DISPLAY[TOP].FNAME);
          4671: REPEAT BODY(FSYS + [CASESY]);
4672: IF SY <> FSY THEN
4673: BEGIN ERROR(6); SKIP(FSYS + [FSY]) END
4674: UNTIL (SY = FSY) OR (SY IN BLOCKBEGSYS);
        4675: END (*BLOCK*) ;
4676:
4677: BEGIN (*BLOCKCOMPILE*)
4678: IF NOISY THEN
4679: UNITWRITE(3,DUMMYVAR[-1600],35); (* TURN ON DISPLAY OF STACK AND HEAP *)
4680: TIME(LGTH,LOWTIME); (* <<<< SMF 2-25-78 COMPINIT CALLED FROM PASCALCOMPILER*)
        4681: BLOCK(BLOCKBEGSYS+STATBEGSYS-[CASESY],PERIOD,OUTERBLOCK);
4682: IF SY <> PERIOD THEN ERROR(21);
4683: IF LIST THEN
4684: BEGIN SCREENDOTS := SCREENDOTS+1;
4685: SYMBUFP^[SYMCURSOR] := CHR(EOL);
            4686: SYMCURSOR := SYMCURSOR+1;
```
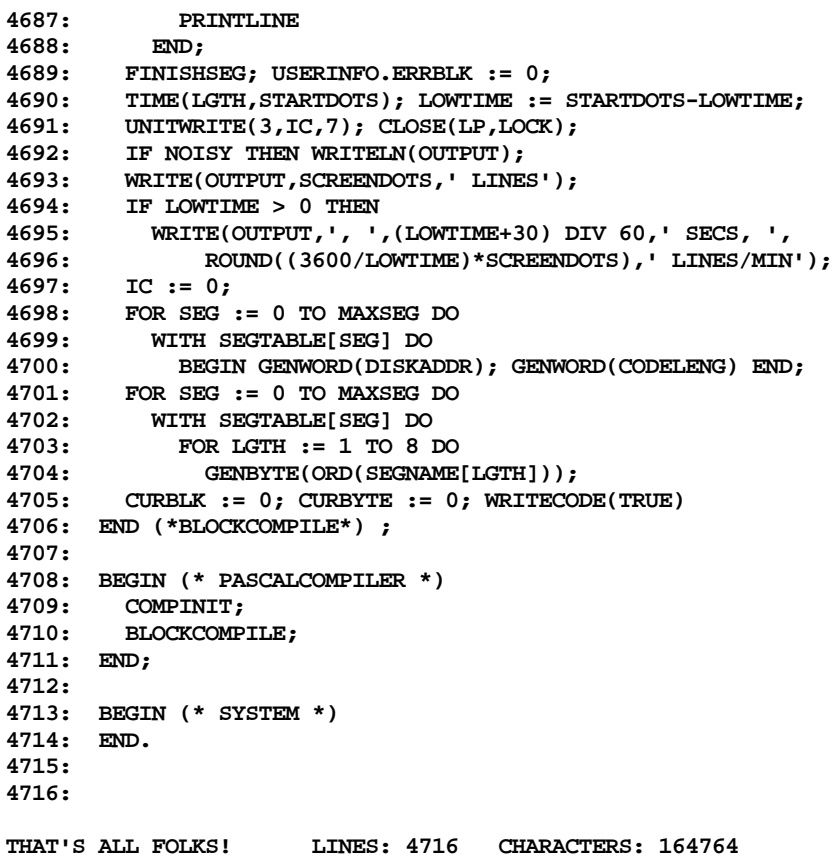